#### **ESTRUTURA DE DADOS**

#### **ORDENANDO LISTAS**

Prof. Dr. Daniel Caetano

2014 - 2

#### Objetivos

- Compreender o que são ordenações por seleção e por inserção
- Capacitar para implementar ambos os tipos de ordenação

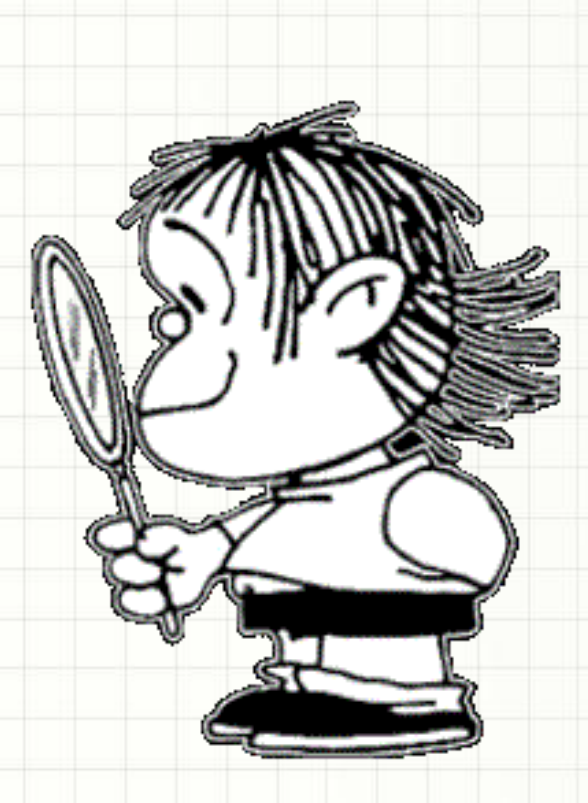

#### Material de Estudo

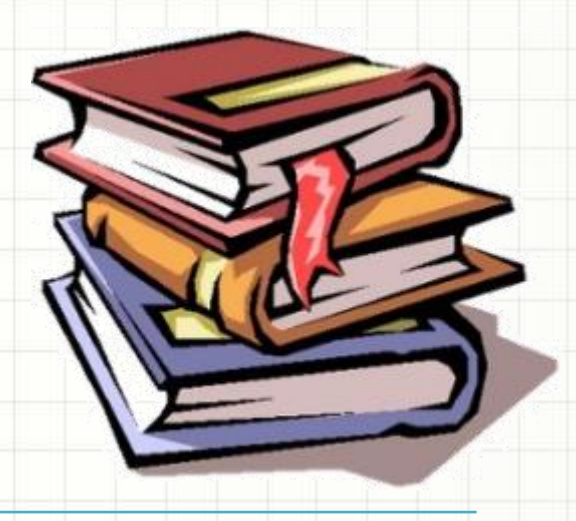

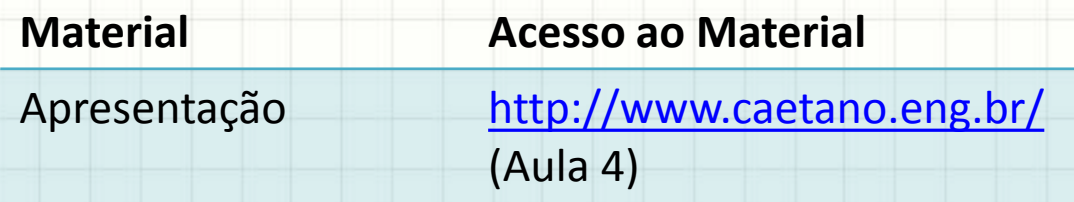

## **RECORDANDO...**

ر

٠

#### Recordando...

- Podemos criar uma lista ordenada
	- Inserindo um elemento já em seu lugar
- Podemos ordenar uma lista posteriormente:
	- Trocas (bubble sort)
	- Seleção
	- Inserção

# **ORDENANDO UMA LISTA POR SELEÇÃO**

#### Ordenação por Seleção

- Lista 1: Lista Desordenada
- Lista 2: Vazia: Construir lista ordenada
- Procedimento
	- Buscar menor elemento da Lista 1
	- Removê-lo e inseri-lo na 1ª posição da Lista 2
	- Buscar menor elemento da Lista 1
	- Removê-lo e inseri-lo na 2ª posição da Lista 2

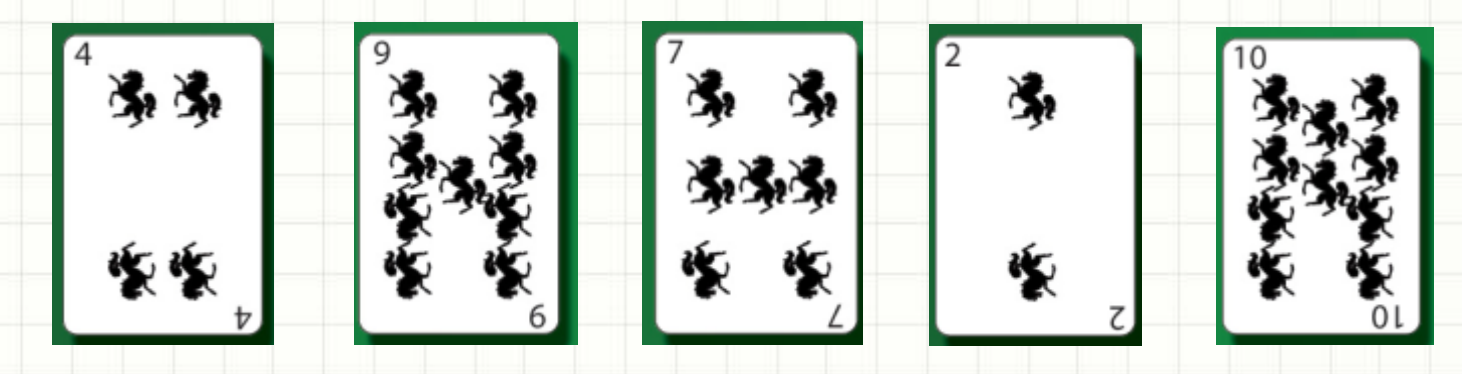

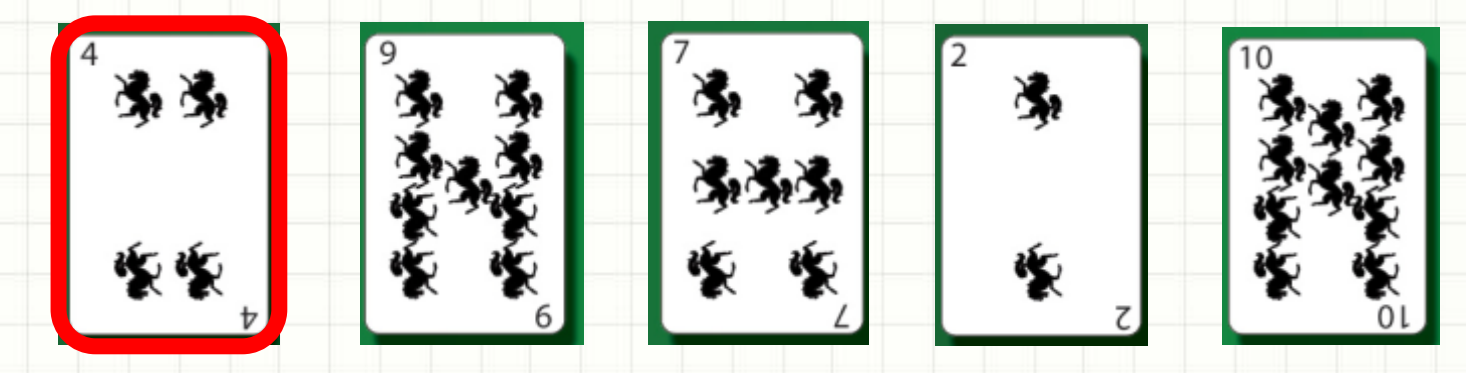

**Menor: ? PosMenor: ?**

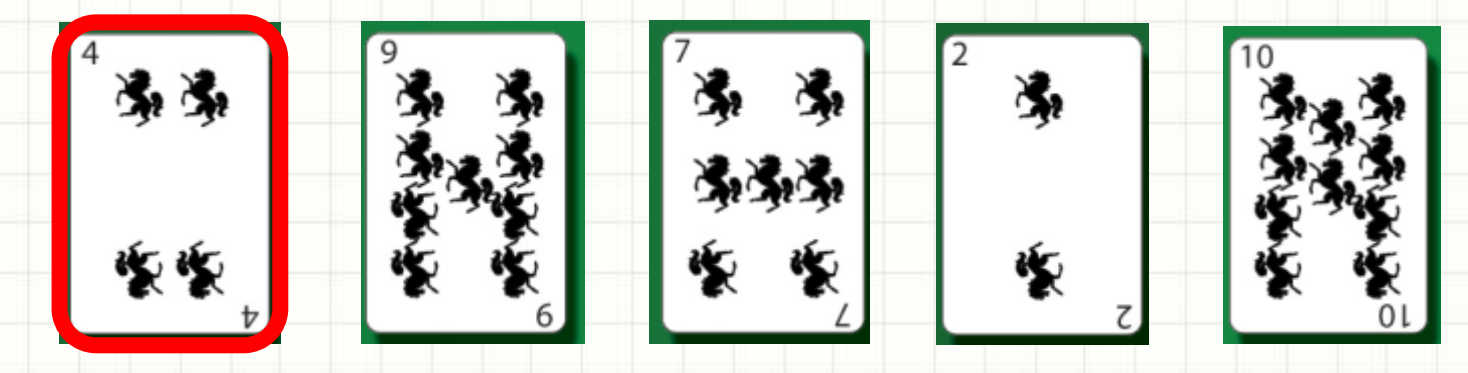

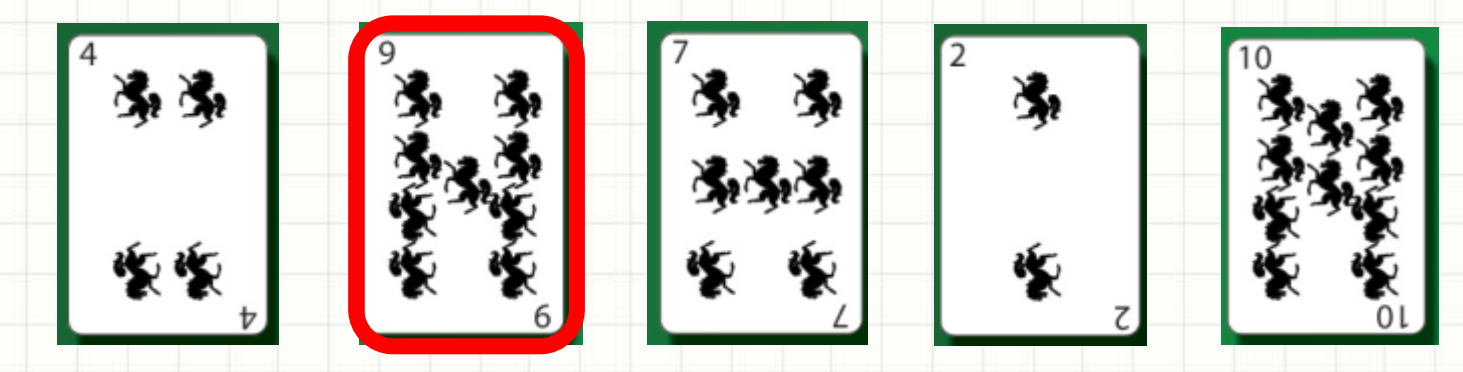

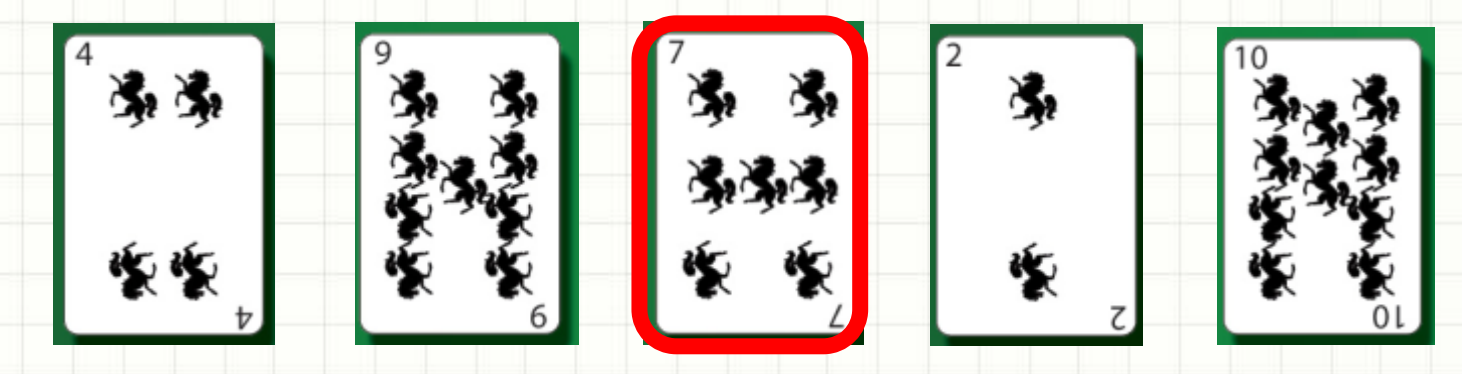

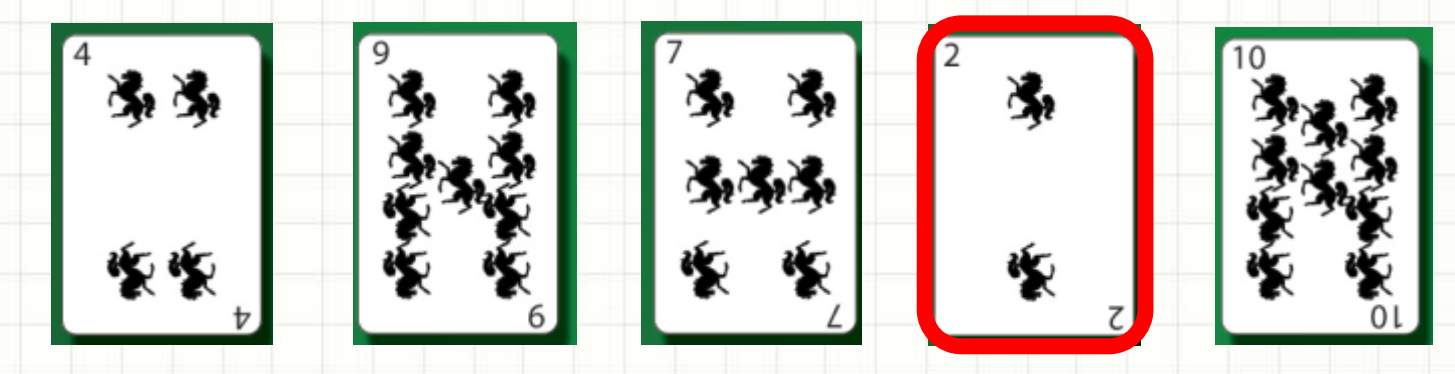

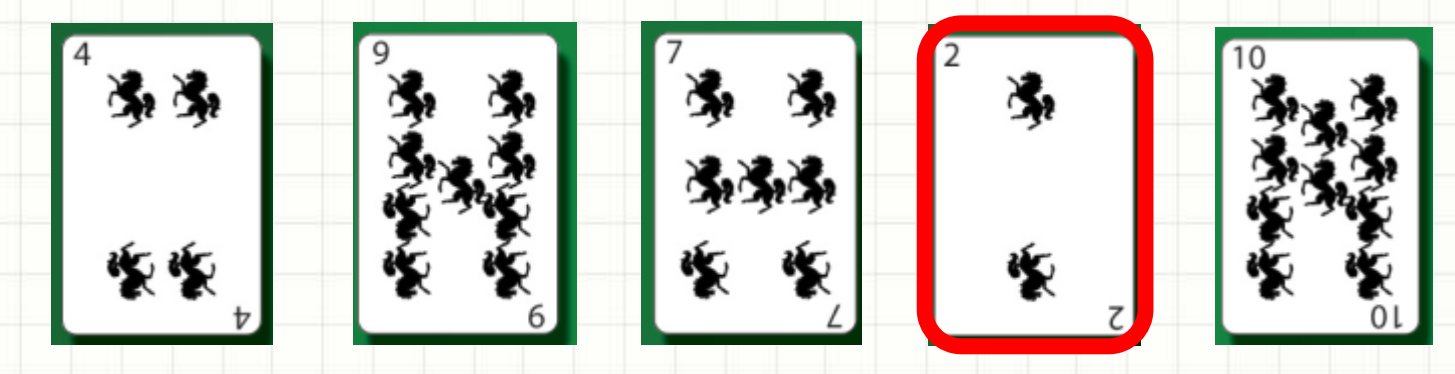

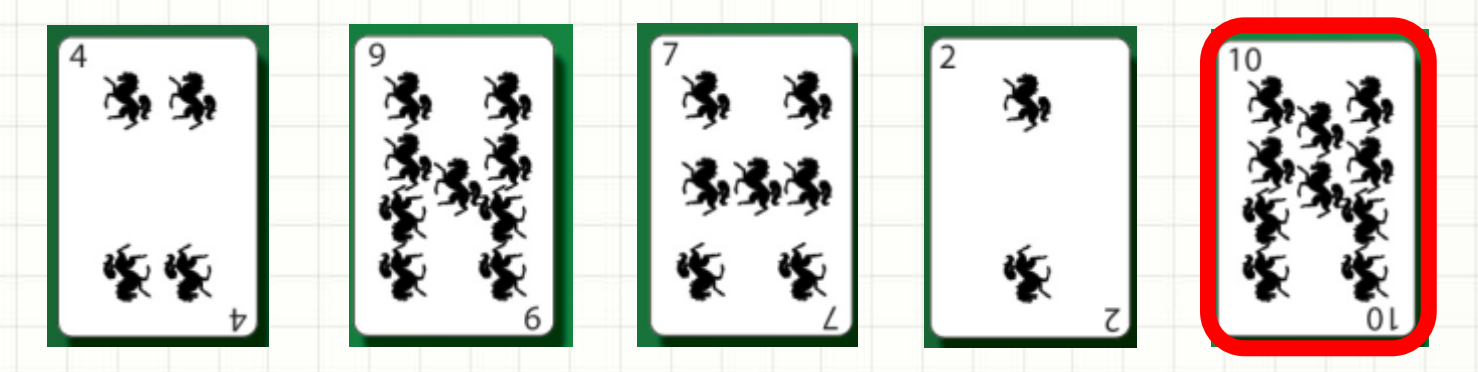

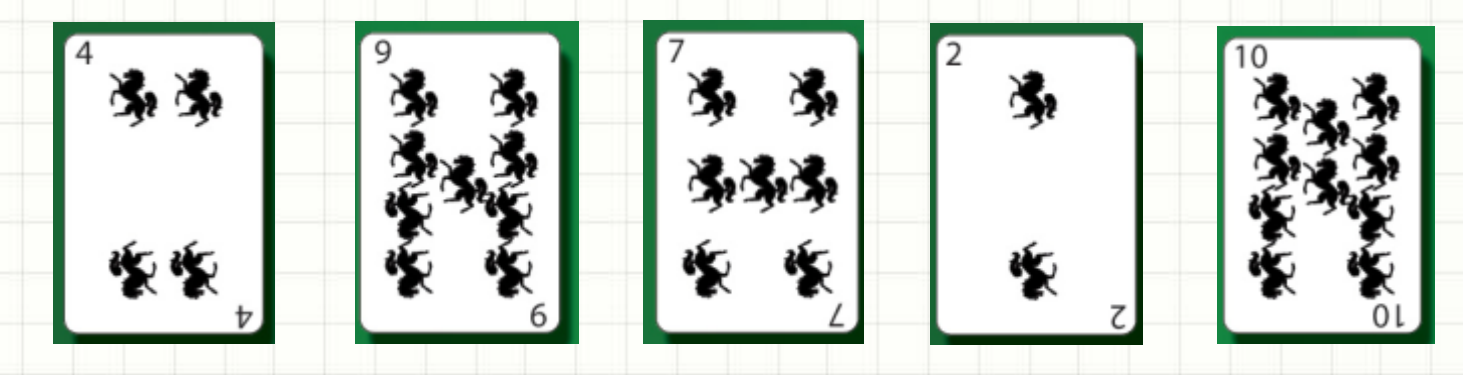

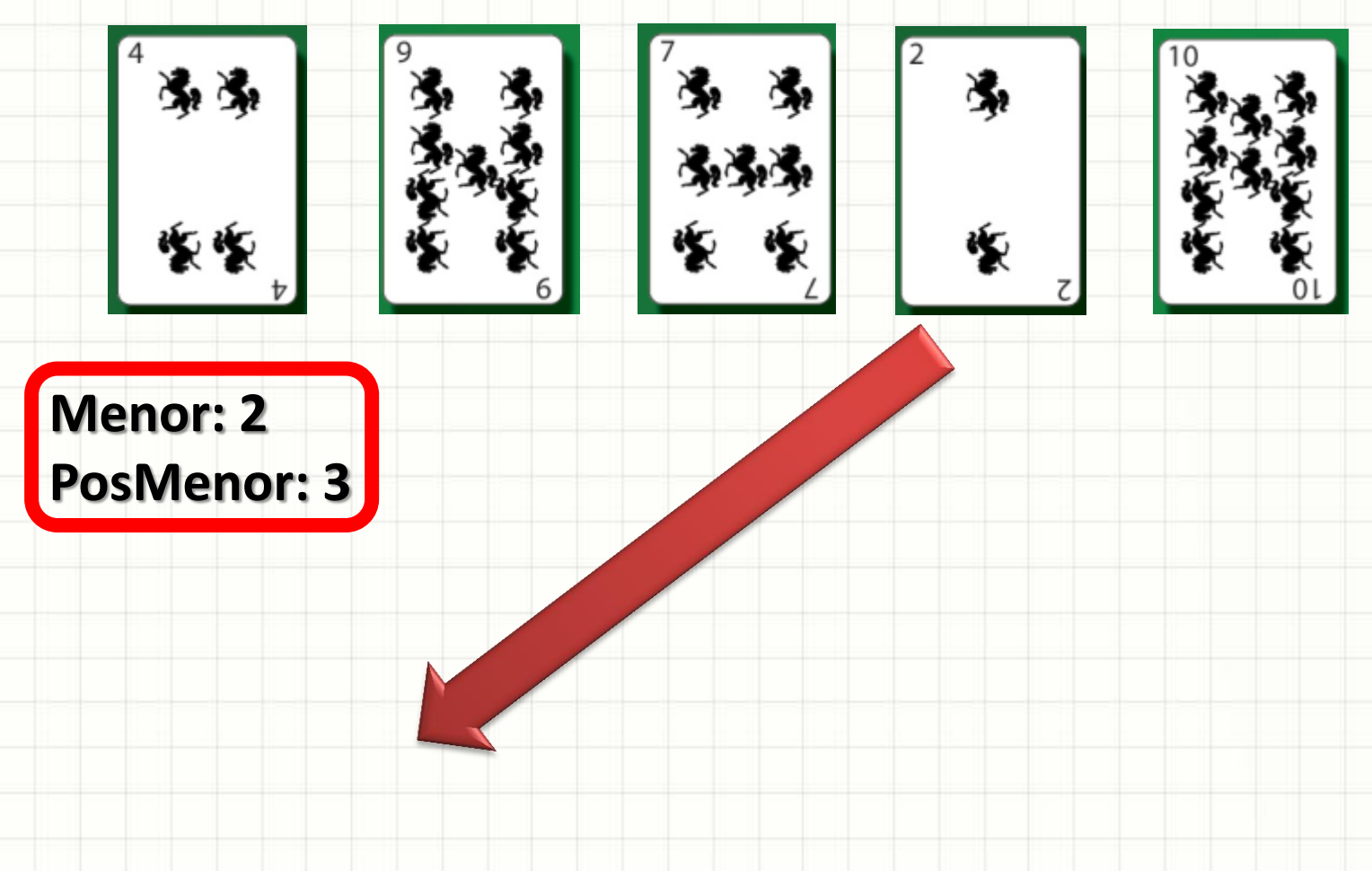

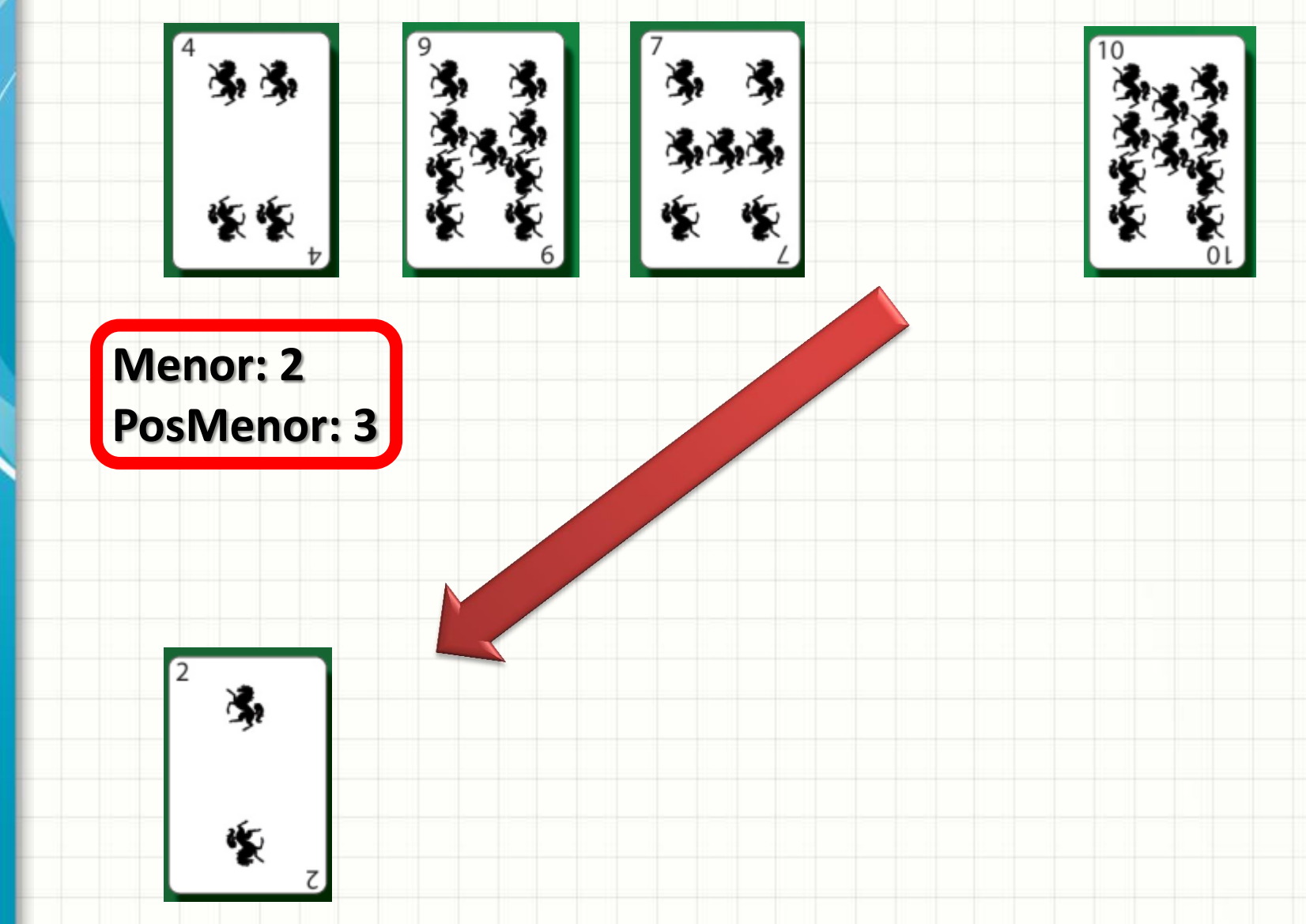

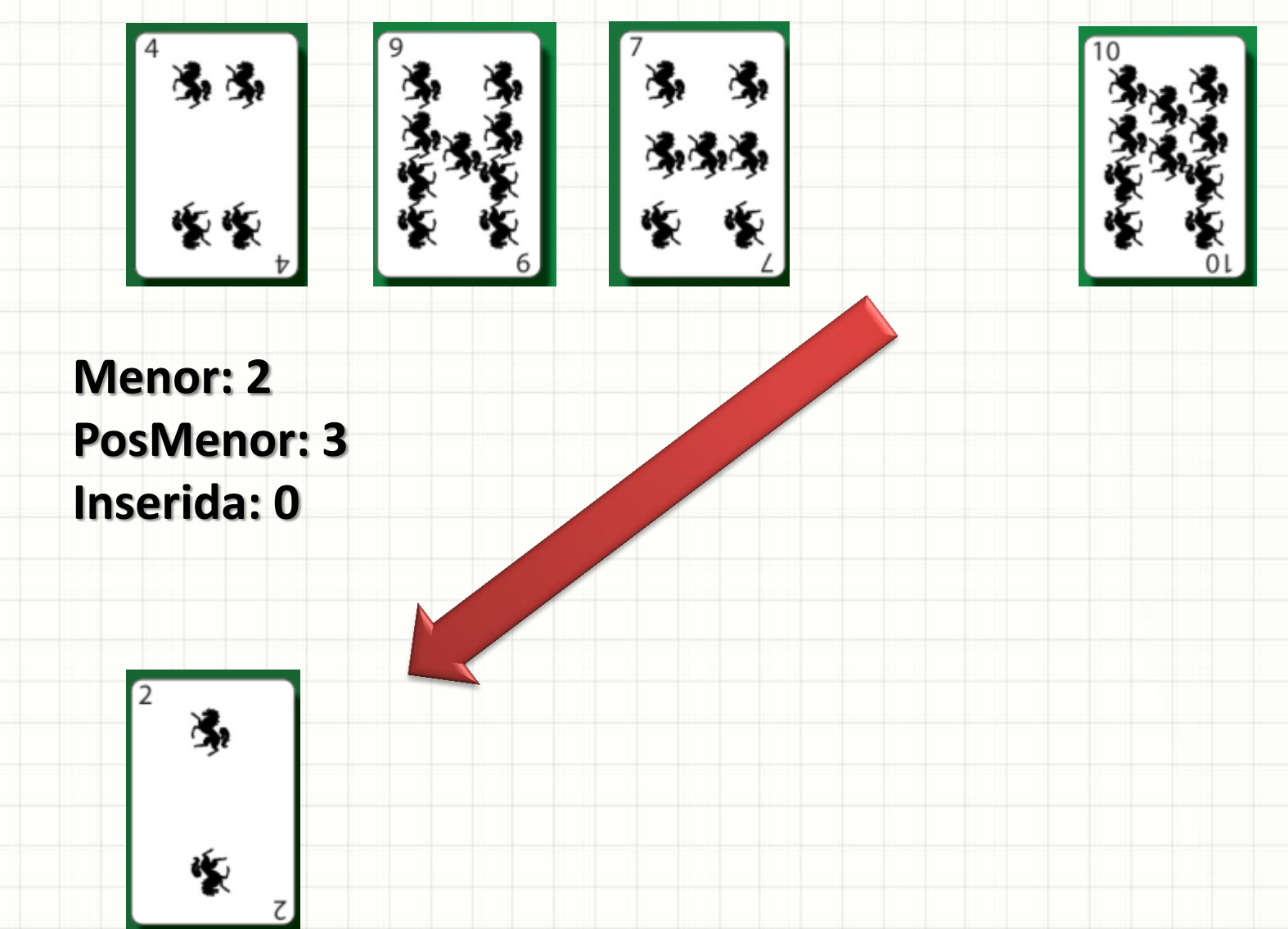

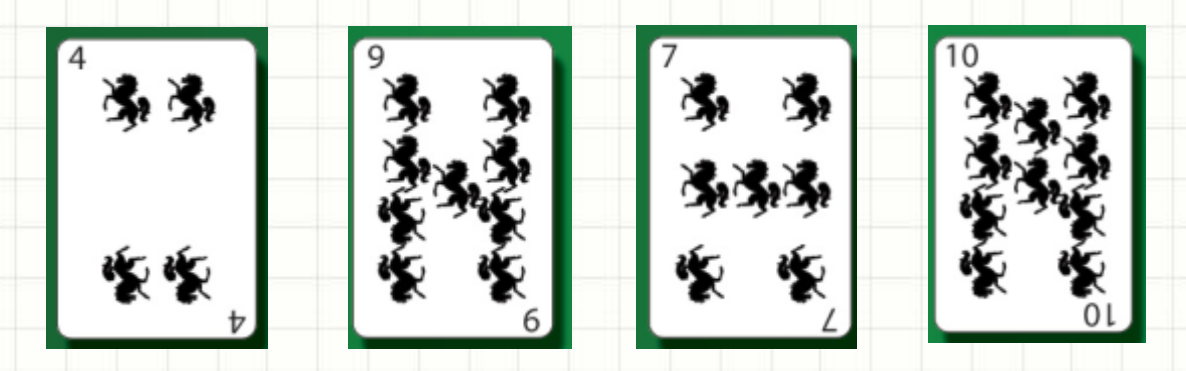

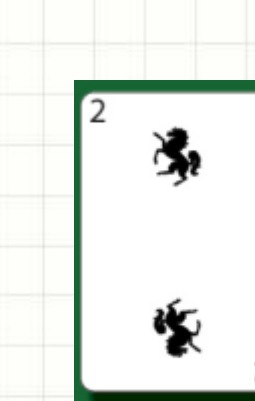

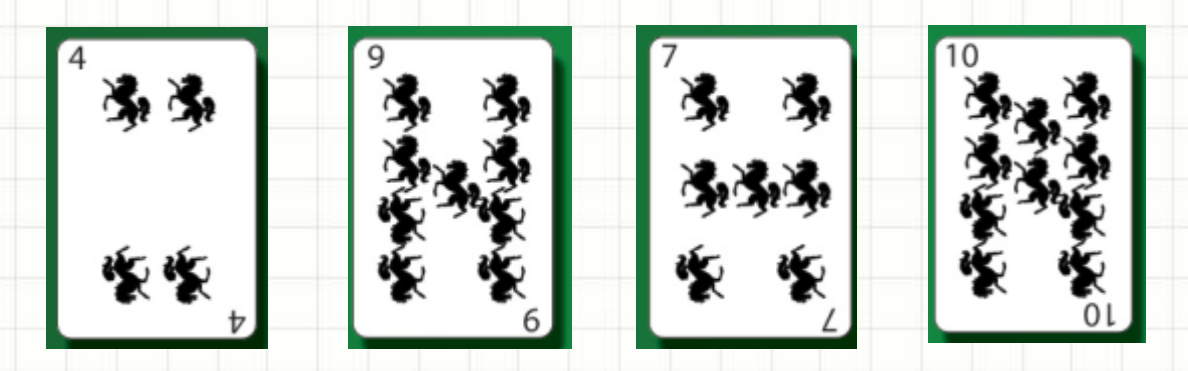

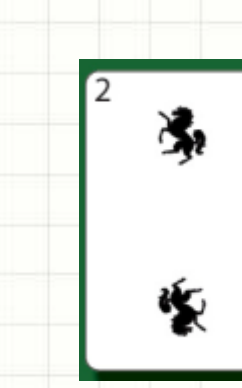

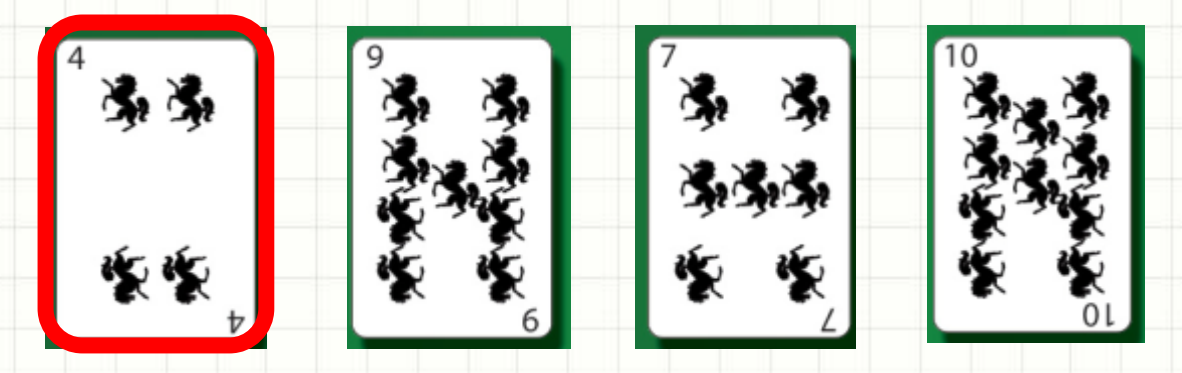

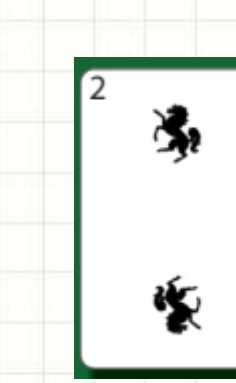

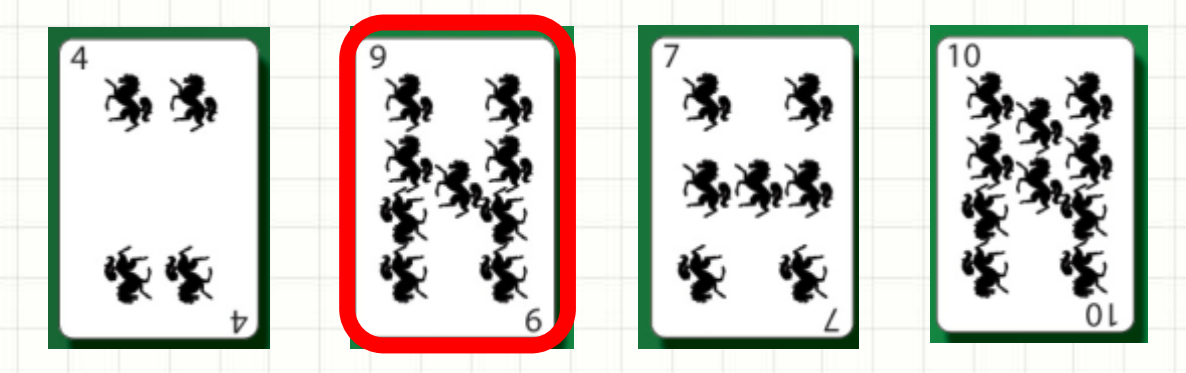

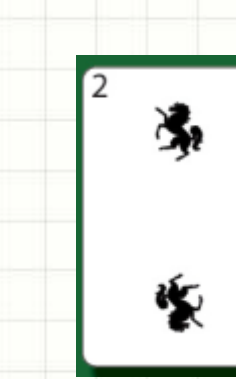

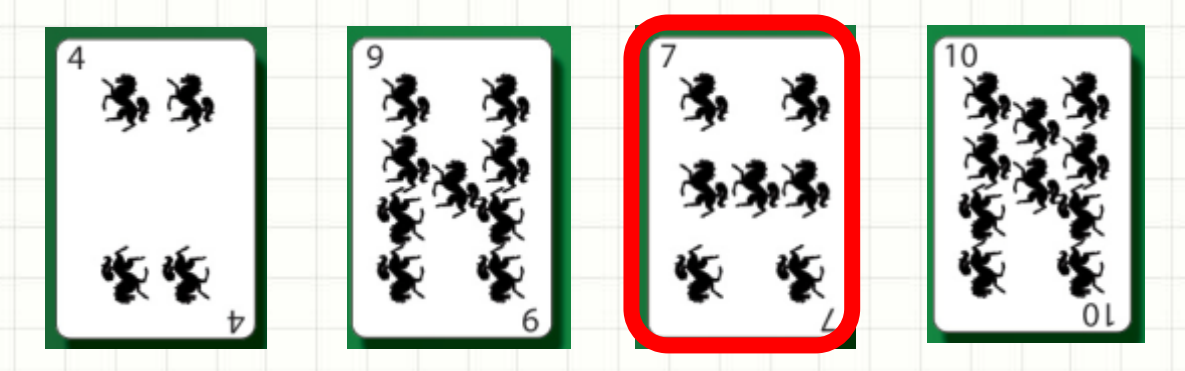

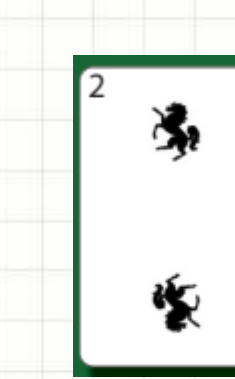

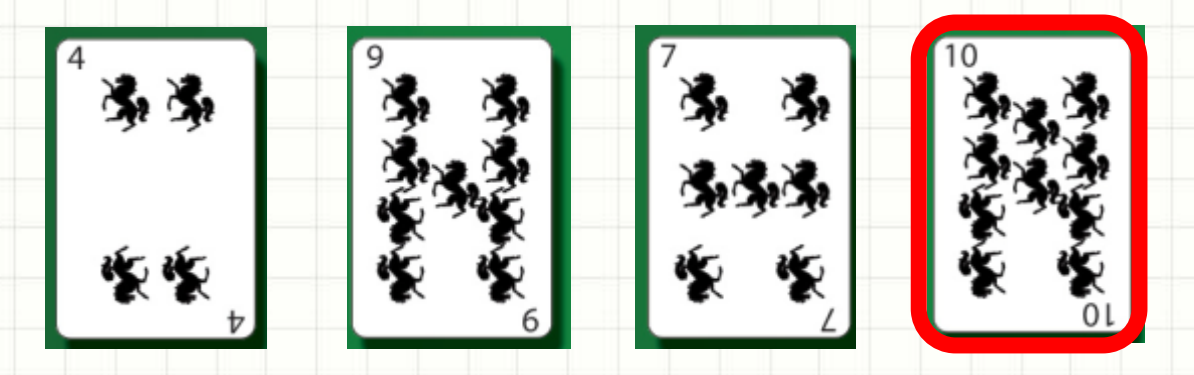

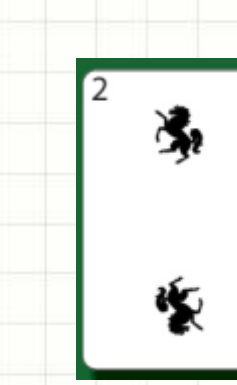

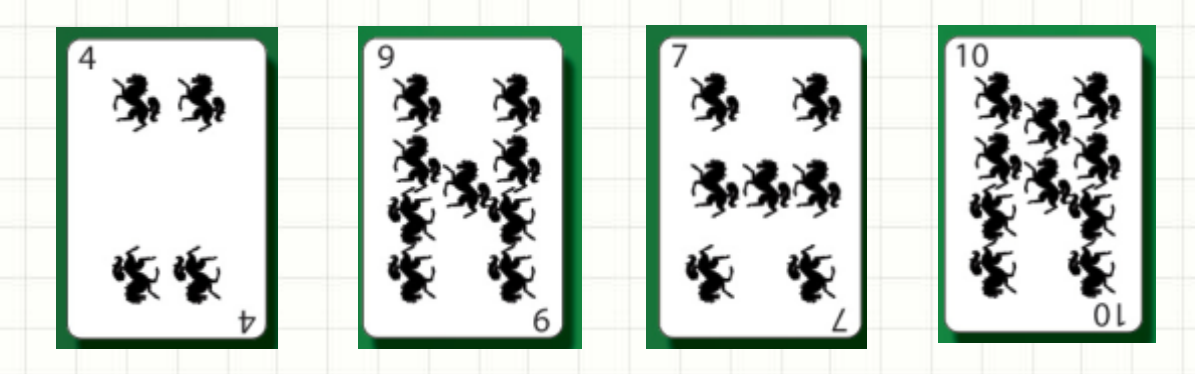

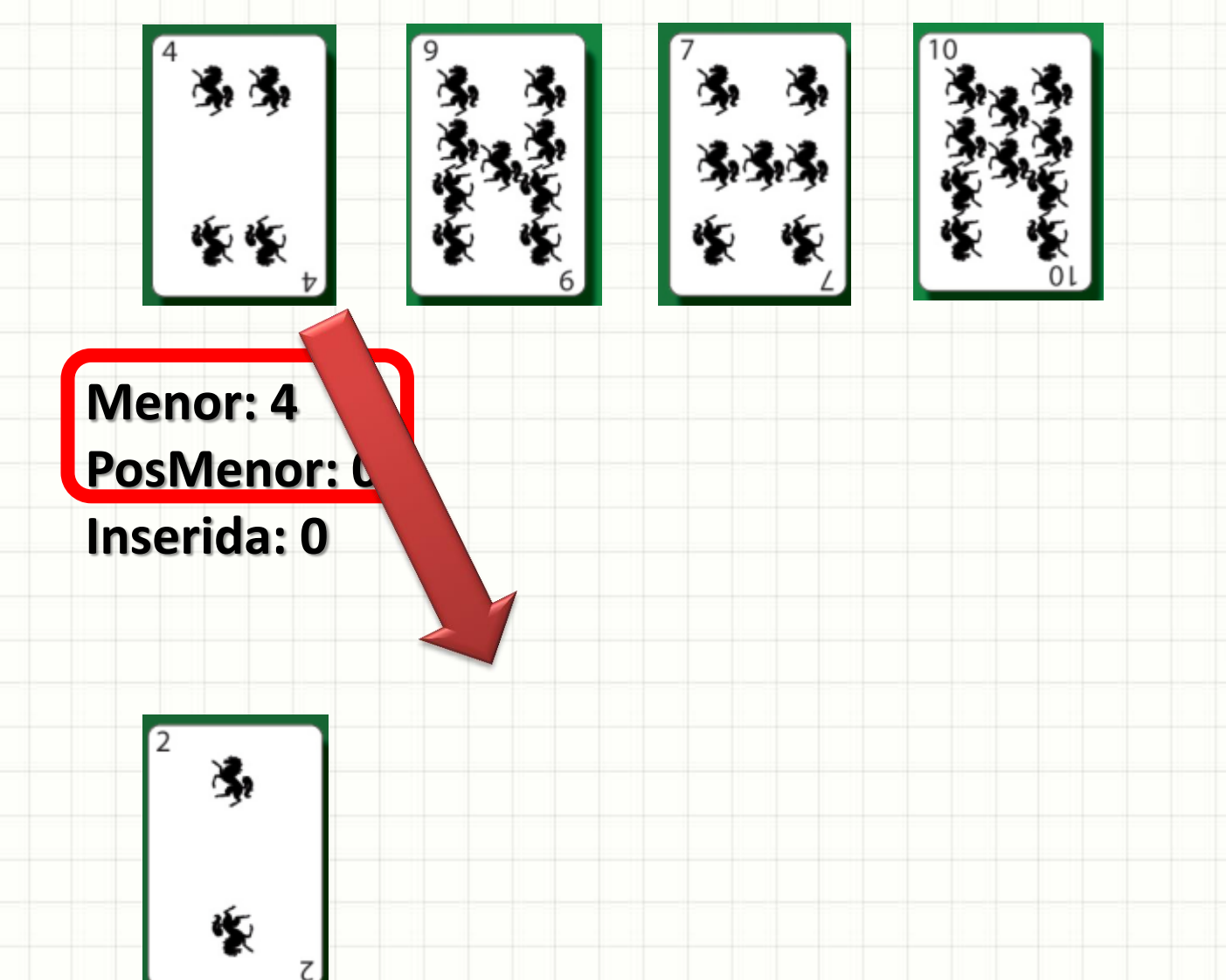

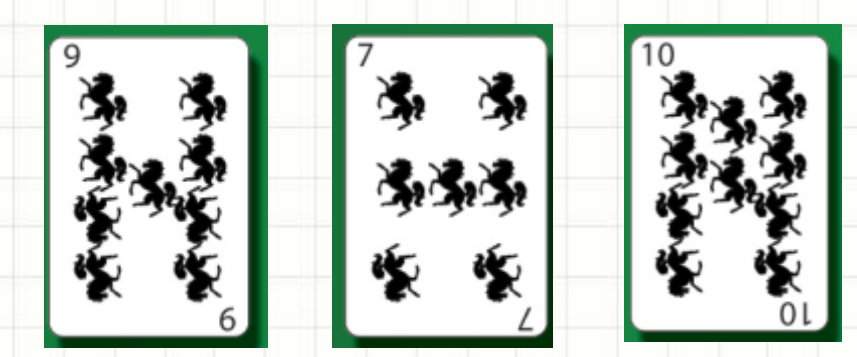

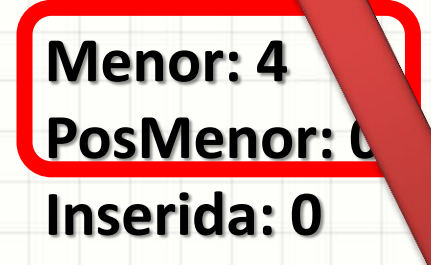

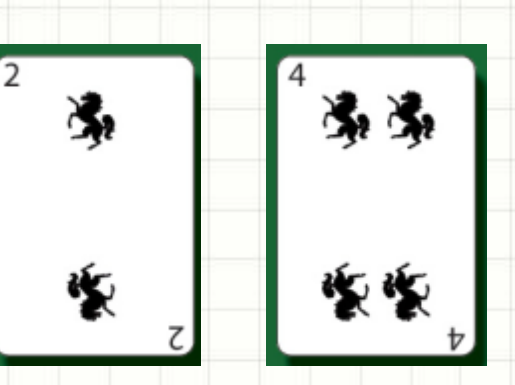

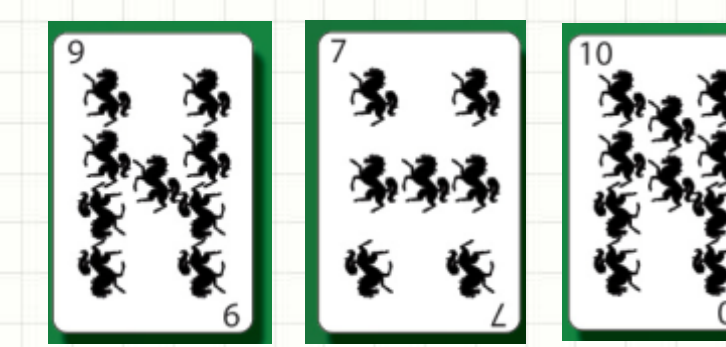

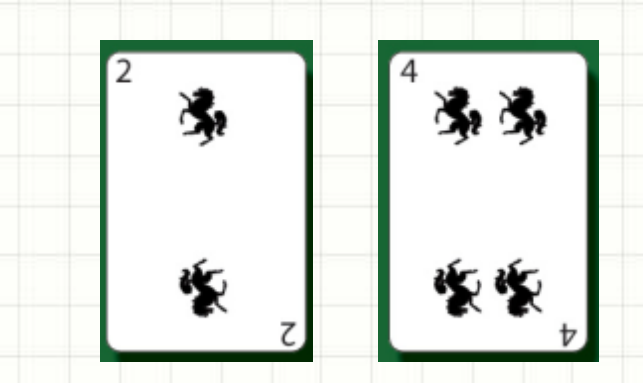

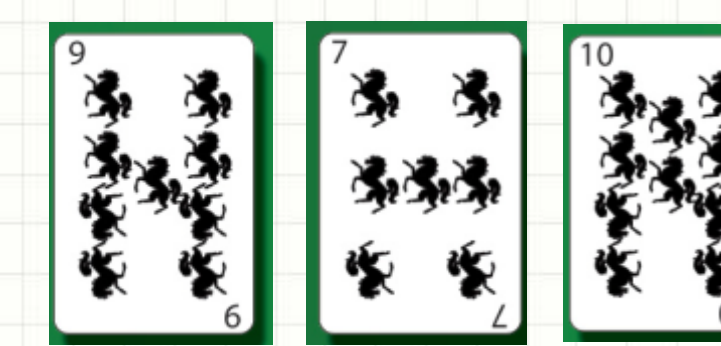

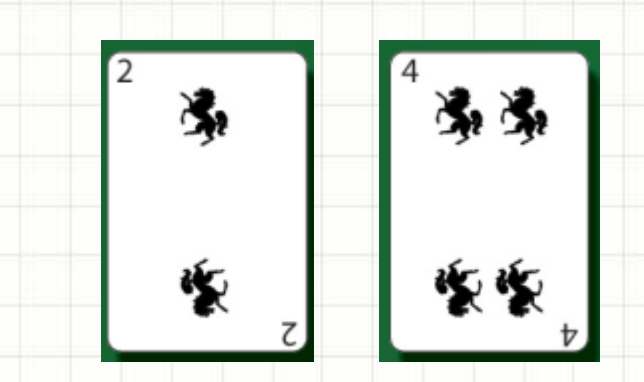

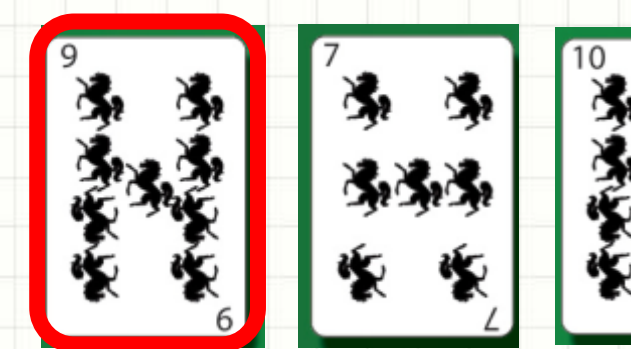

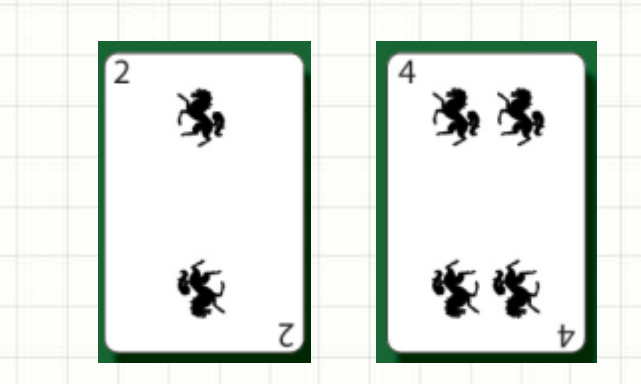

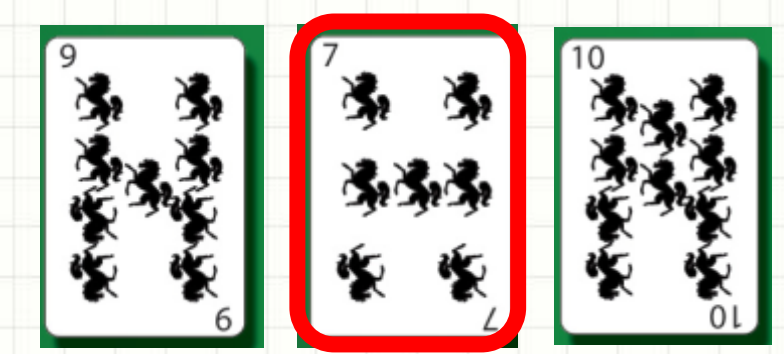

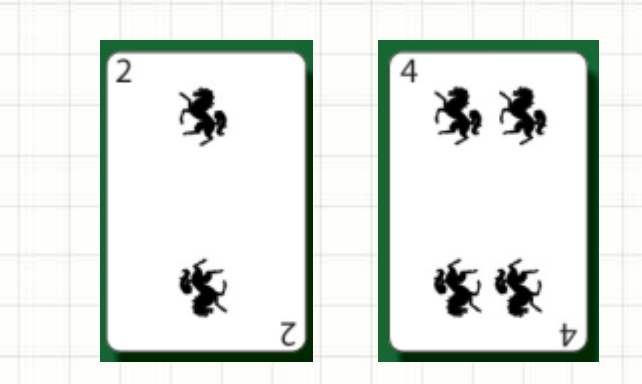

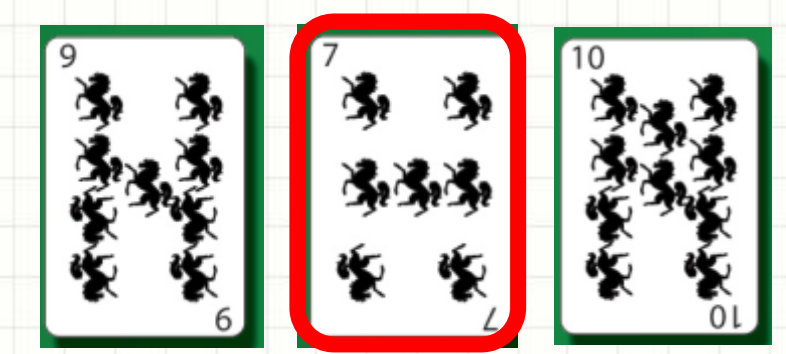

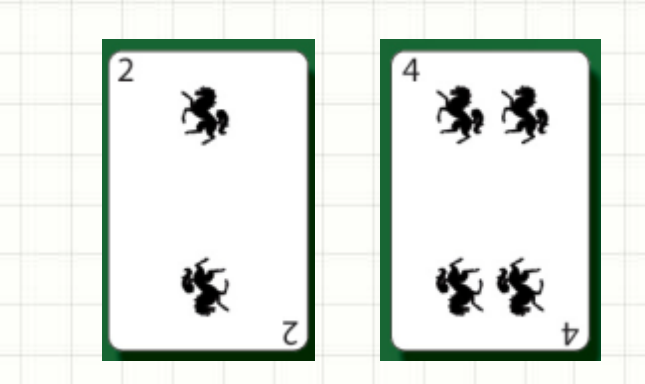

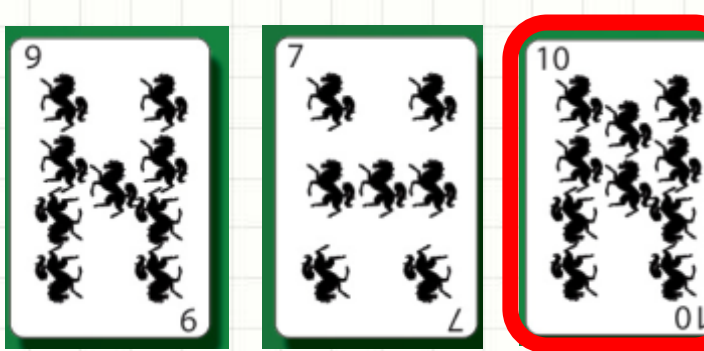

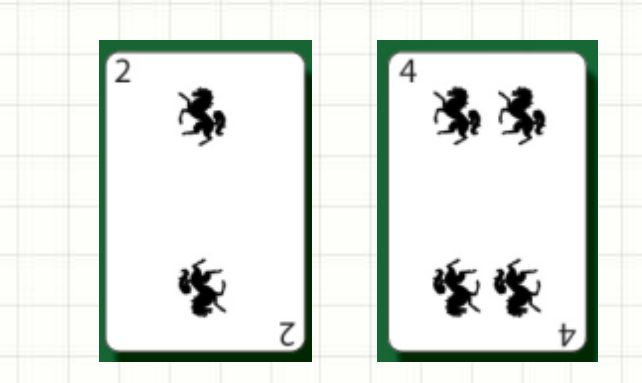

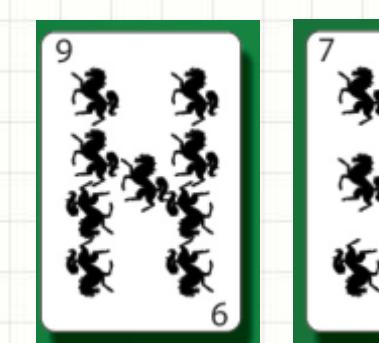

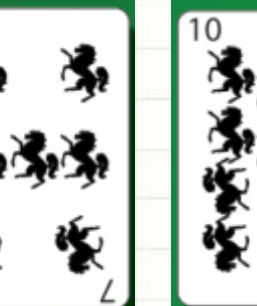

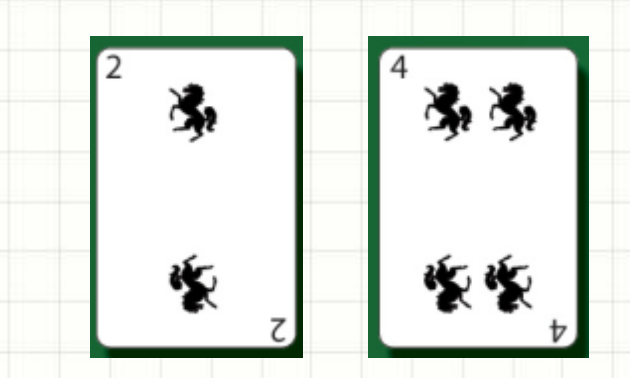

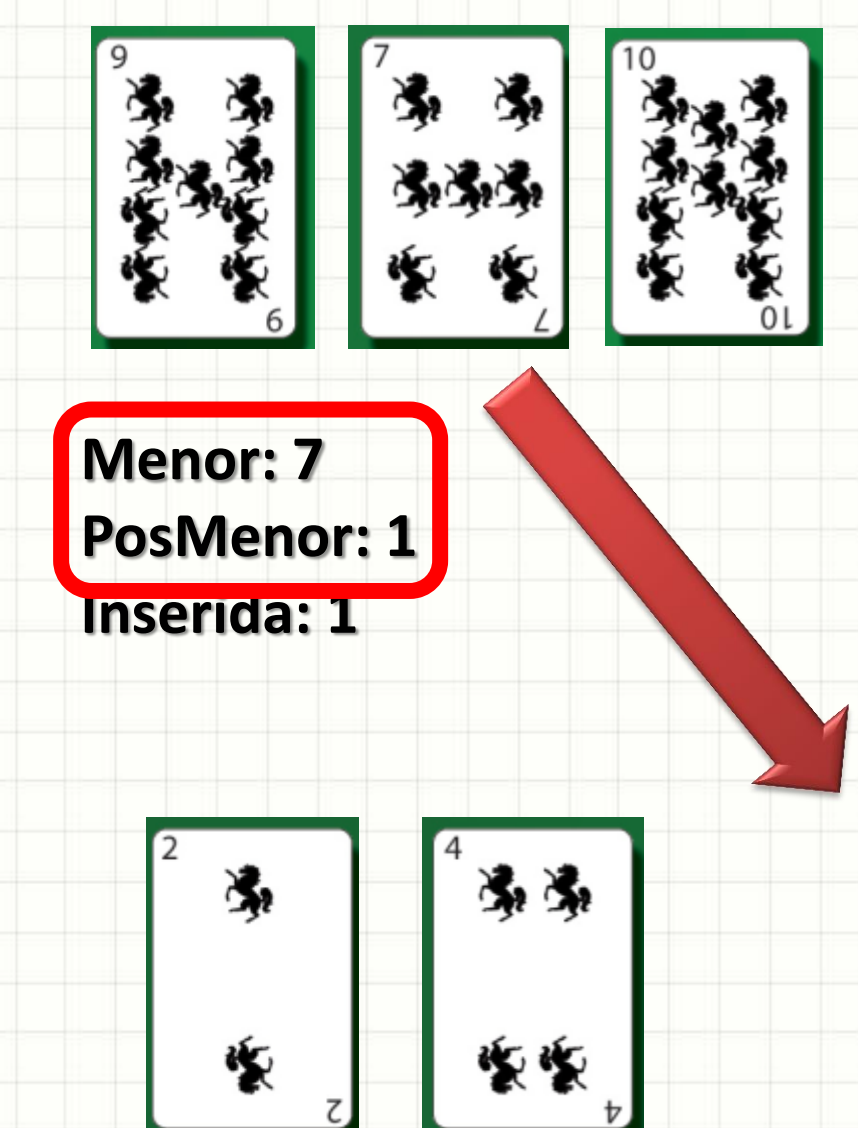
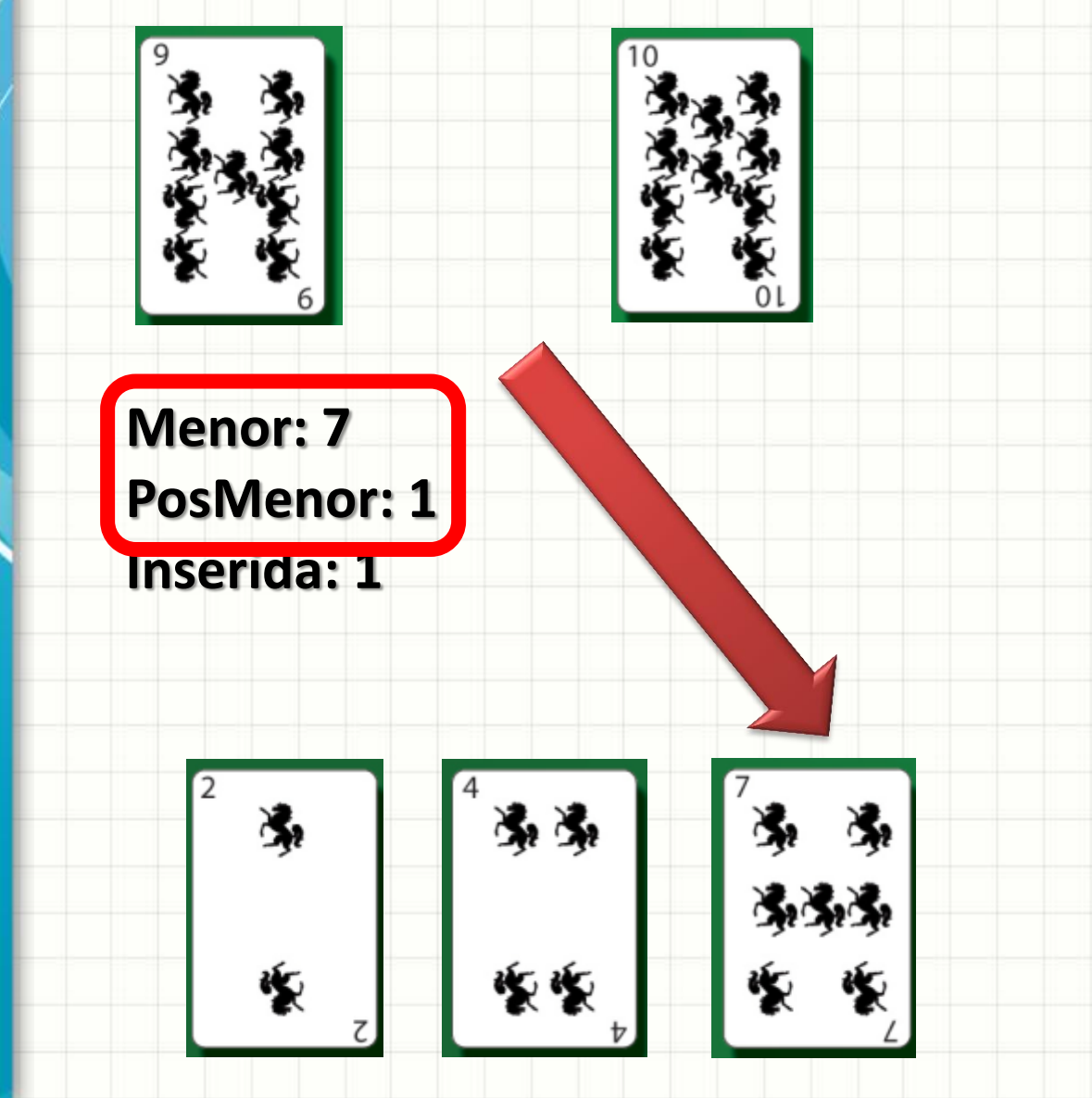

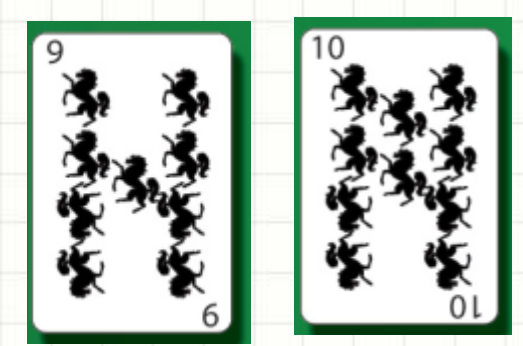

**Menor: ? PosMenor: ? Inserida: 2**

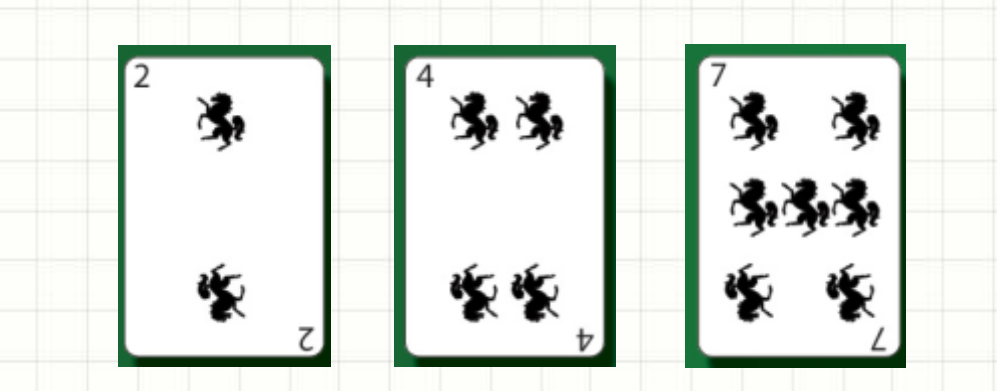

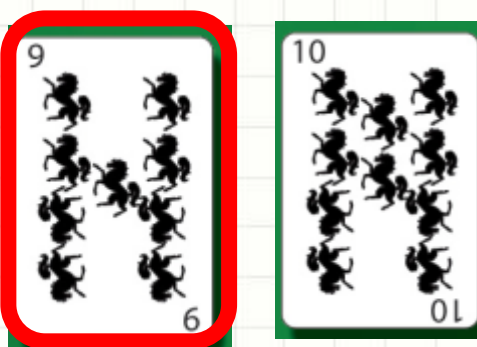

**Menor: ? PosMenor: ? Inserida: 2**

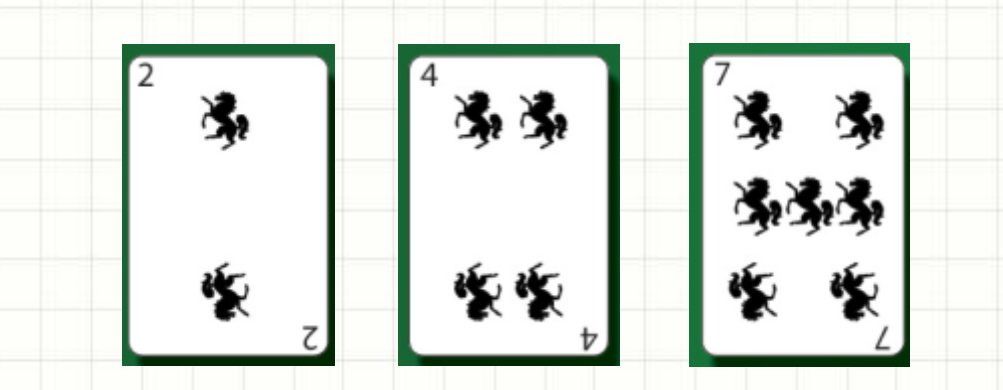

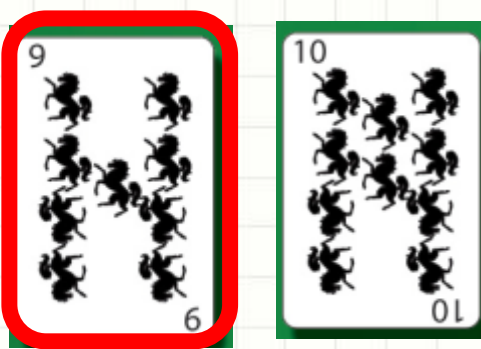

**Menor: 9 PosMenor: 0 Inserida: 2**

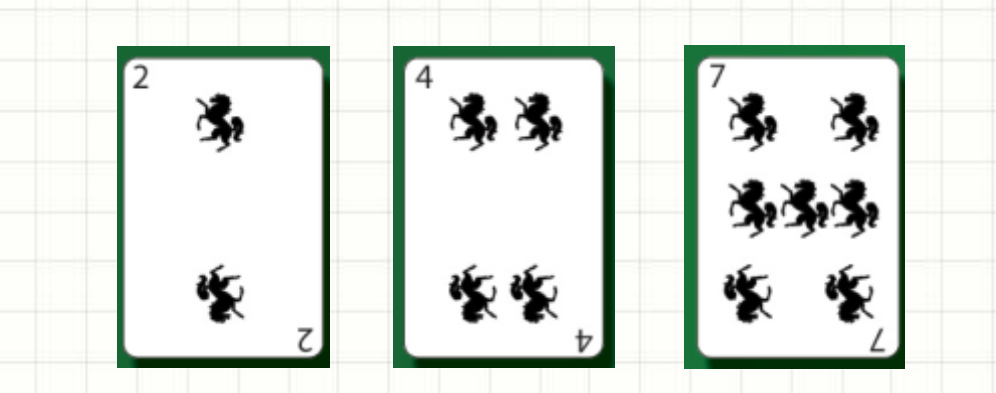

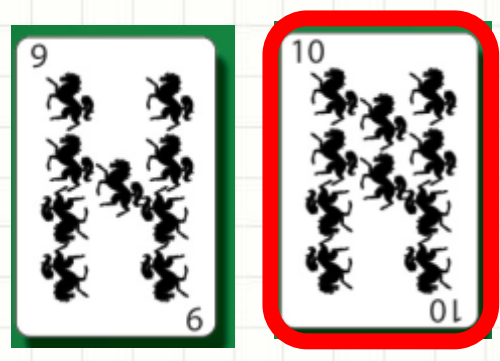

#### **Menor: 9 PosMenor: 0 Inserida: 2**

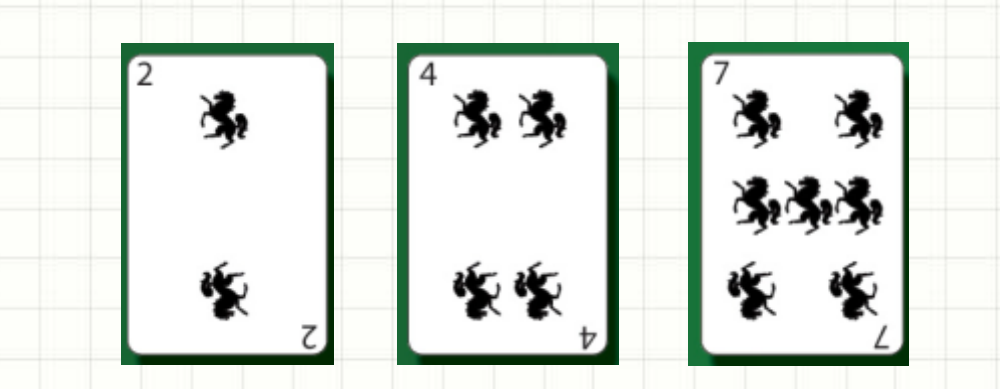

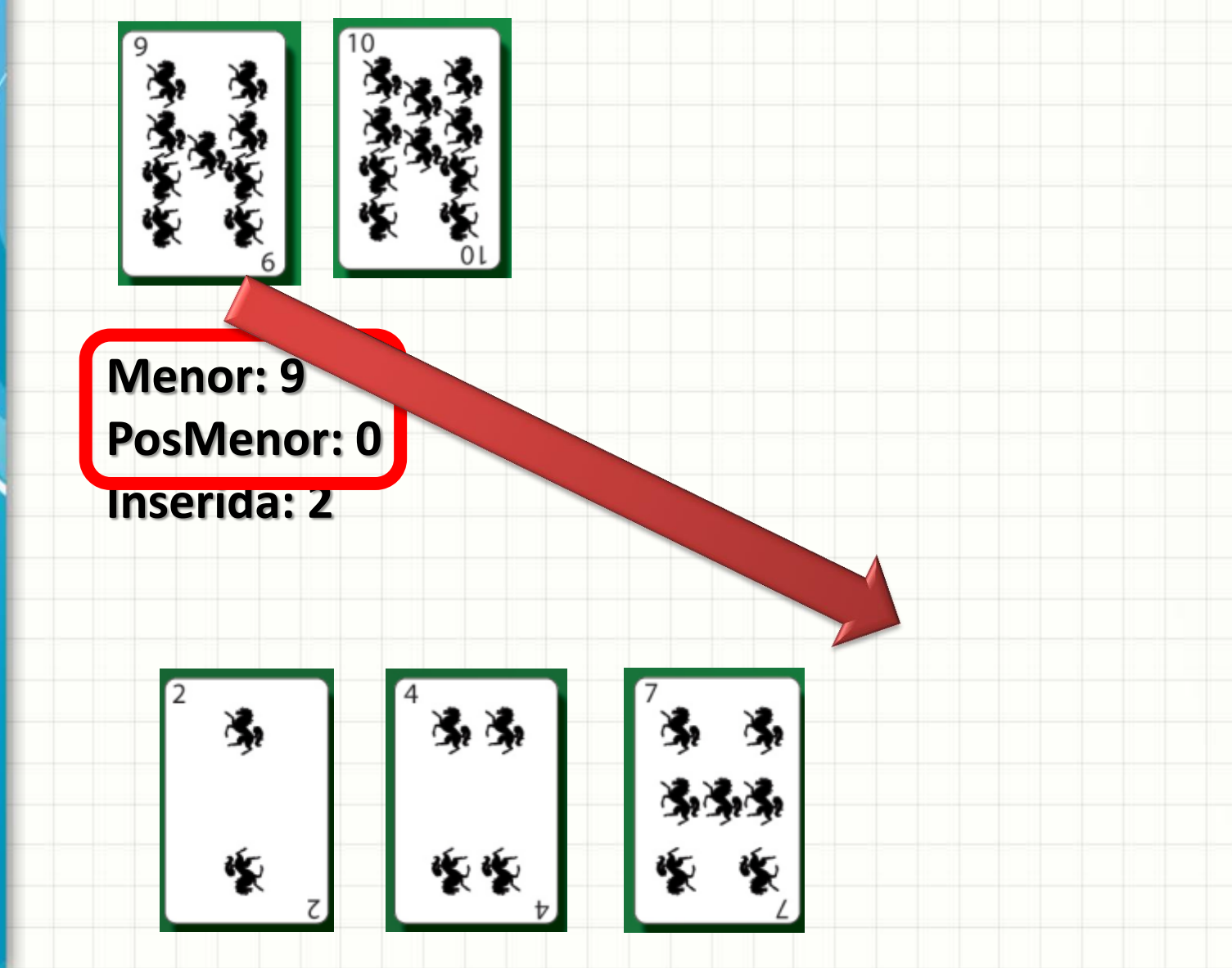

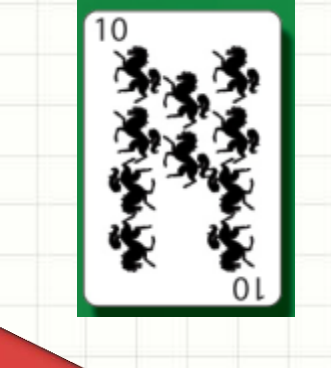

**Menor: 9 PosMenor: 0 Inserida: 2**

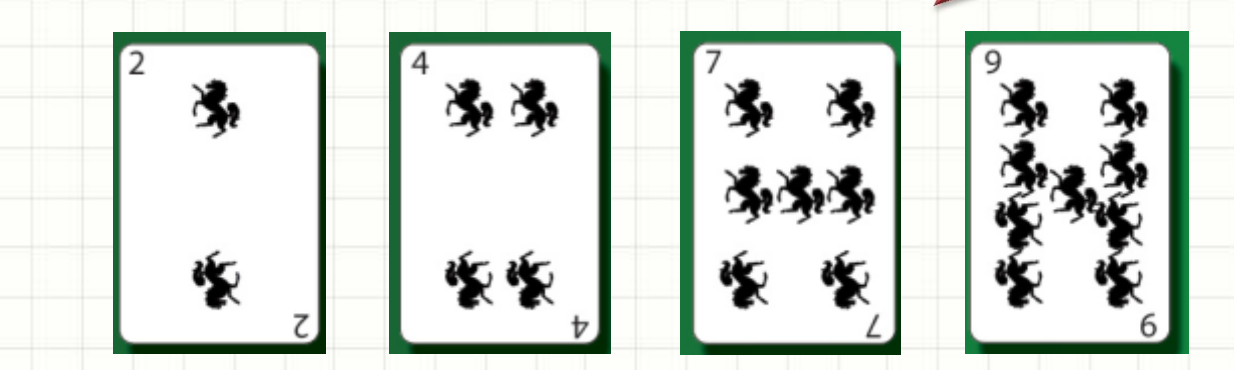

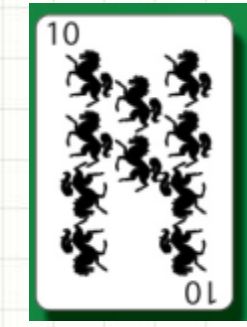

**Menor: ? PosMenor: ? Inserida: 3**

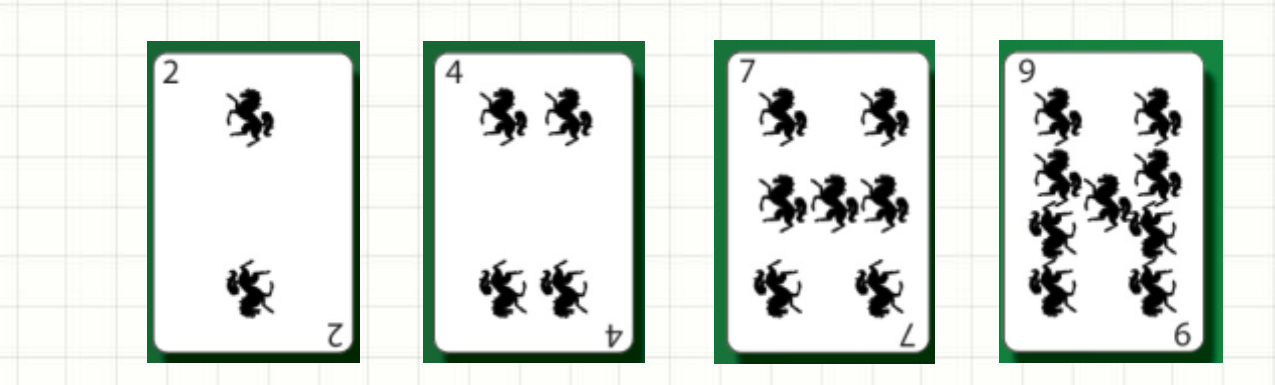

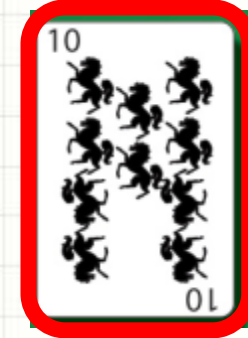

#### **Menor: ? PosMenor: ? Inserida: 3**

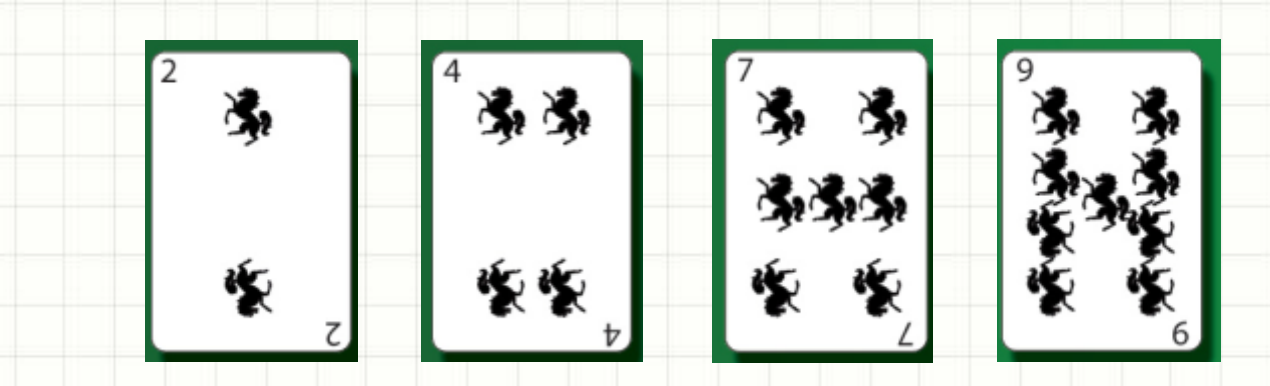

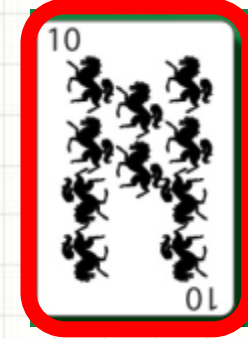

#### **Menor: 10 PosMenor: 0 Inserida: 3**

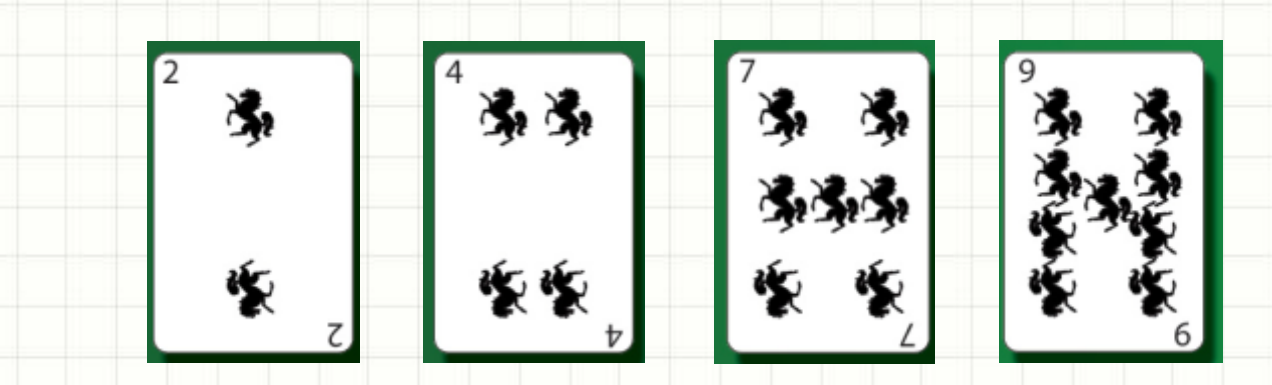

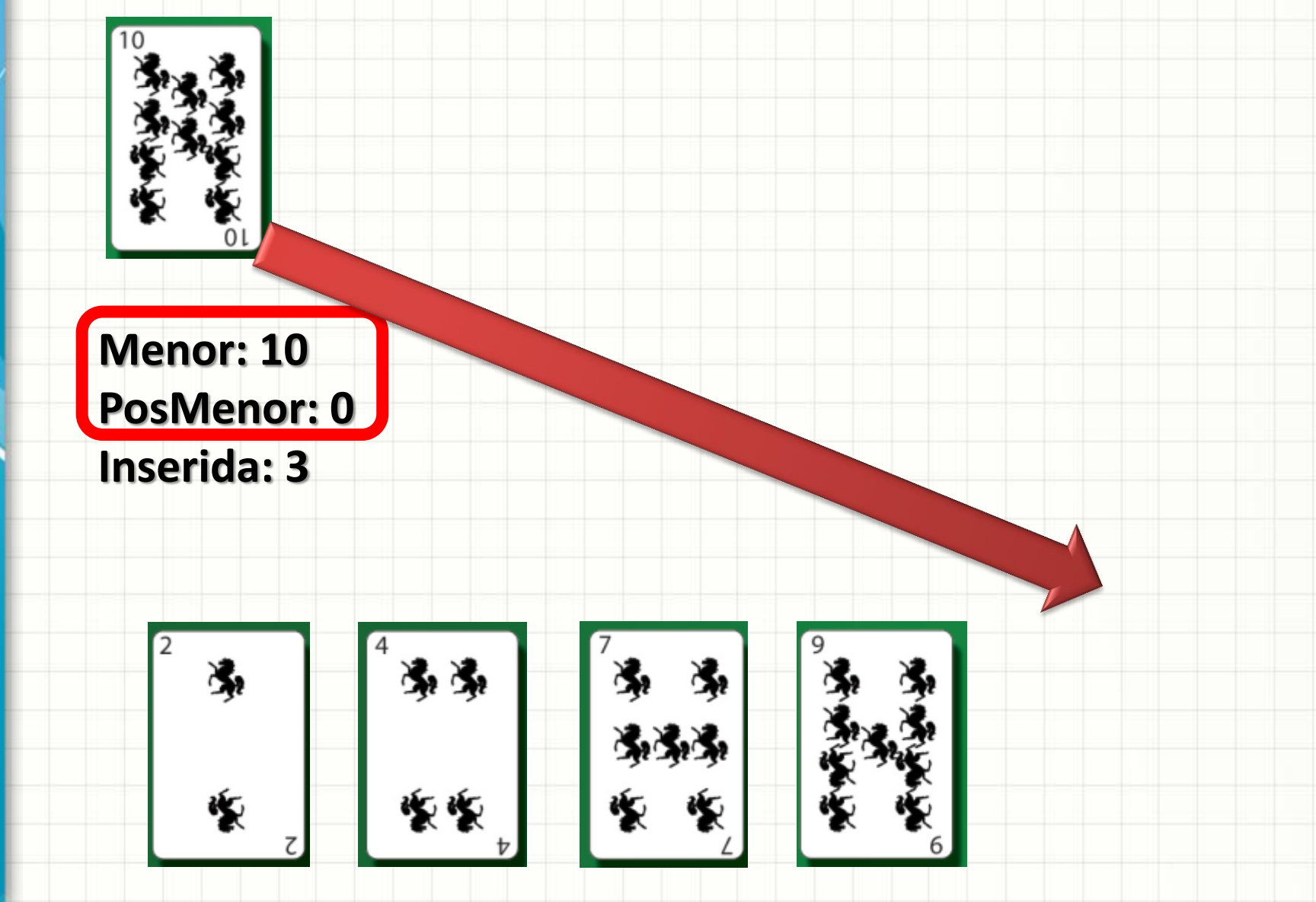

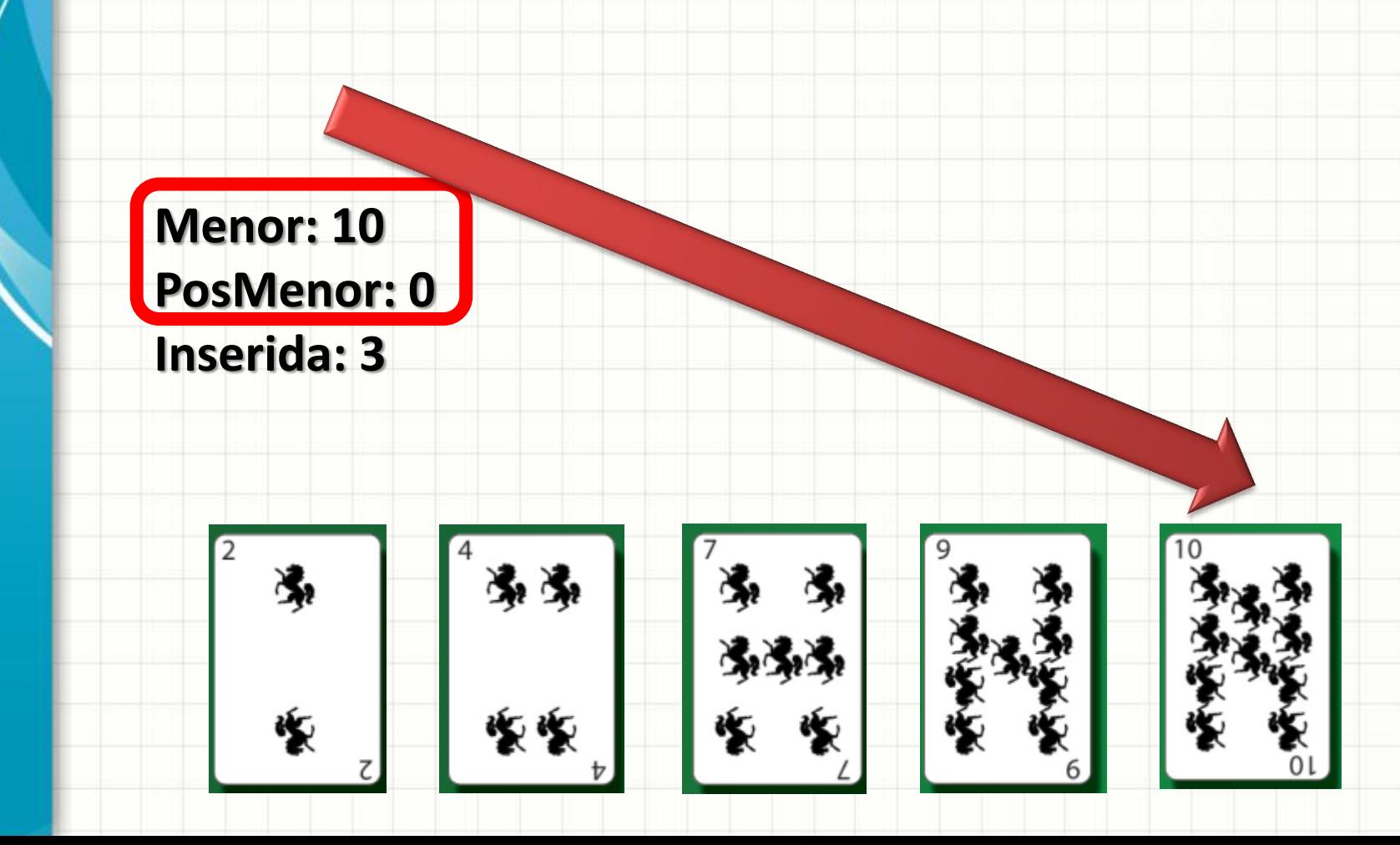

# FIM!

#### **Menor: 10 PosMenor: 0 Inserida: 3**

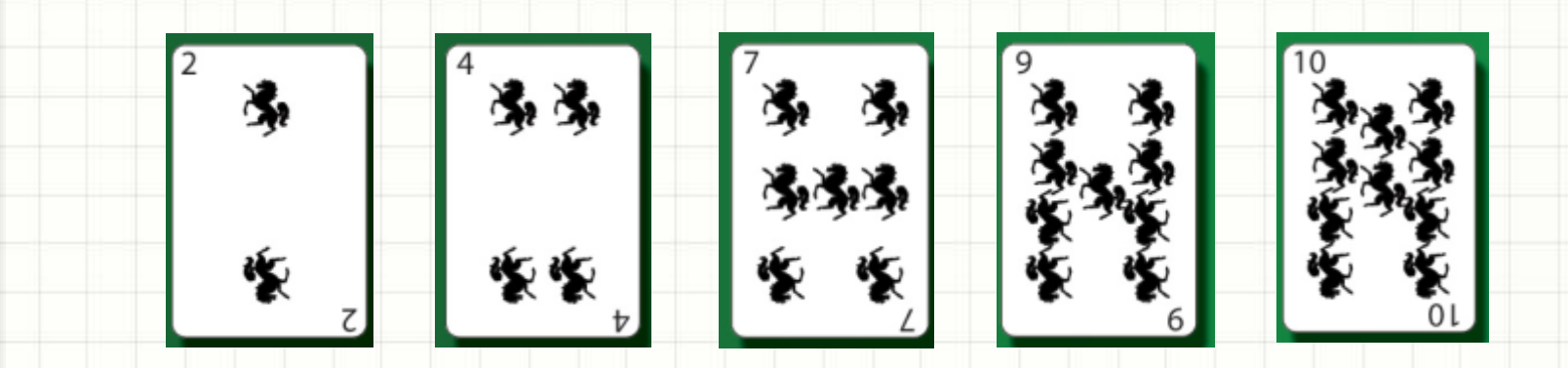

## **ORDENAÇÃO POR SELEÇÃO OTIMIZADA**

#### Ordenação por Seleção

- Será que precisamos de duas listas?
- Procedimento

– ...

- Buscar menor da Lista a partir da pos "0"
- Trocar com o da pos "0"
- Buscar menor da Lista a partir da pos "1"
- Trocar com o da pos "1"

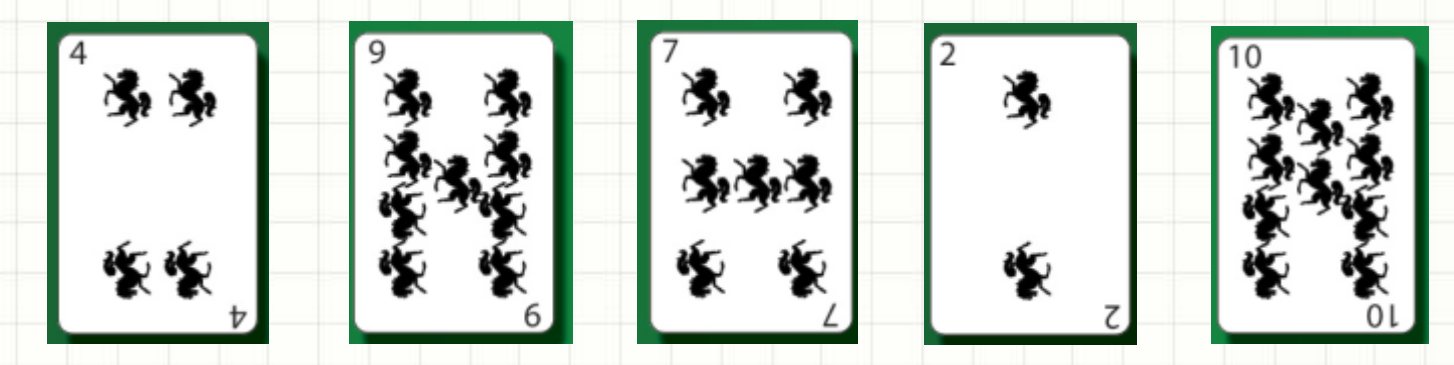

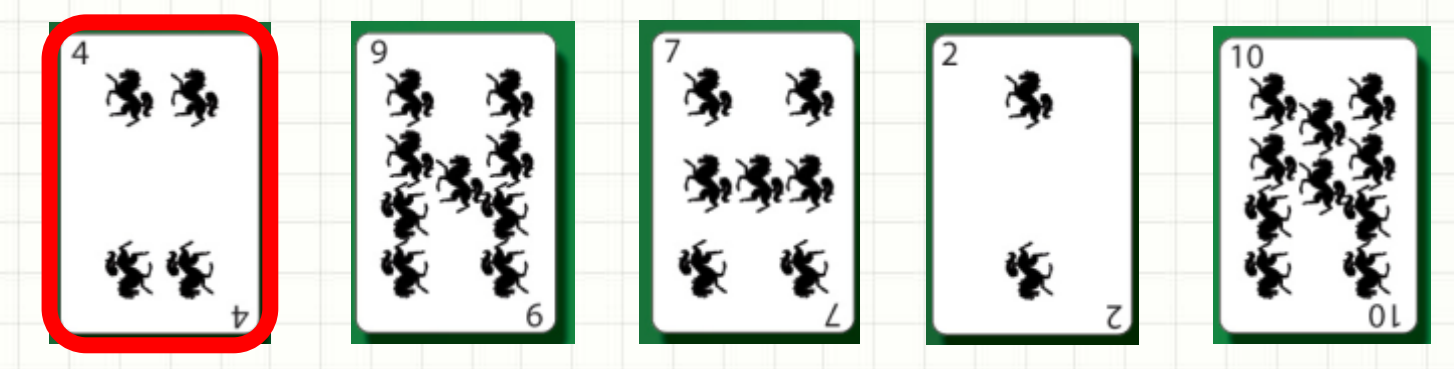

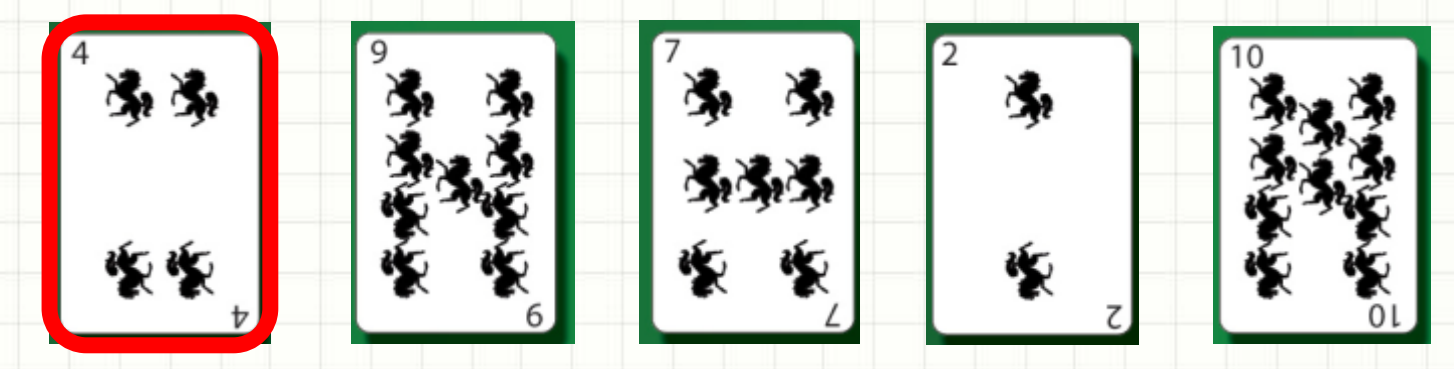

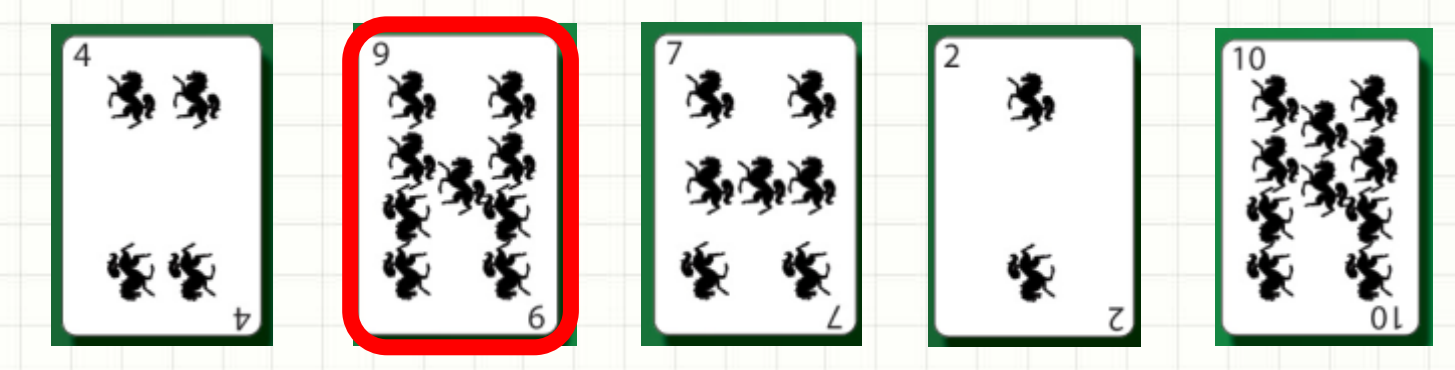

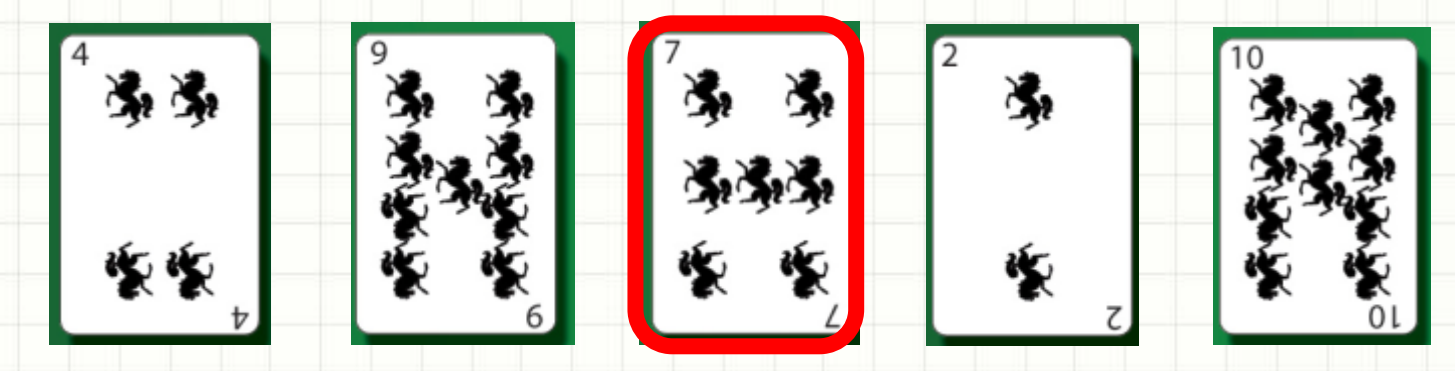

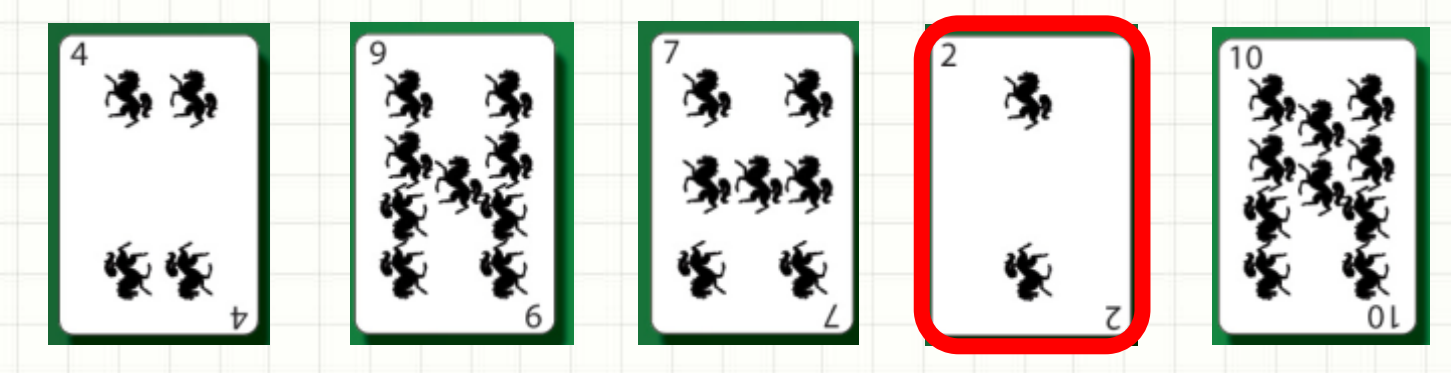

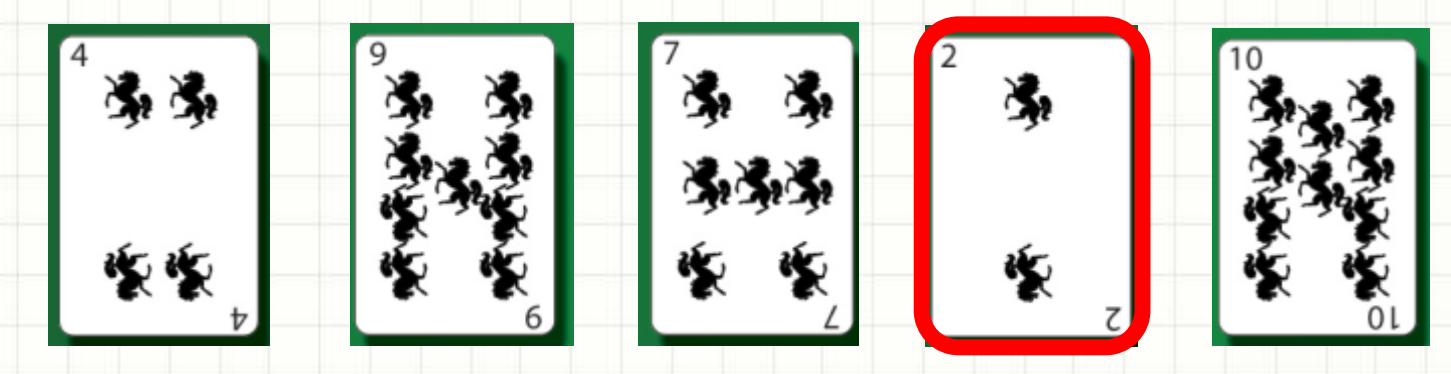

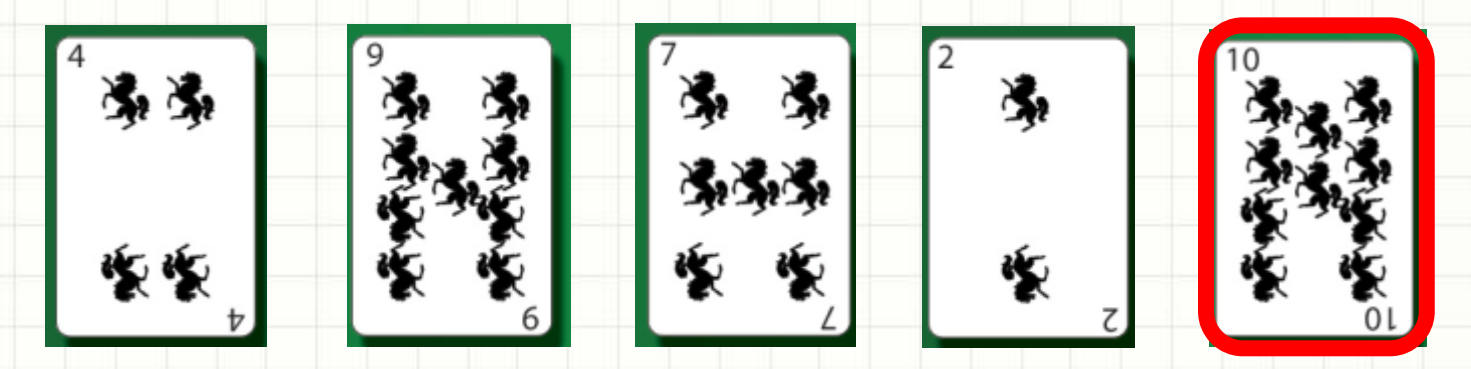

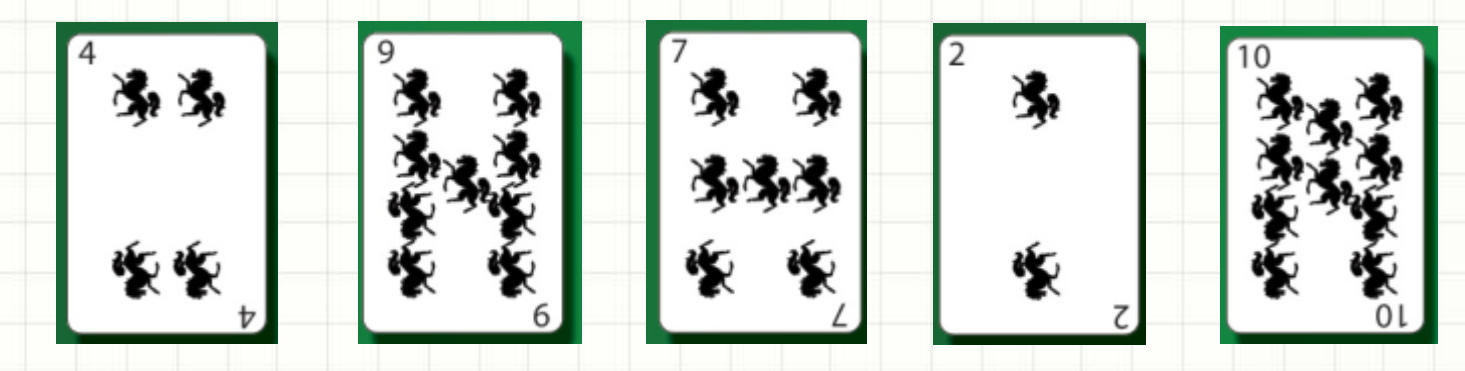

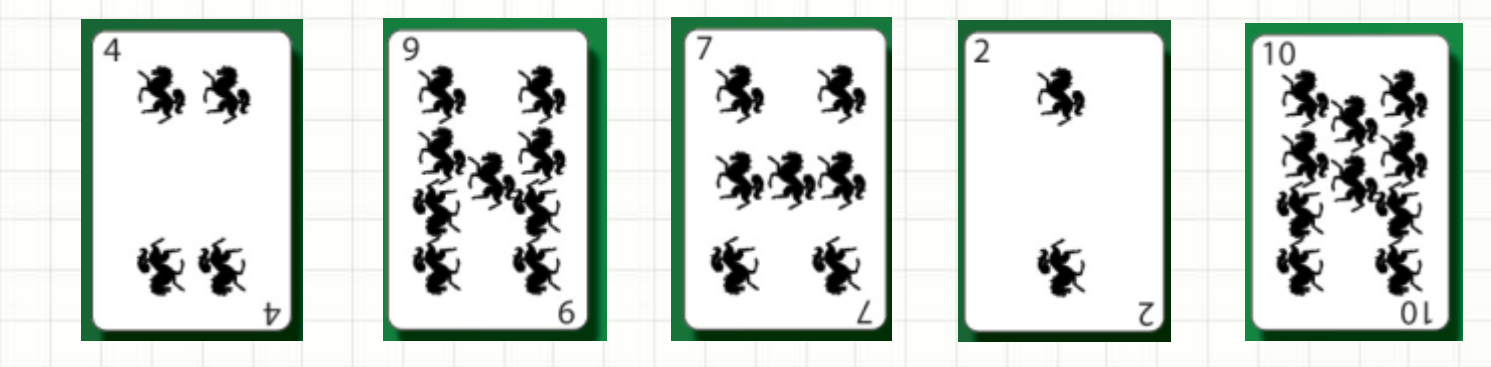

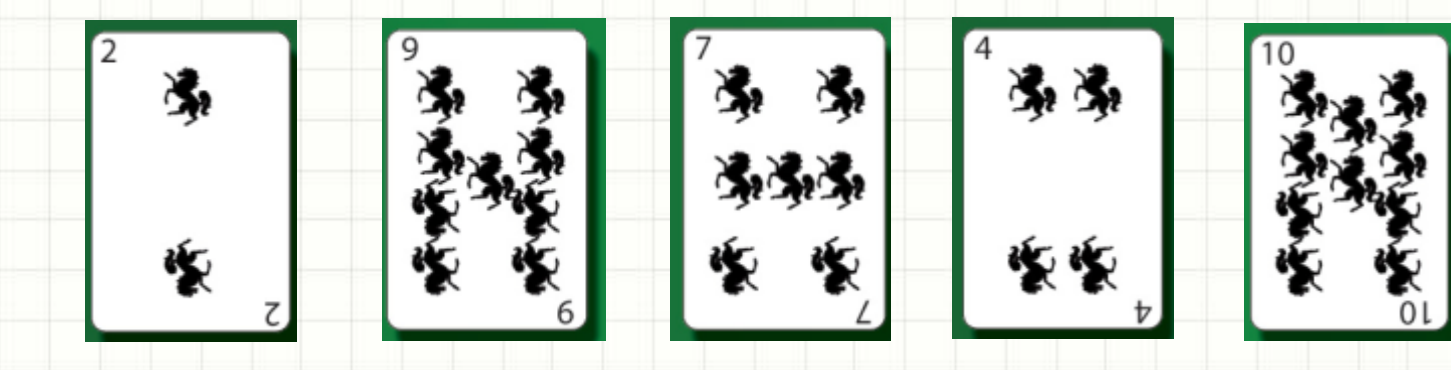

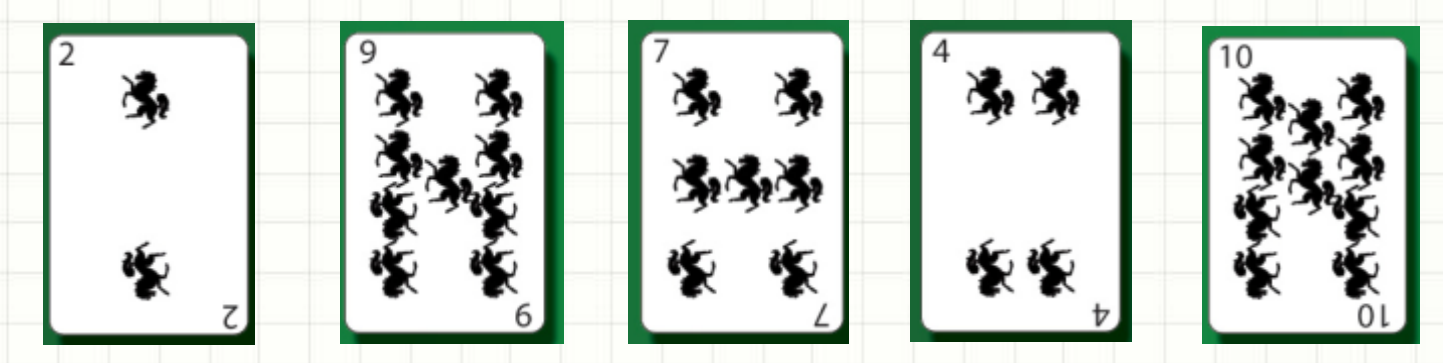

**Inicial: 1 Menor: ? PosMenor: ?**

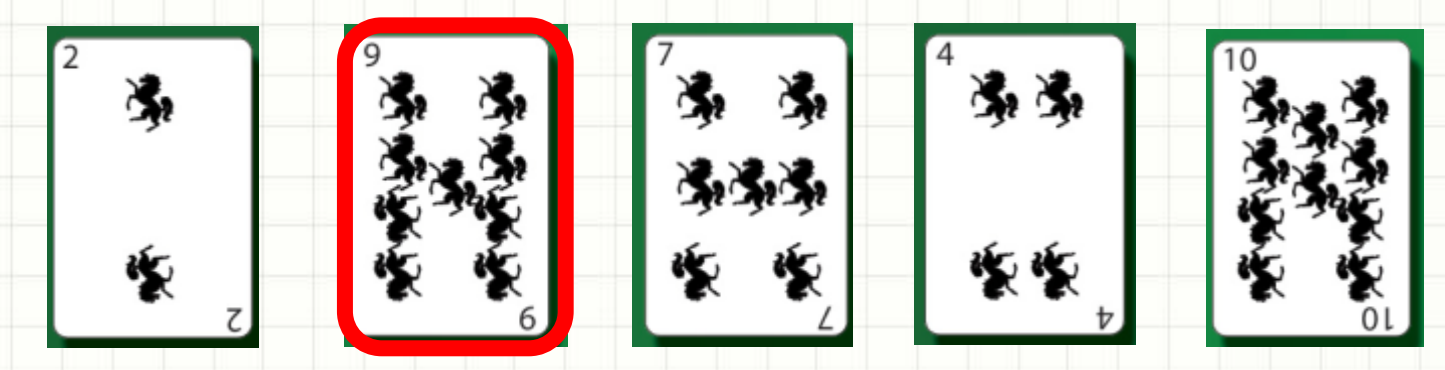

**Inicial: 1 Menor: ? PosMenor: ?**

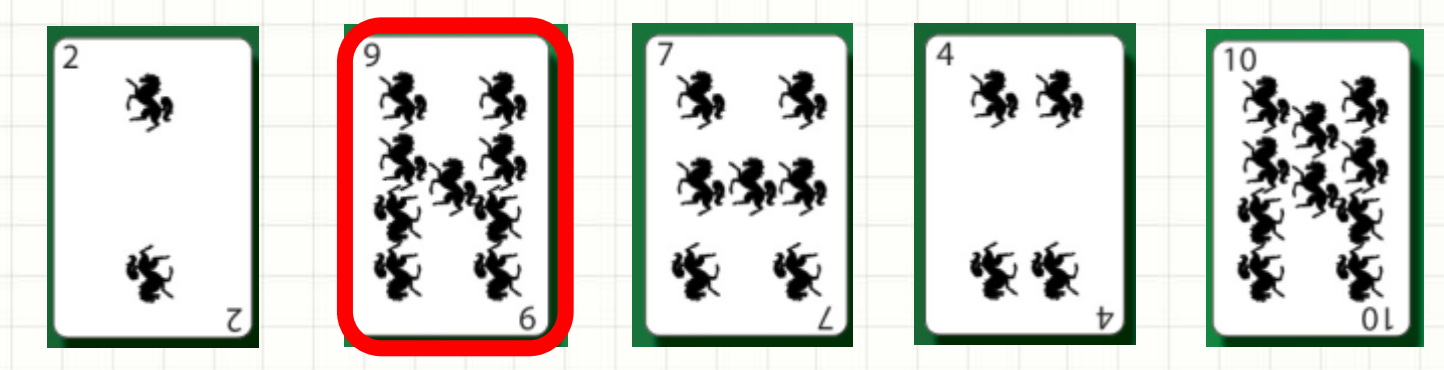

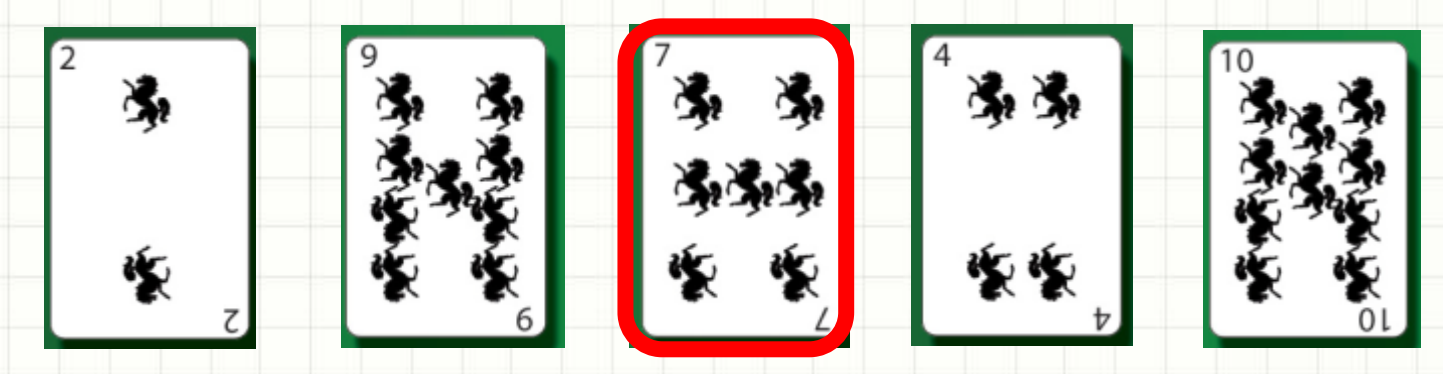

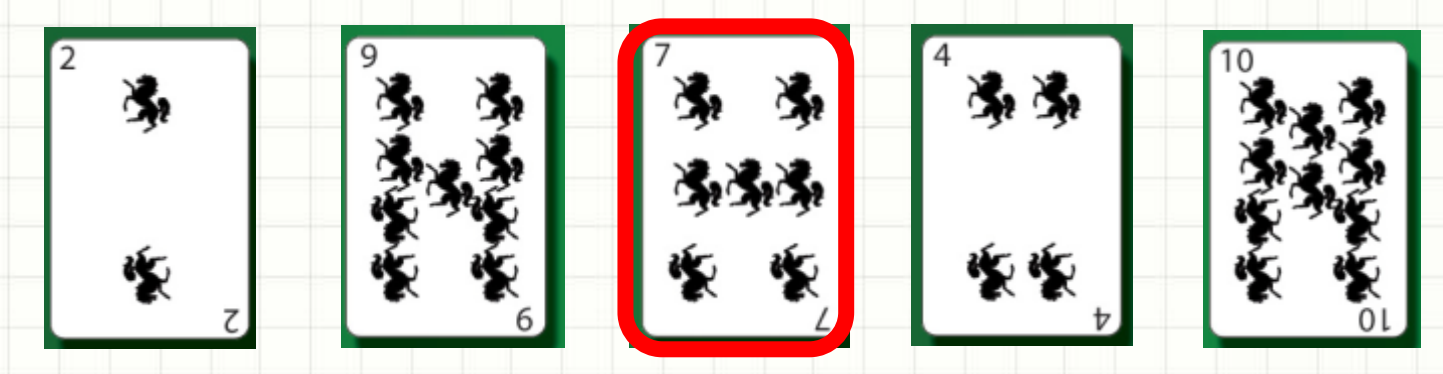

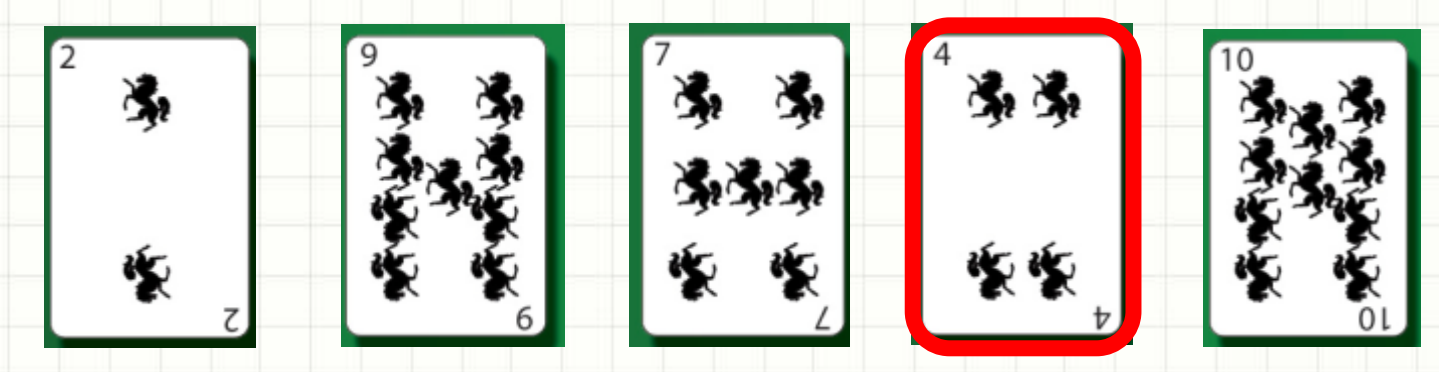

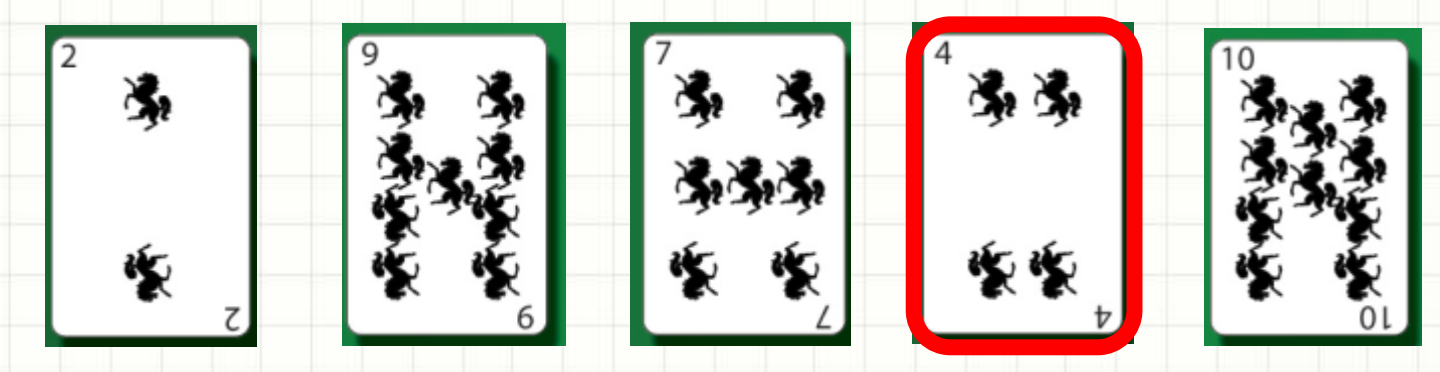

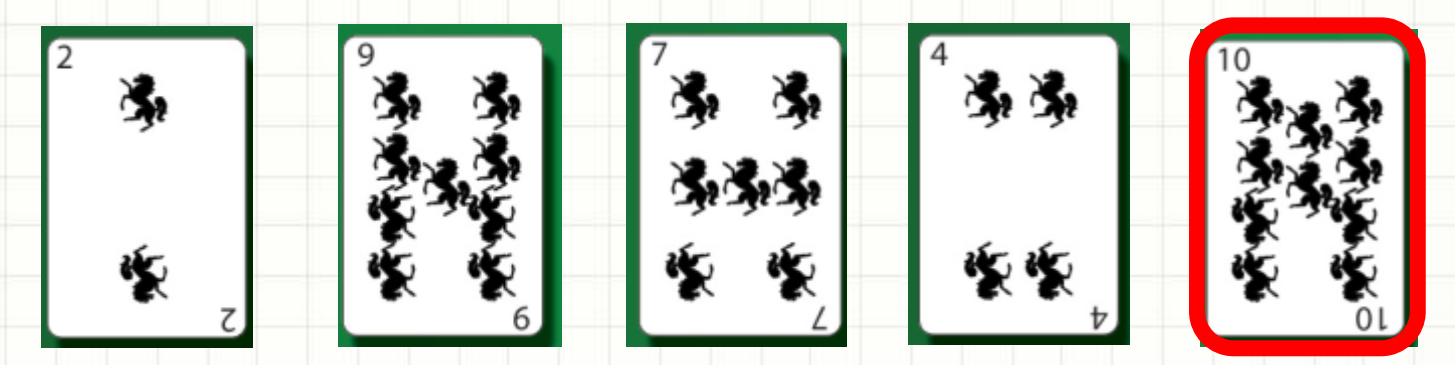

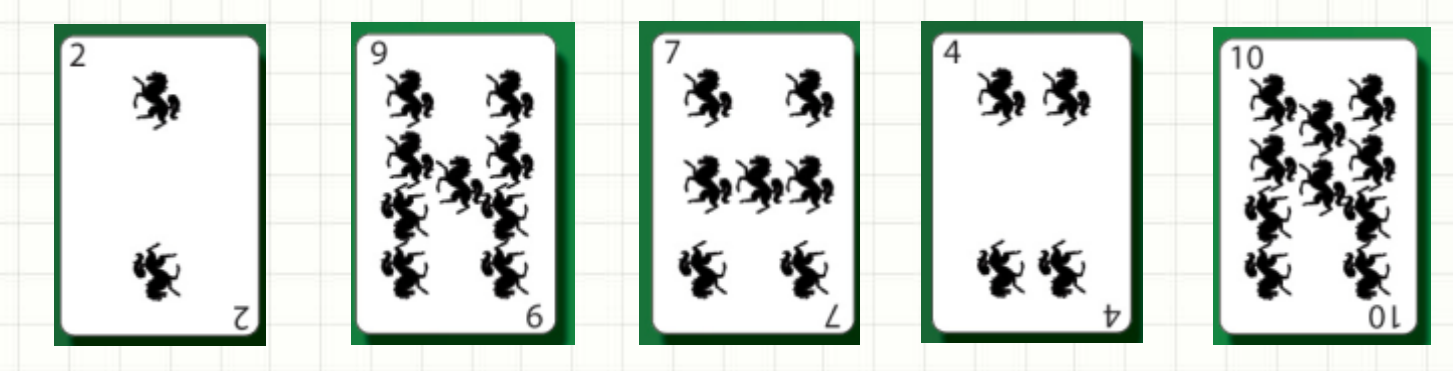

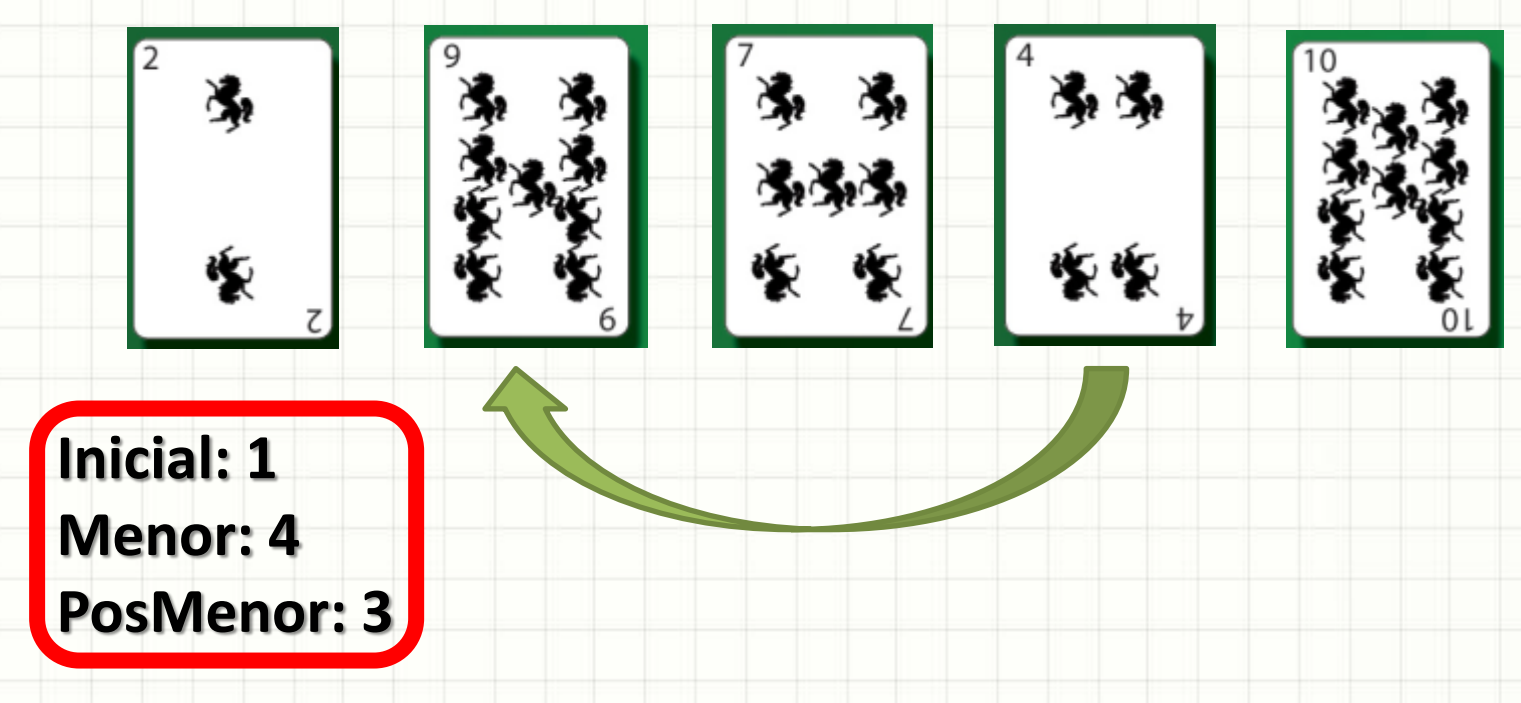
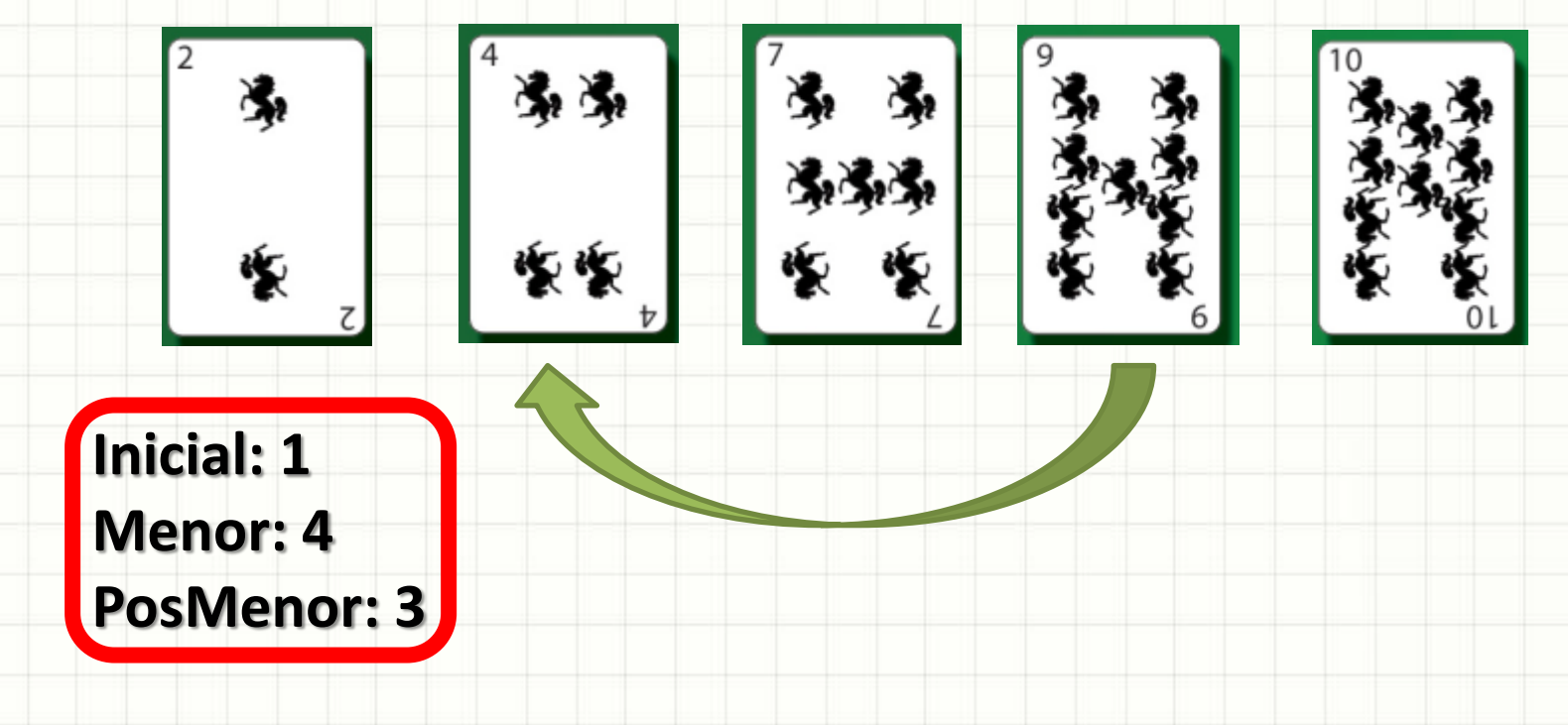

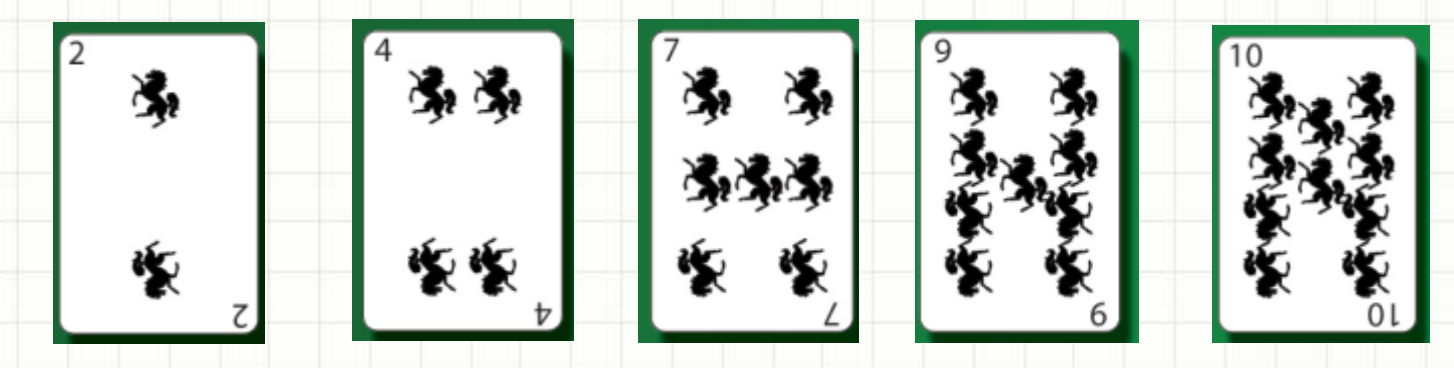

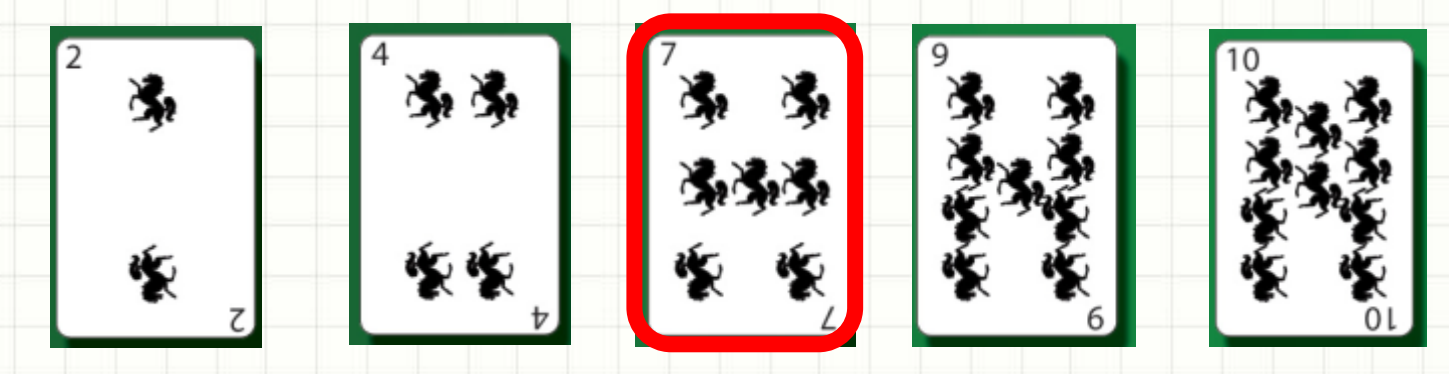

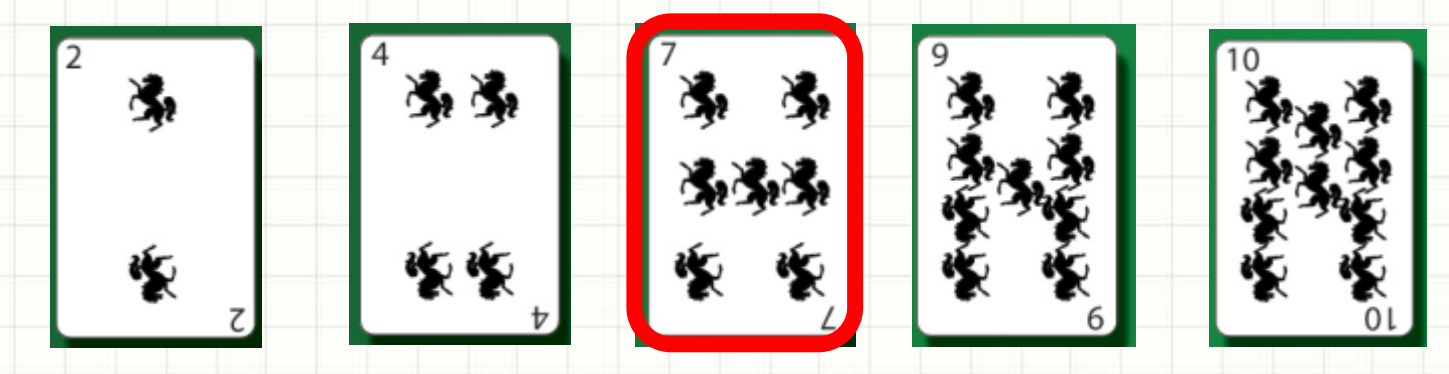

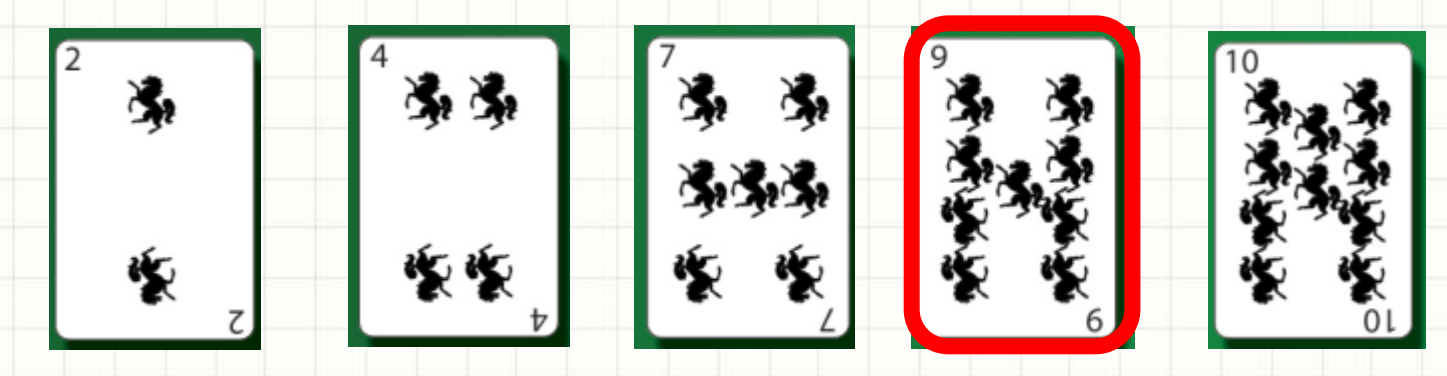

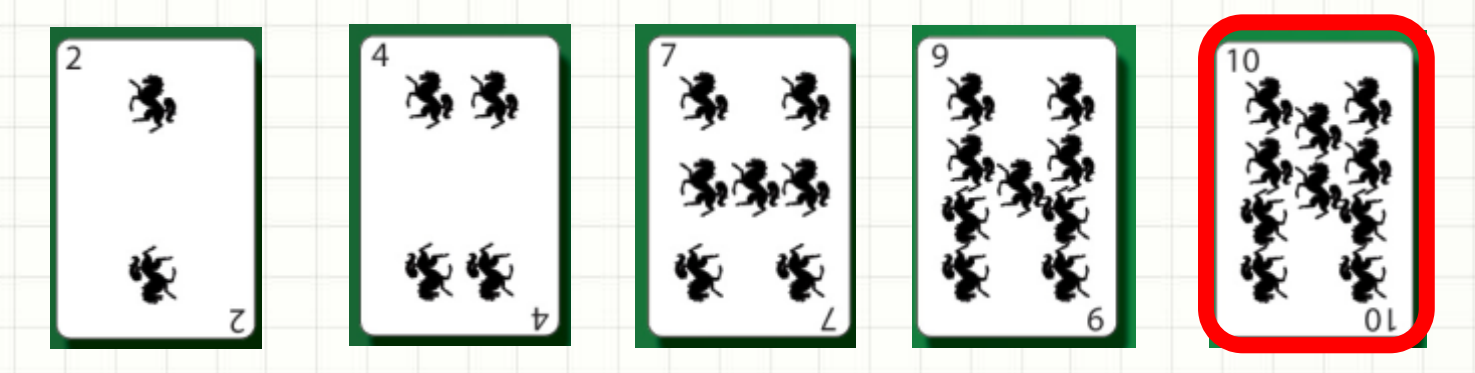

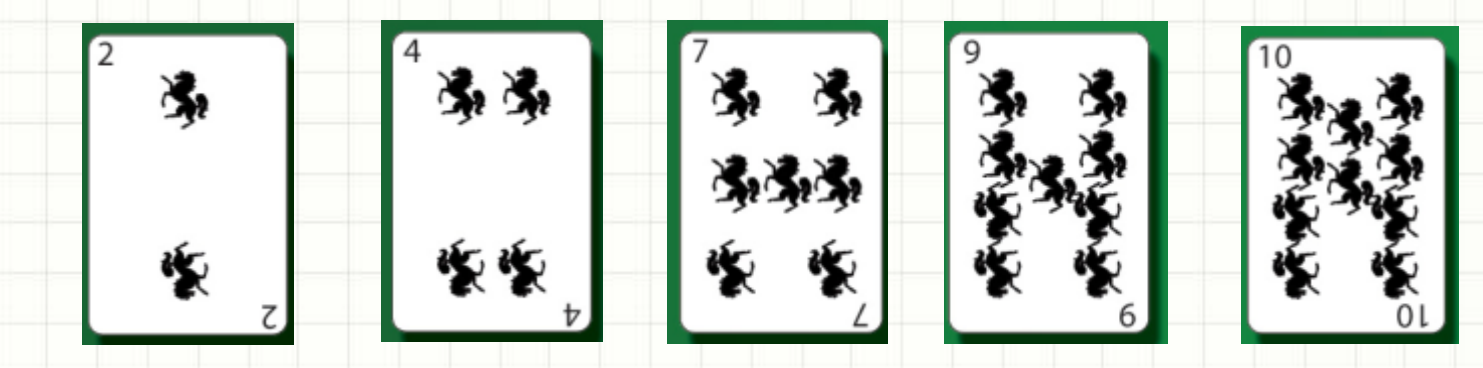

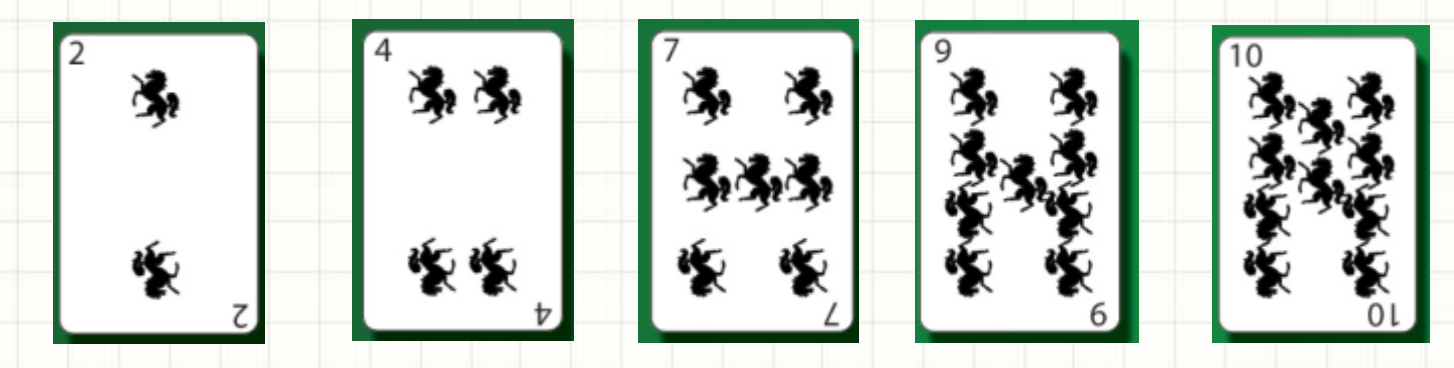

**Inicial: 3 Menor: ? PosMenor: ?**

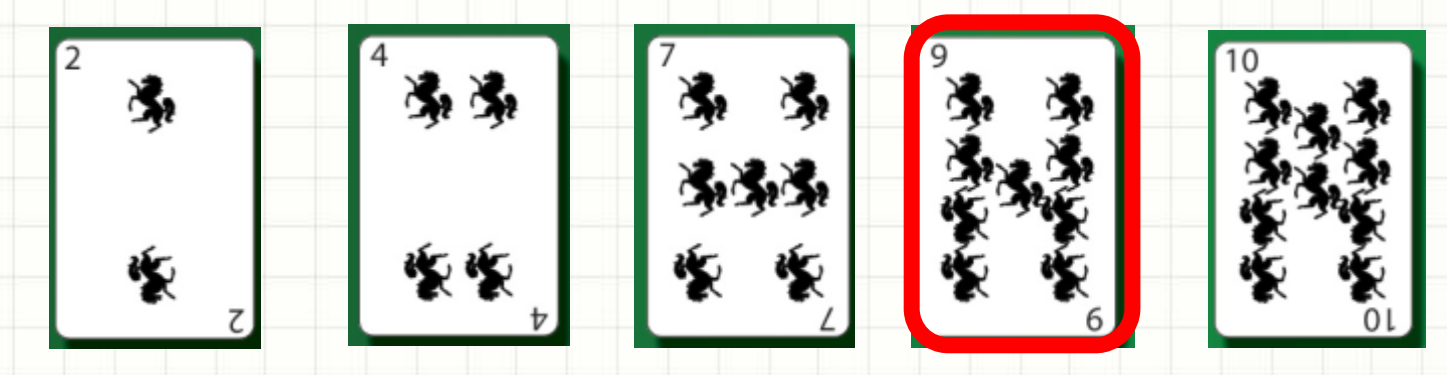

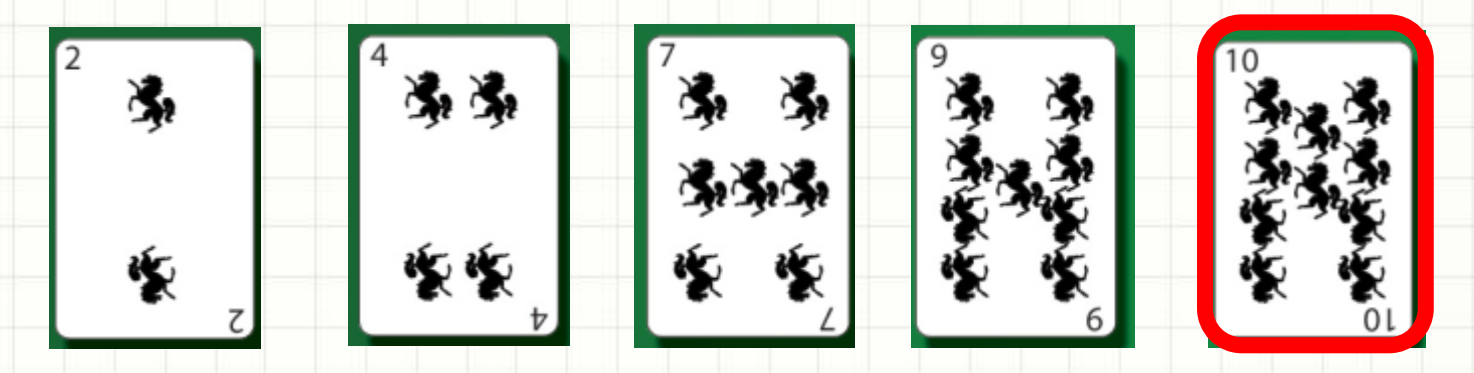

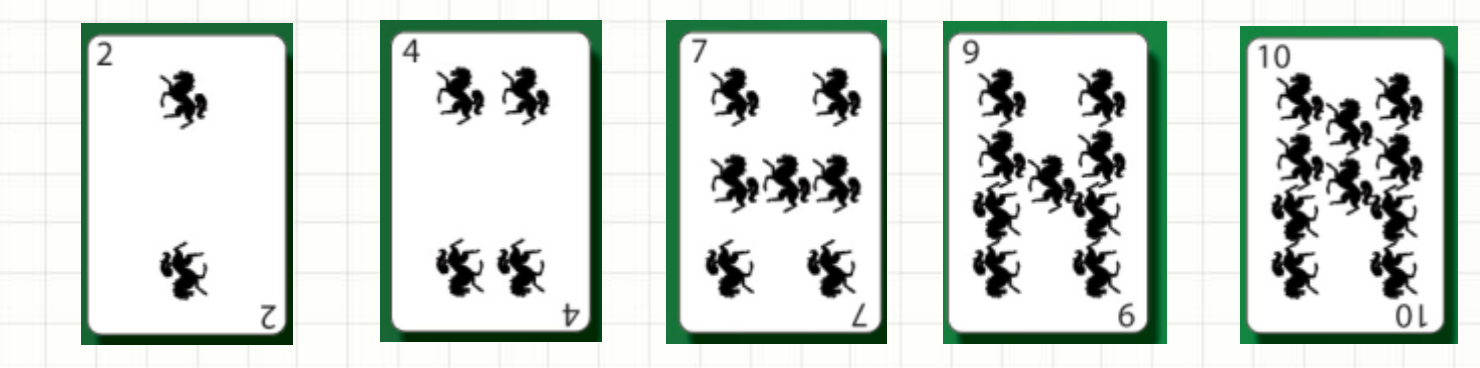

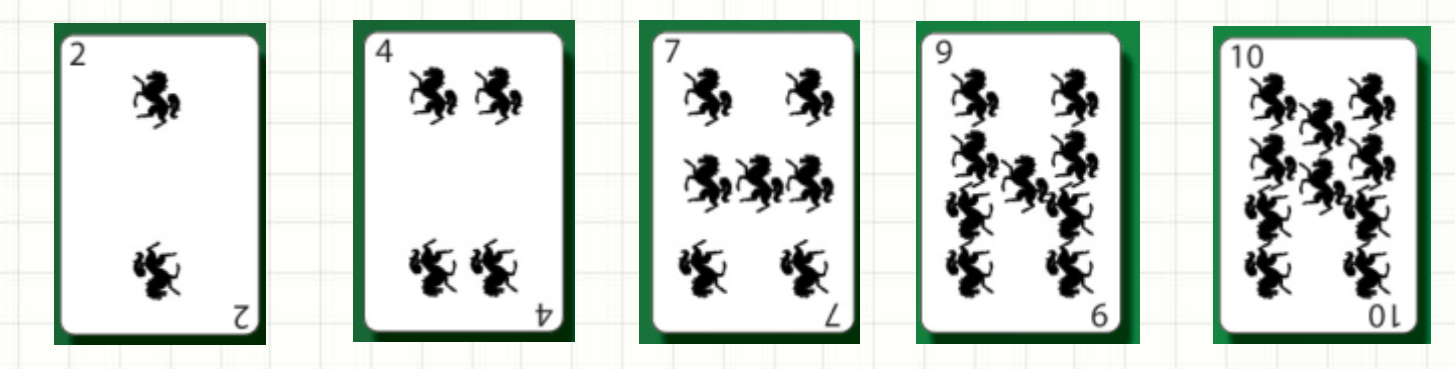

**Inicial: 4 Menor: ? PosMenor: ?**

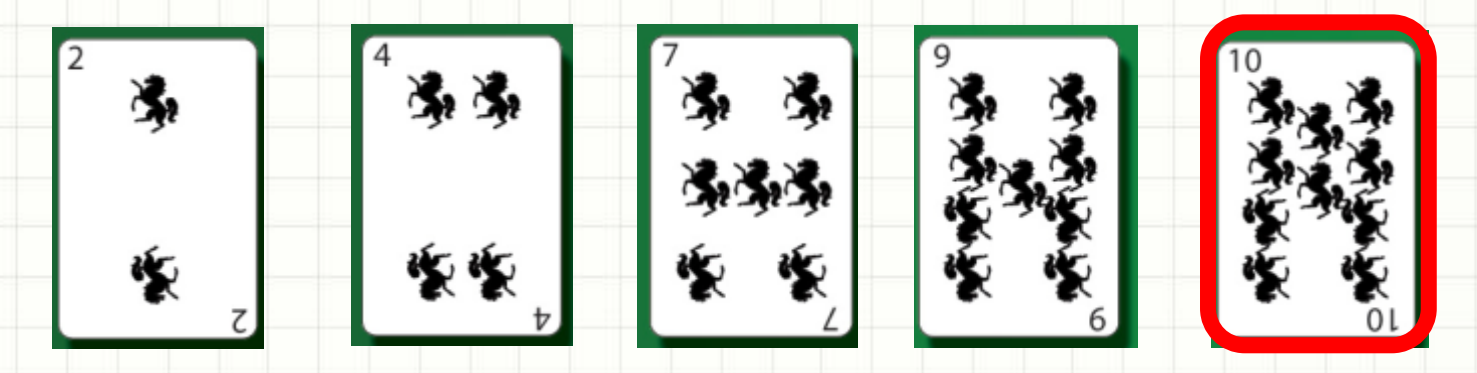

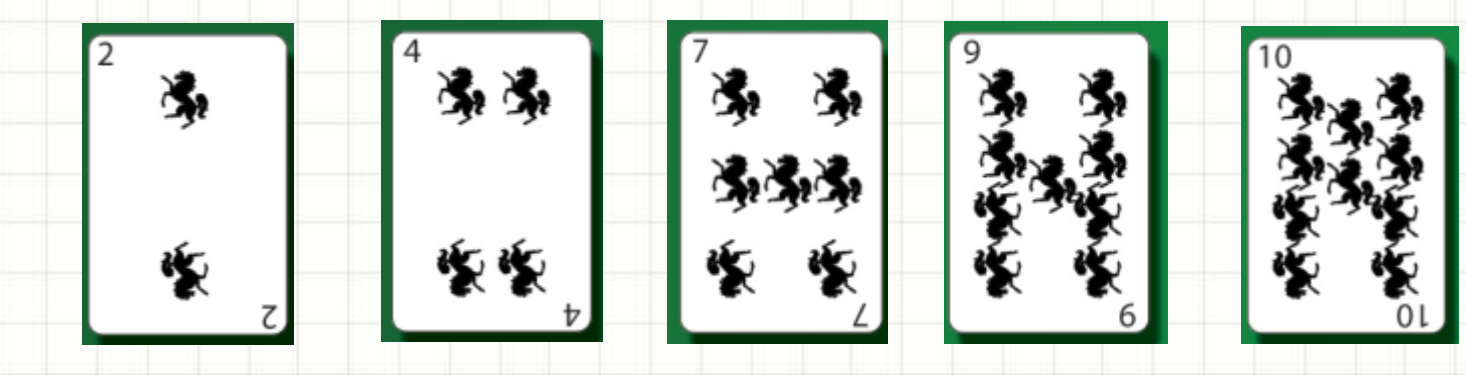

**Inicial: 4 Menor: 10**

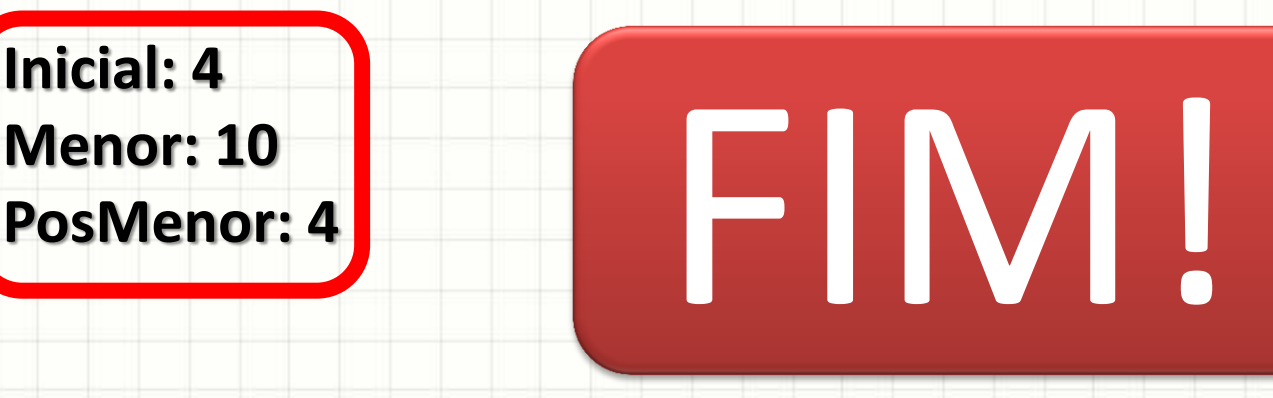

É mais rápido e gasta menos memória!

## Ordenação por Seleção

- Implementando...
	- Lista com **n** elementos
- Algoritmo
	- **1. i**=0
	- 2. Busca menor a partir de **i**; anotar a pos. **menor**
	- 3. Trocar elemento da pos. **i** com o da pos. **menor**
	- $4. i = i + 1$
	- 5. Volta para o passo 2 se **i** < **n**
- Pegue o código base da aula **selecao.cpp**

# **ORDENANDO UMA LISTA POR INSERÇÃO**

#### Ordenação por Seleção

- Lista 1: Lista Desordenada
- Lista 2: Vazia: Construir lista ordenada
- Procedimento

– ...

- Pegar 1º elemento da Lista 1
- Inseri-lo em sua correta posição na Lista 2
- Pegar 2º elemento da Lista 1
- Inseri-lo em sua correta posição na Lista 2

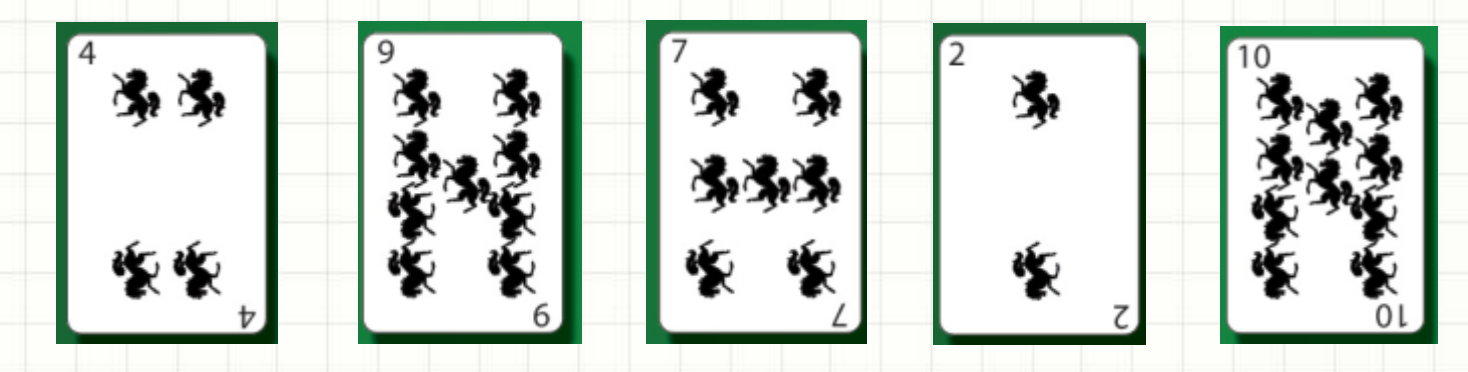

**Atual: ?**

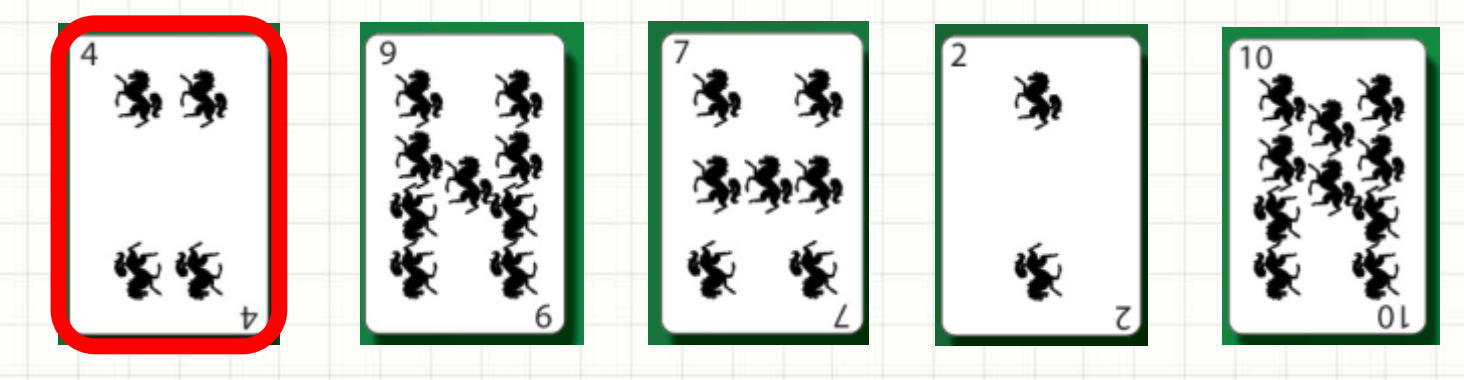

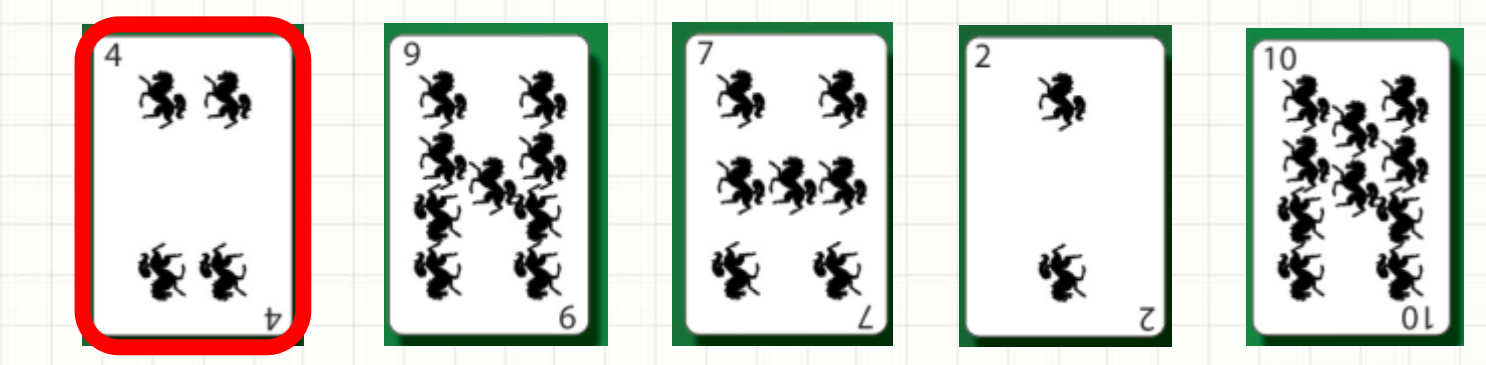

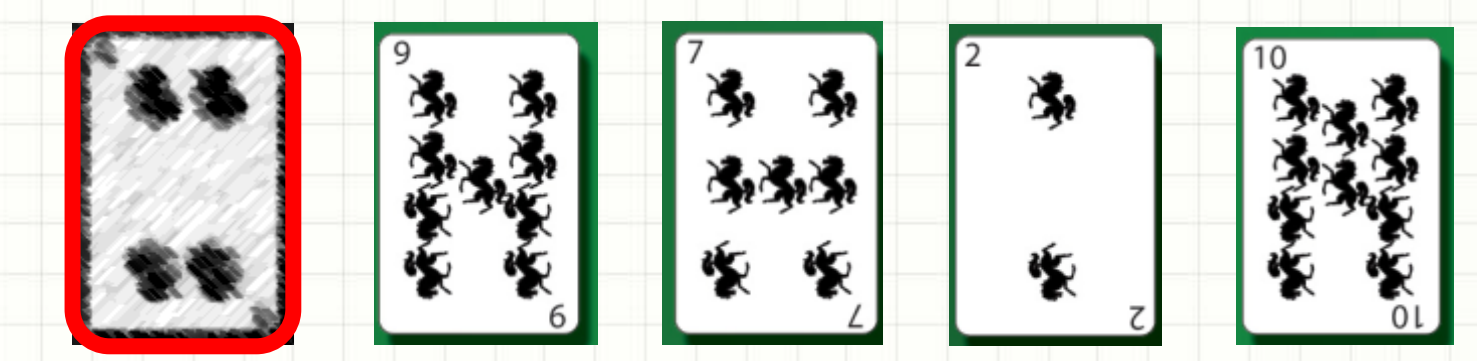

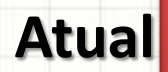

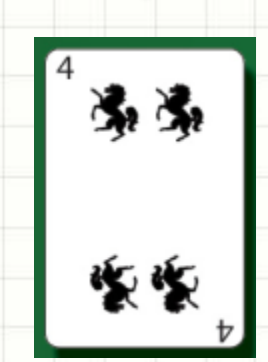

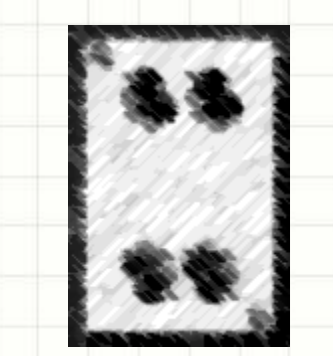

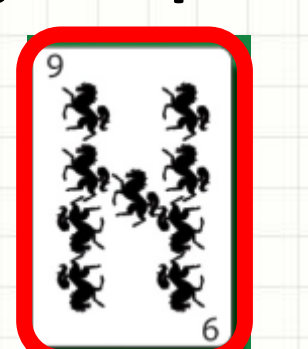

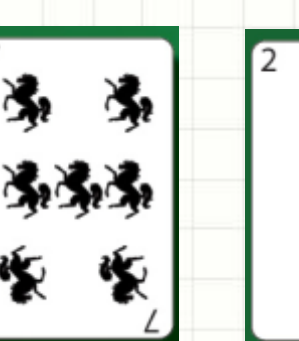

为

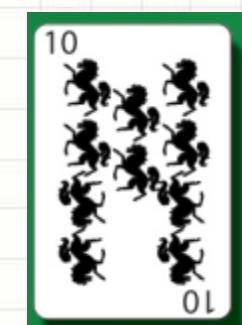

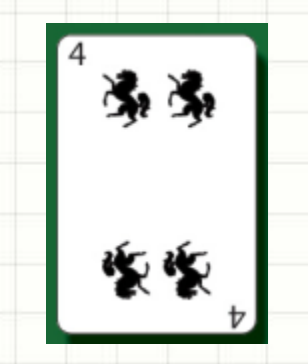

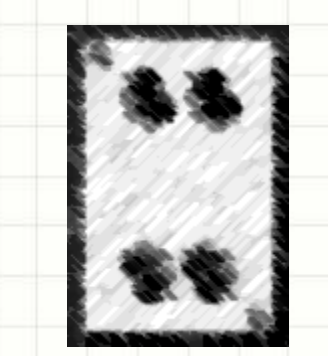

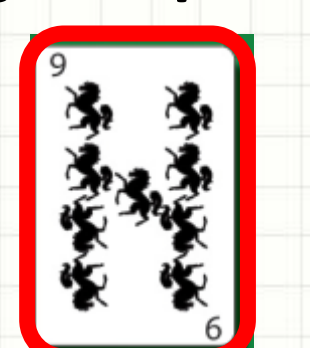

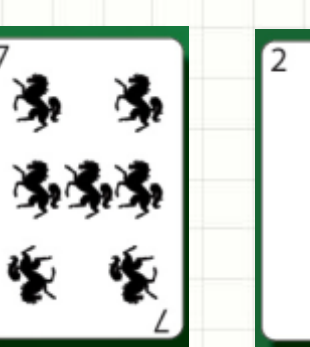

湪

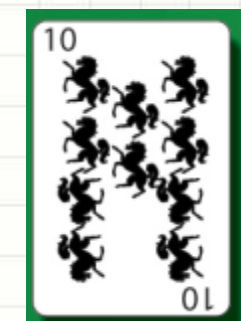

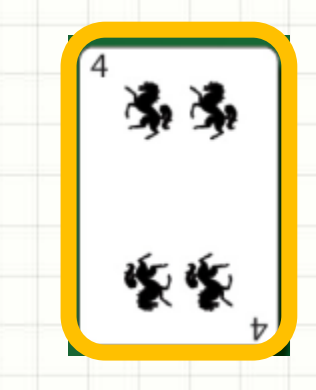

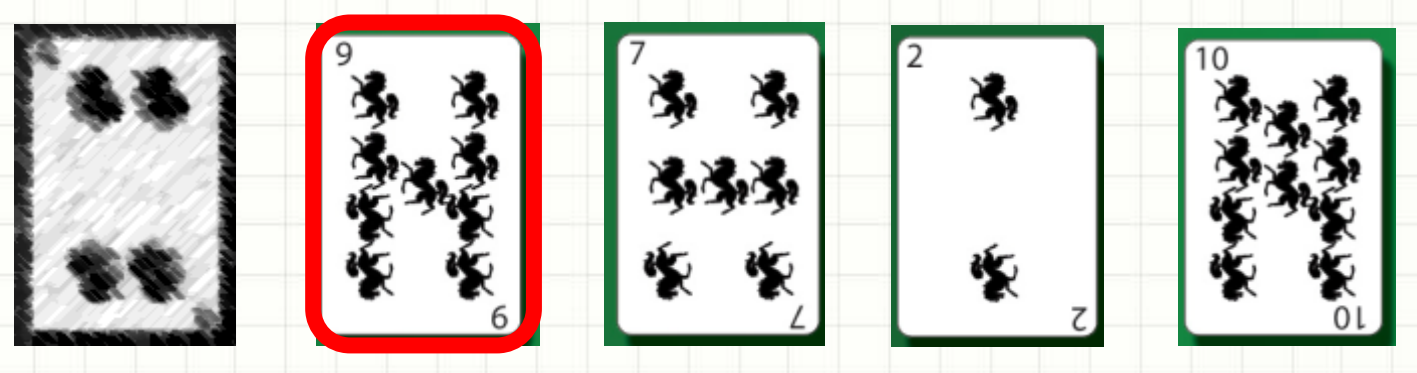

**Atual: 1**

 $4 < 9?$ 

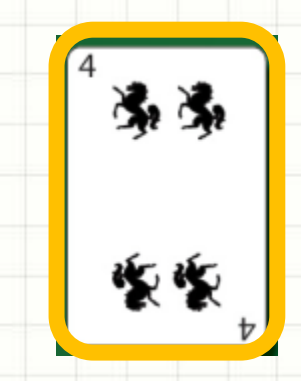

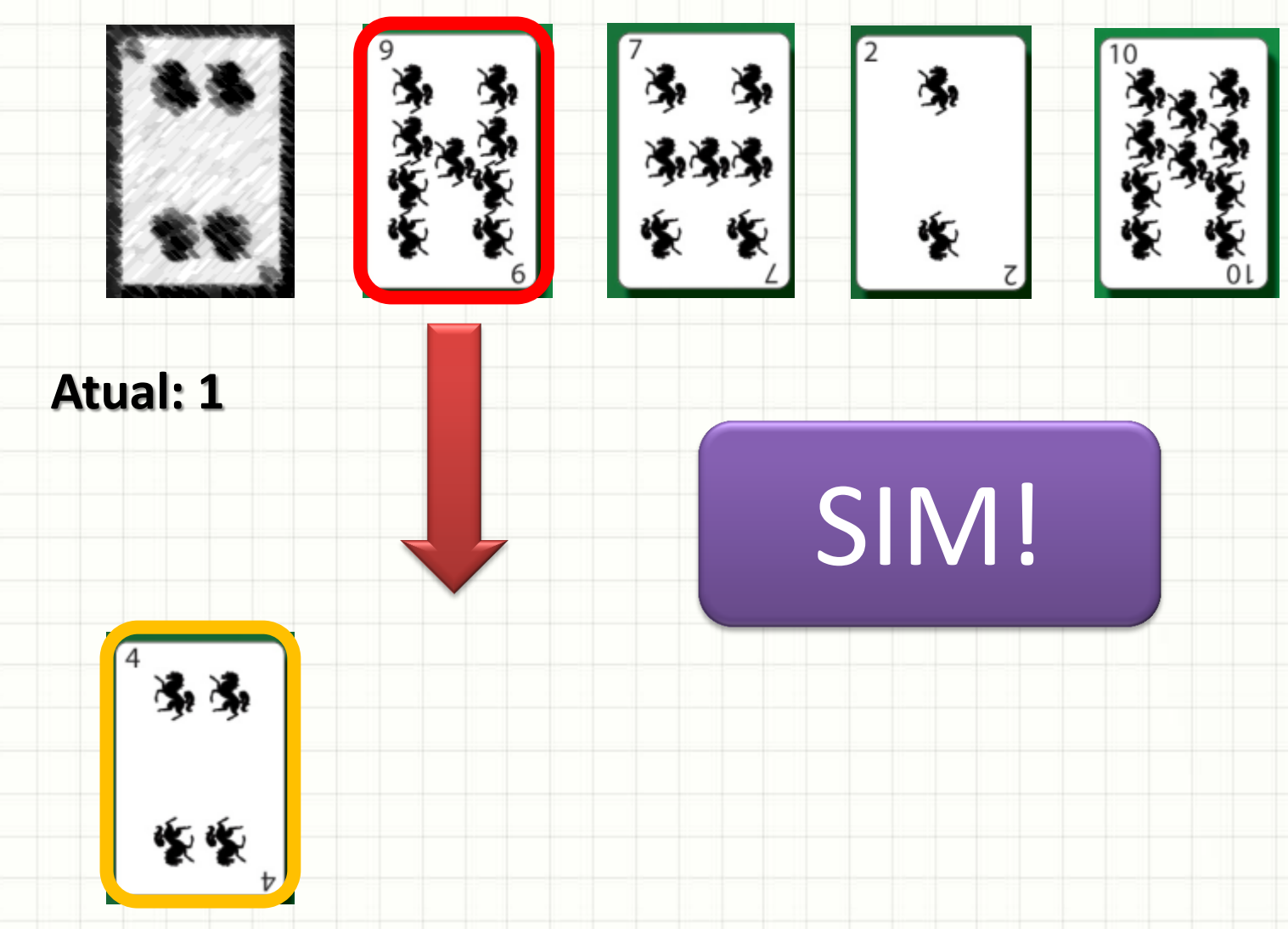

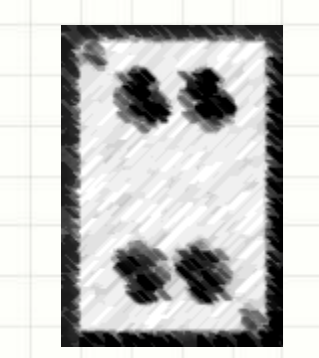

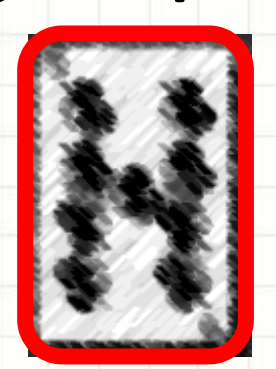

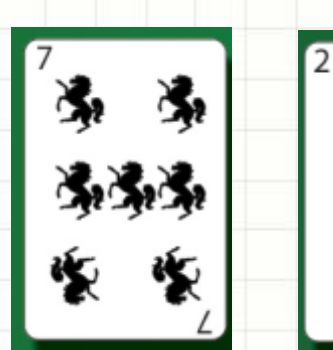

湪

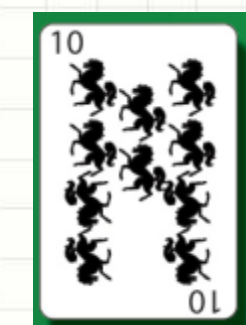

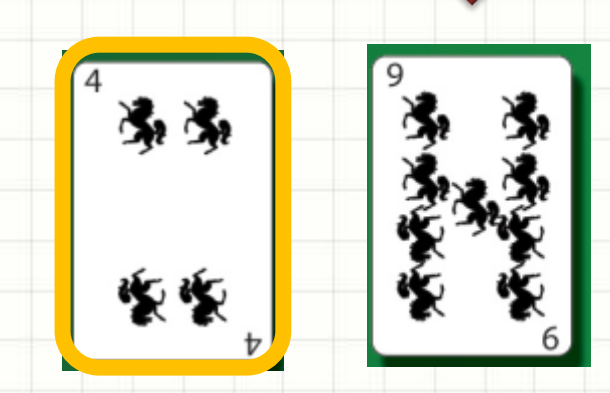

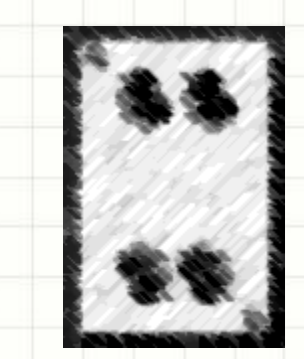

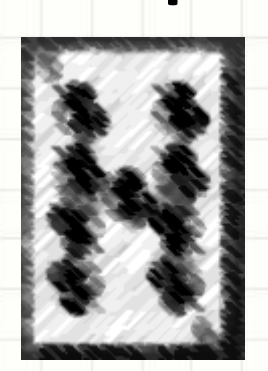

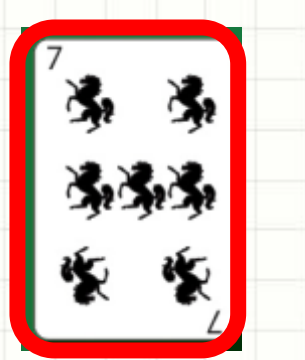

 $\overline{2}$ 

为

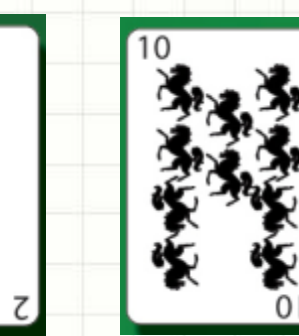

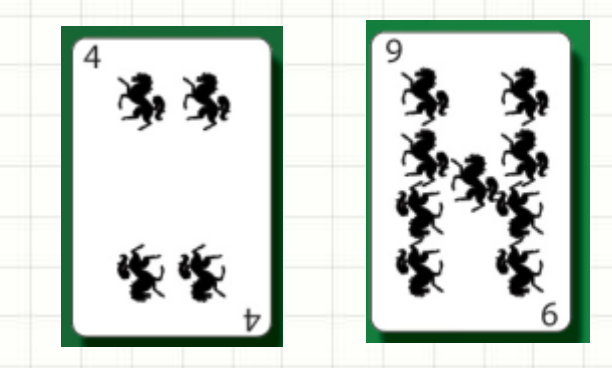

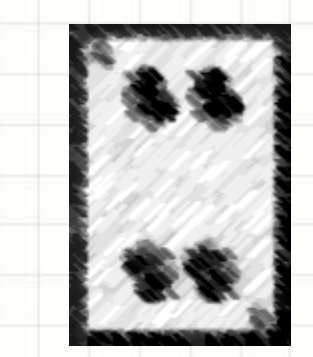

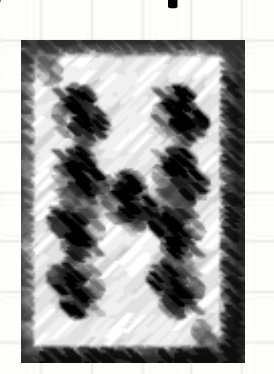

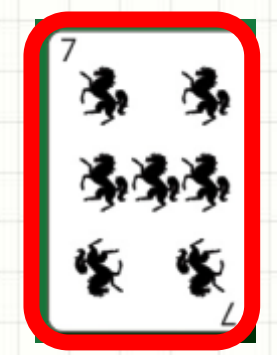

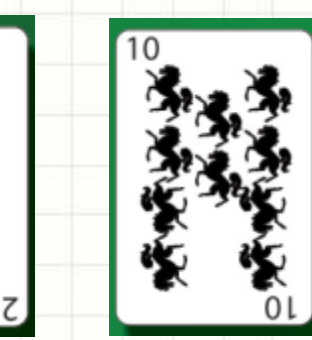

**Atual: 2**

 $9 < 7?$ 

为

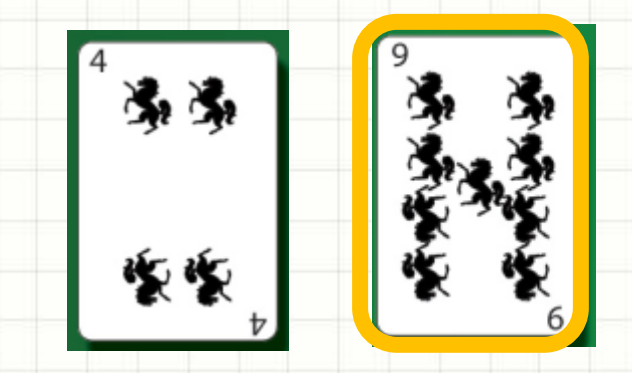

 $\overline{2}$ 

湪

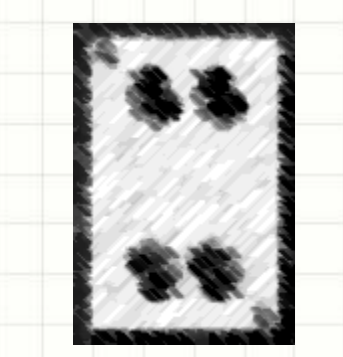

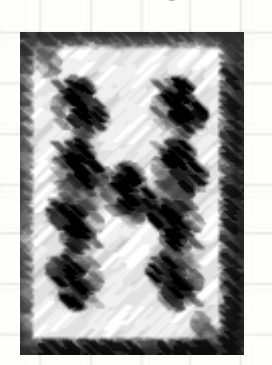

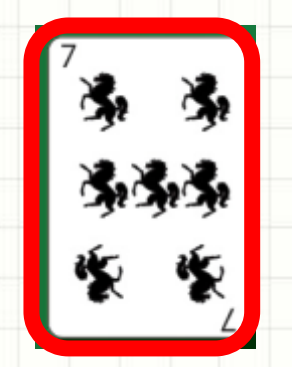

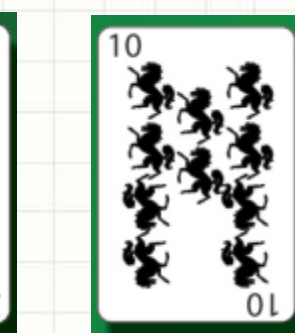

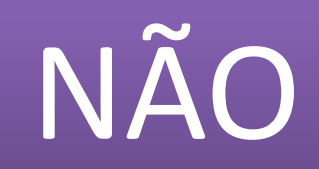

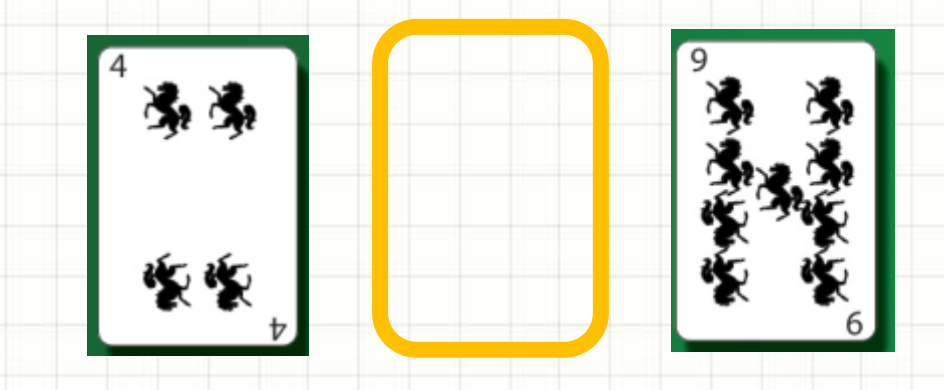

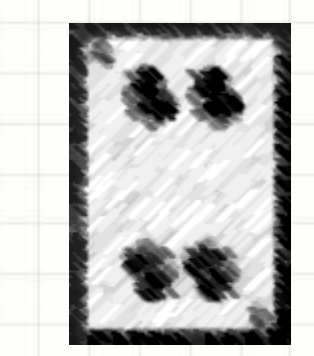

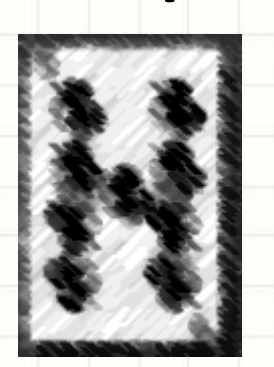

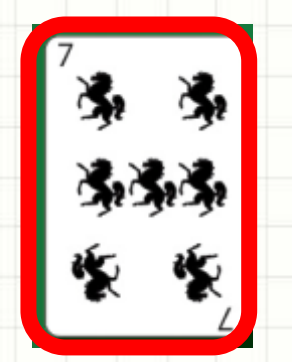

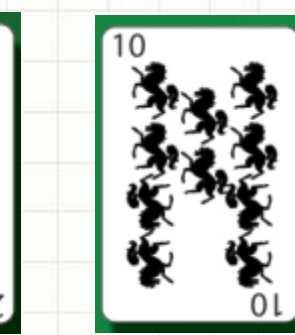

**Atual: 2**

 $4 < 7?$ 

湪

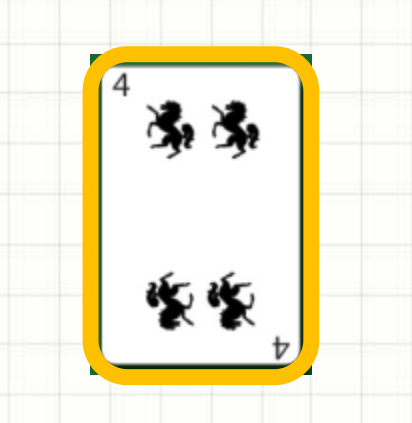

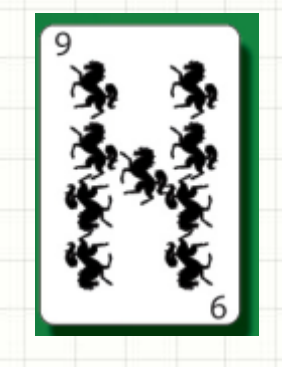

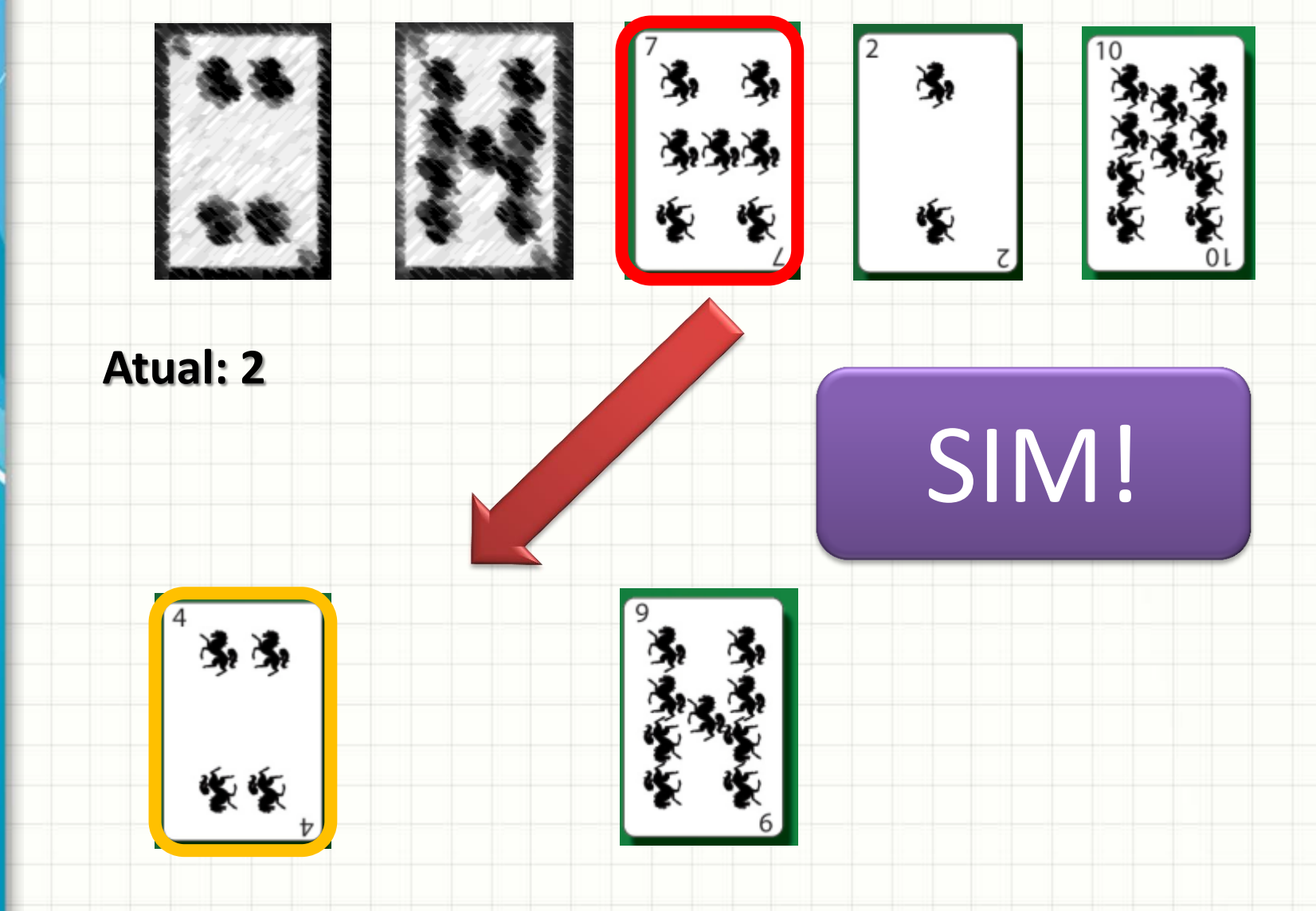

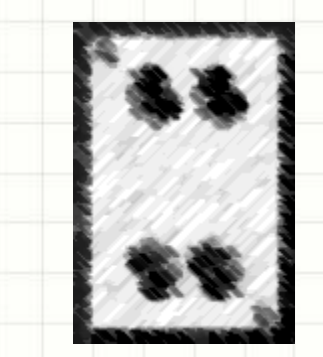

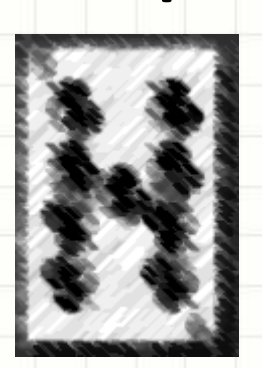

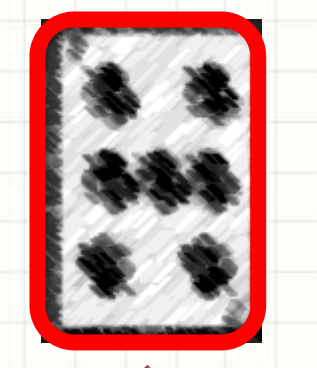

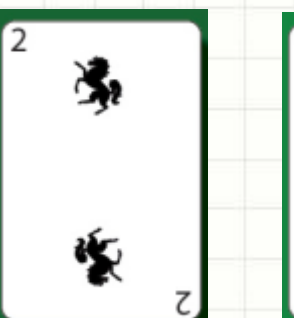

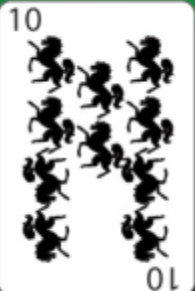

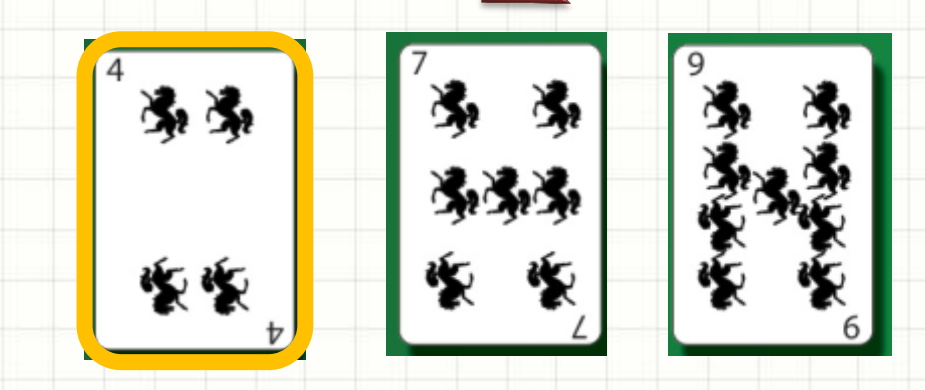

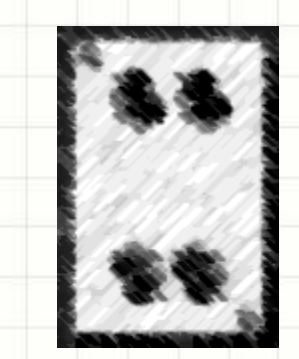

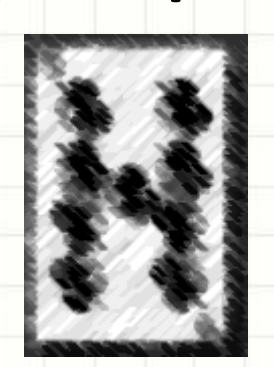

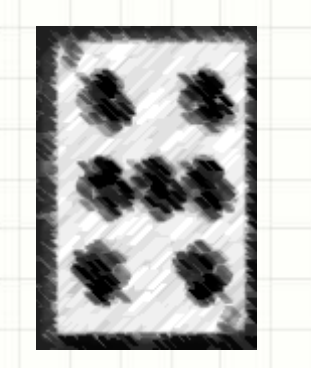

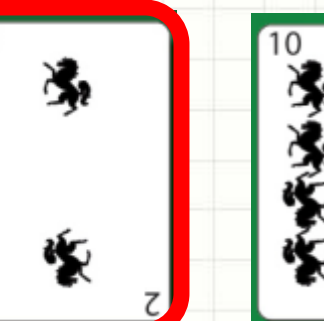

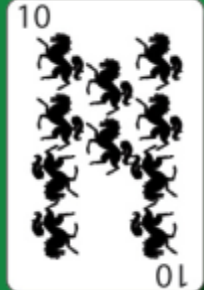

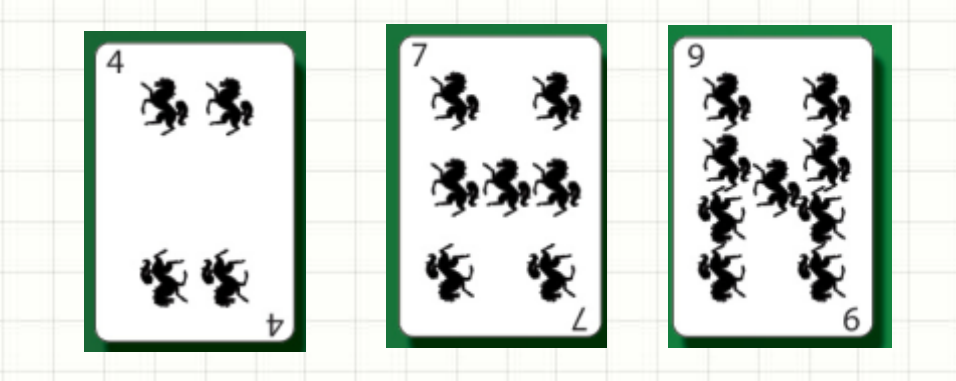

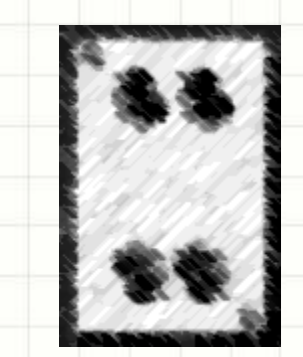

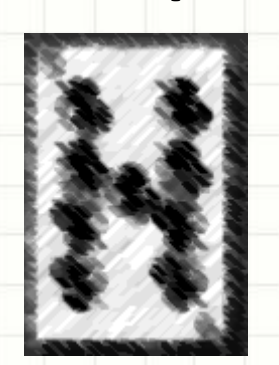

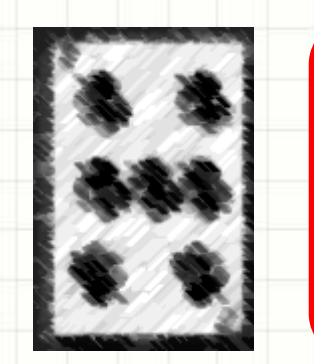

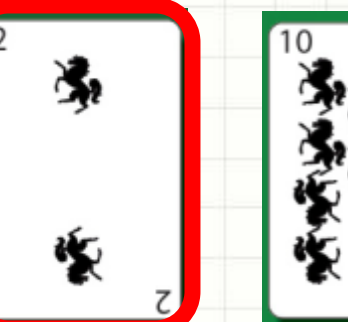

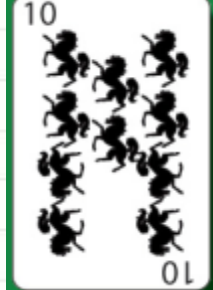

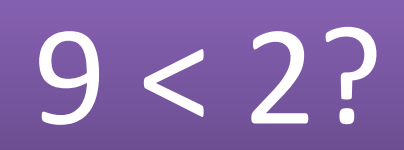

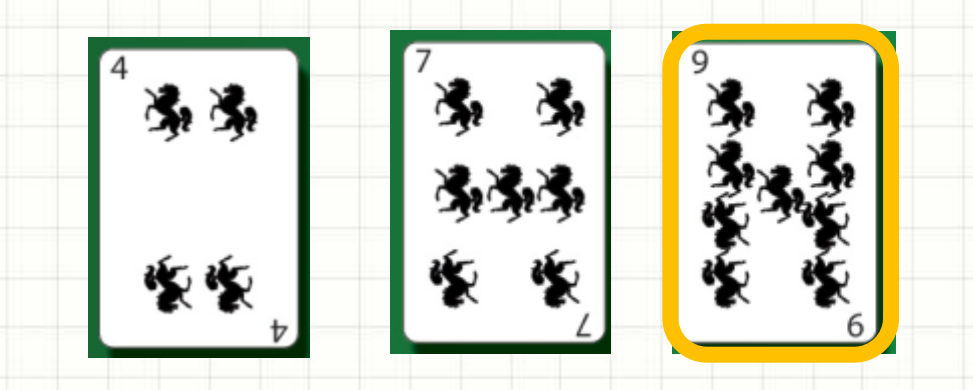

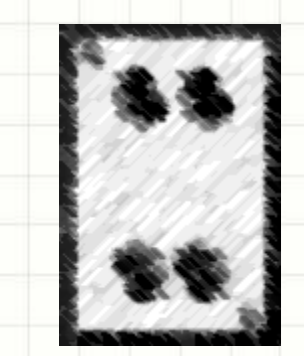

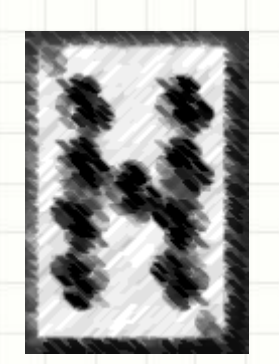

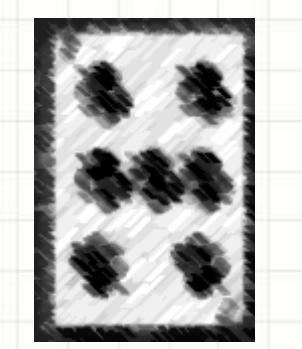

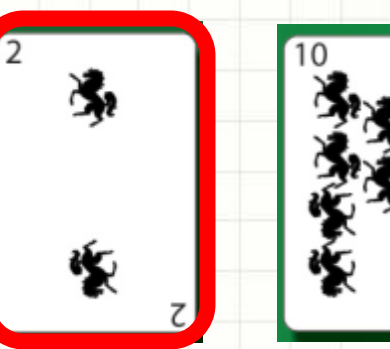

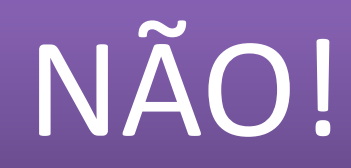

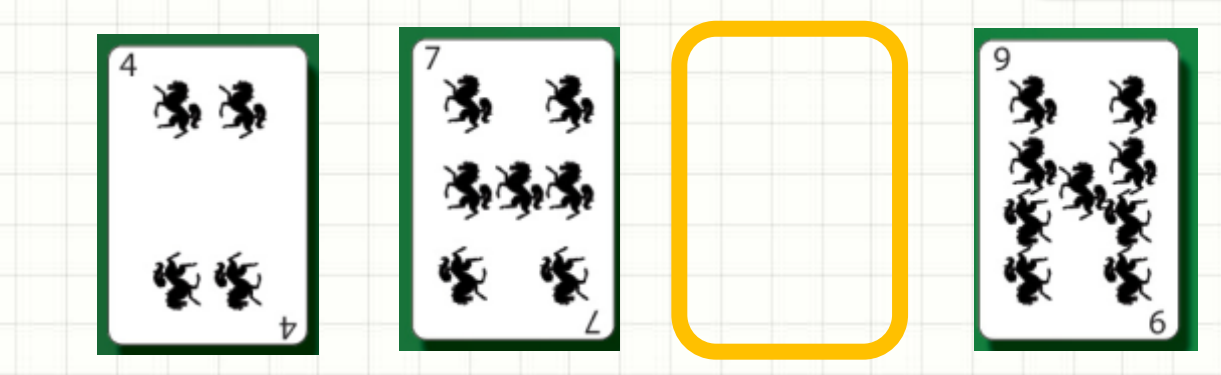

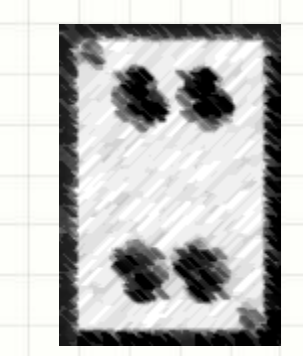

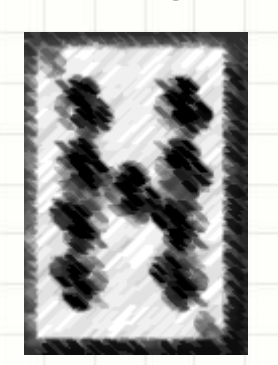

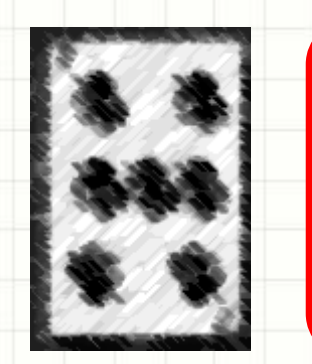

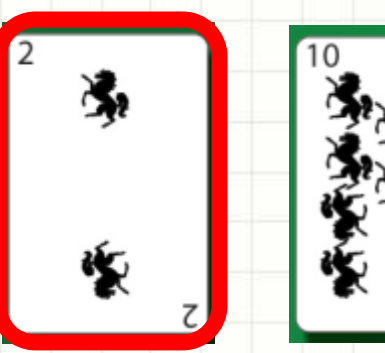

**Atual: 3**

7 < 2?

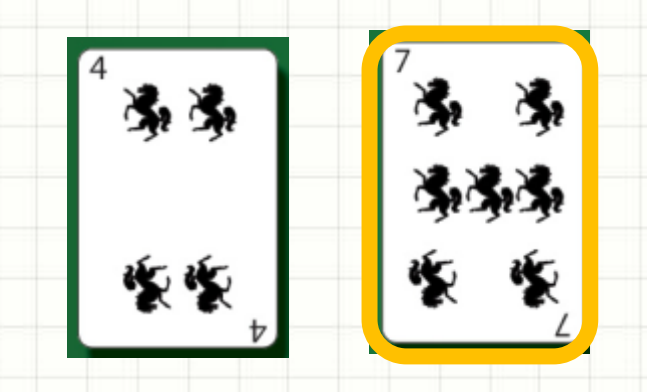

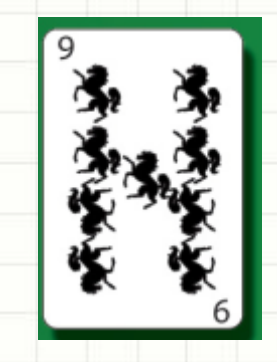
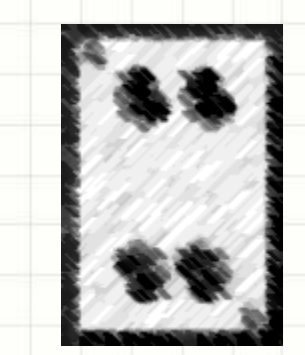

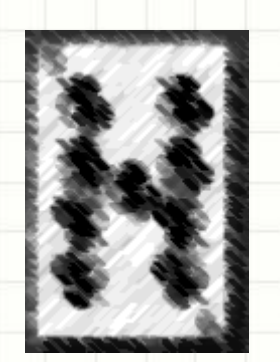

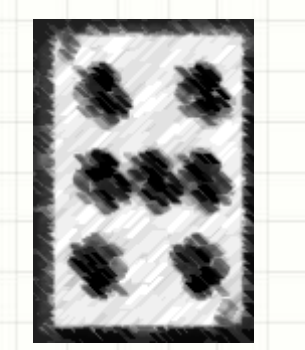

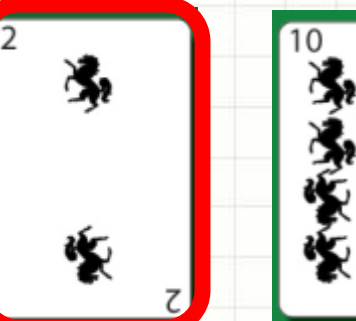

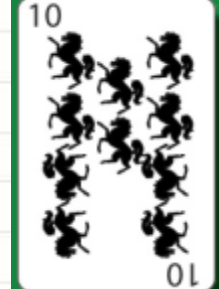

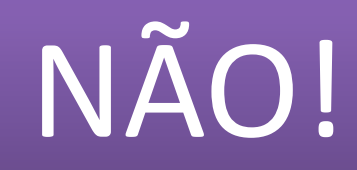

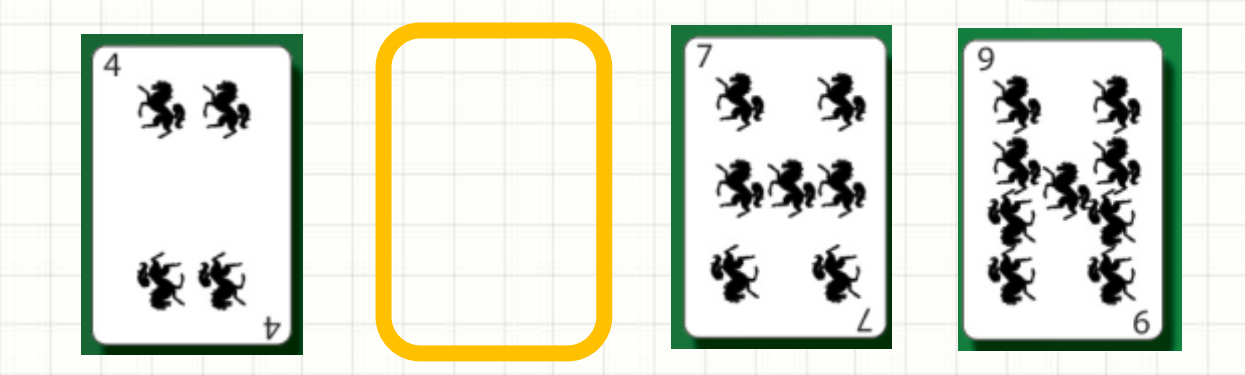

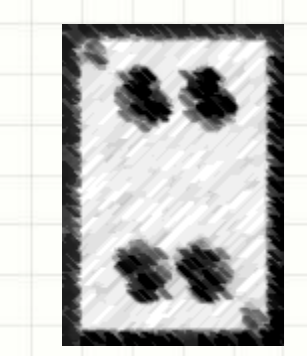

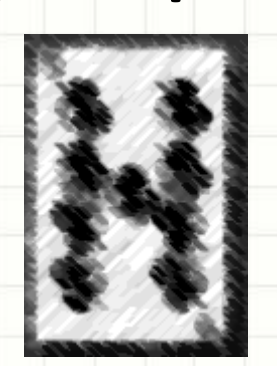

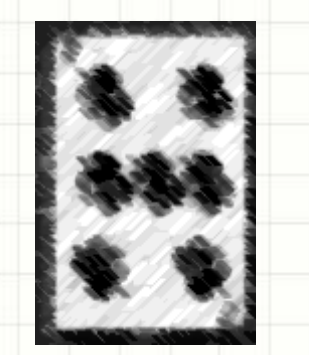

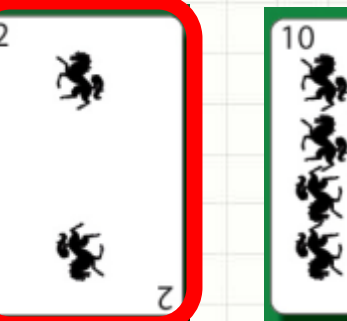

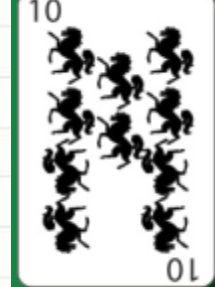

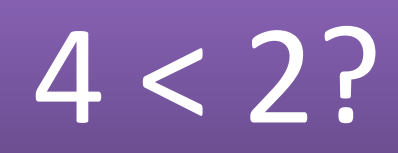

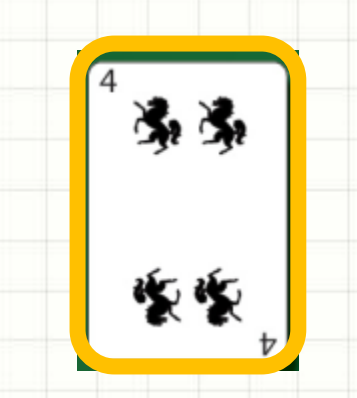

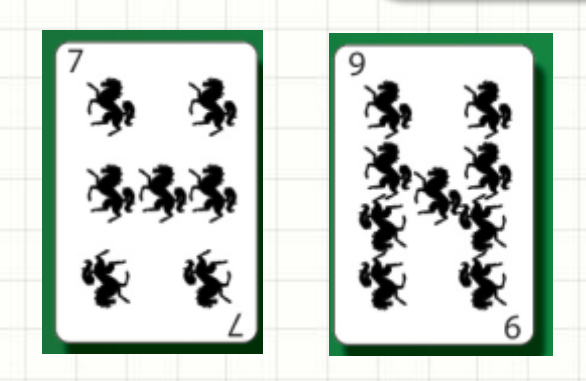

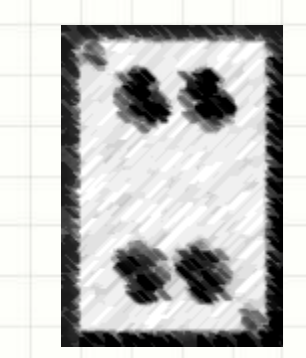

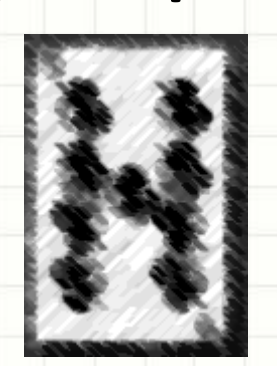

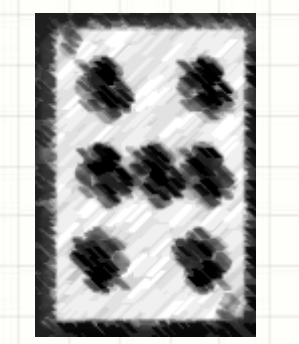

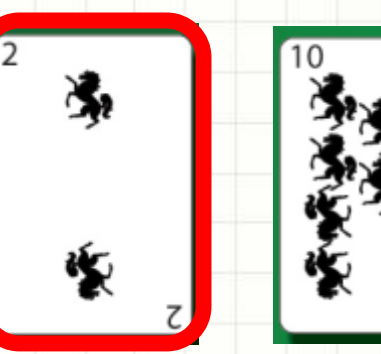

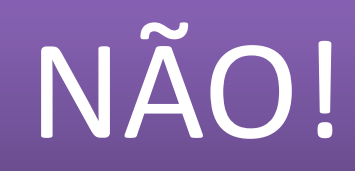

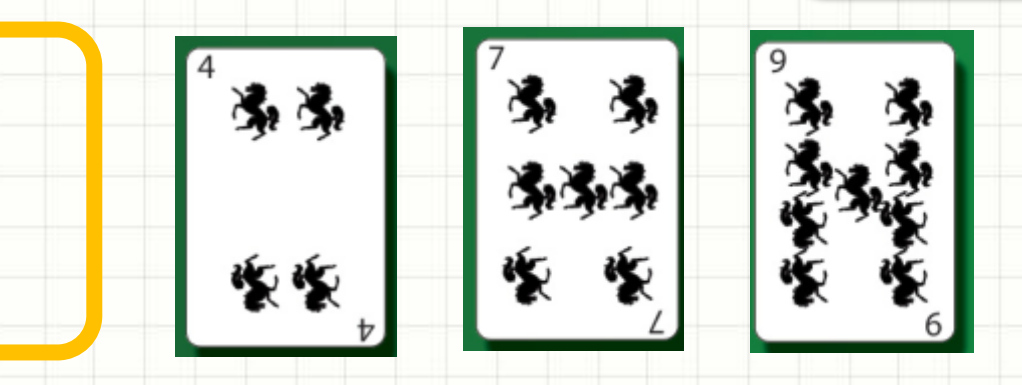

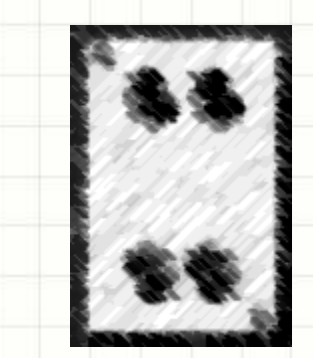

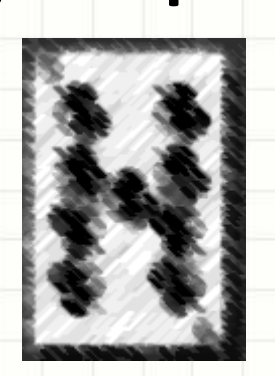

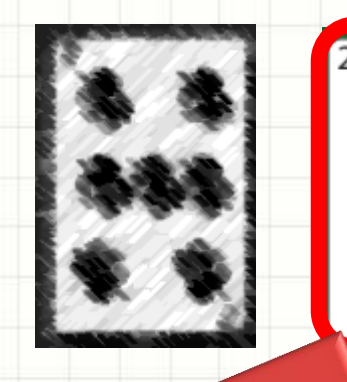

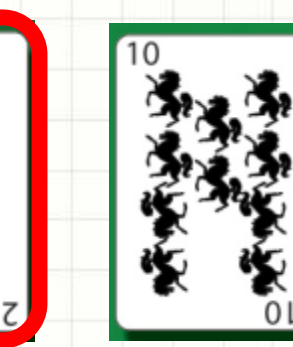

湪

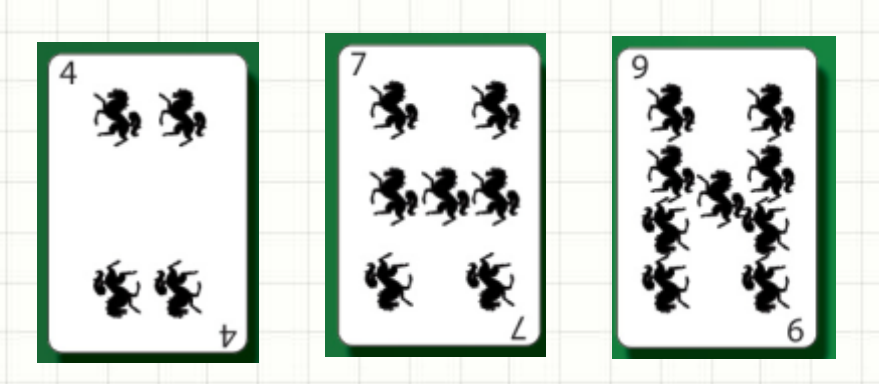

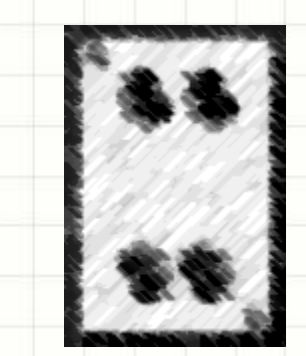

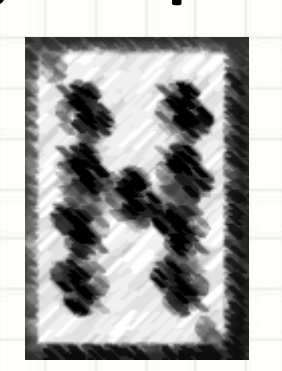

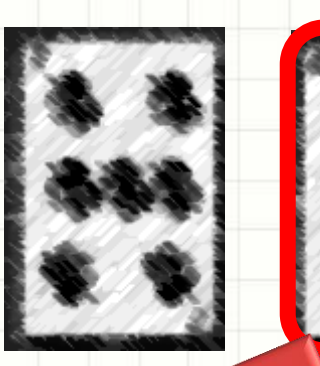

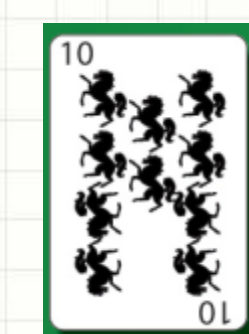

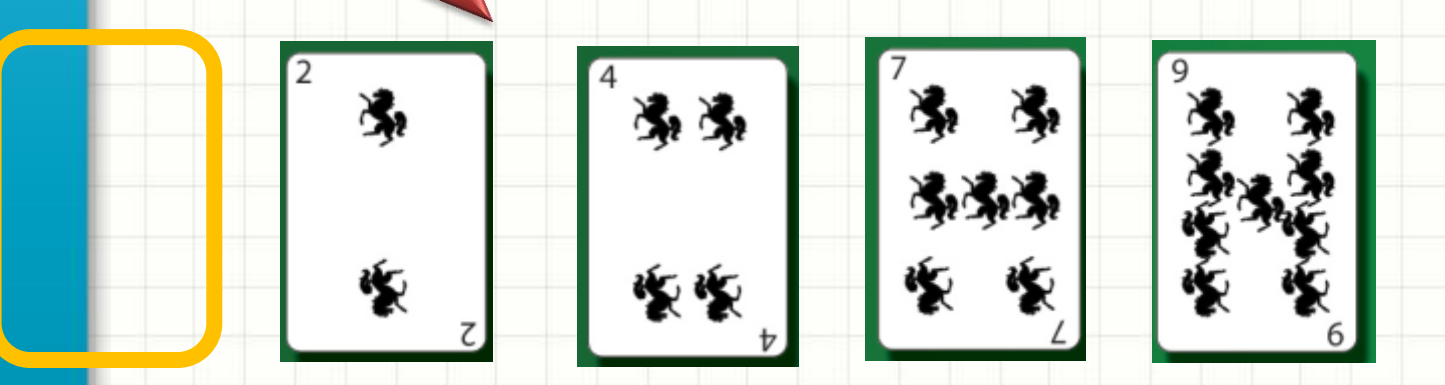

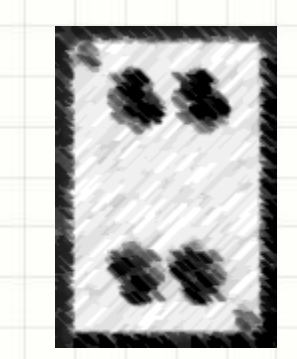

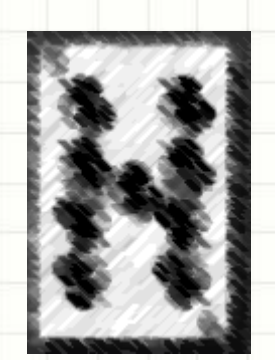

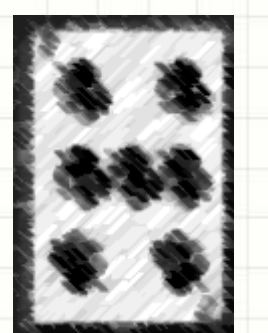

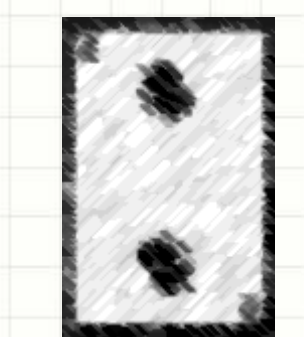

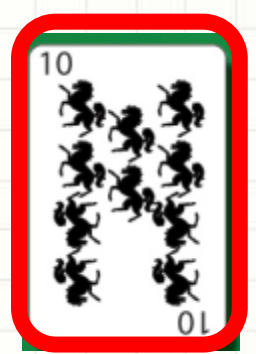

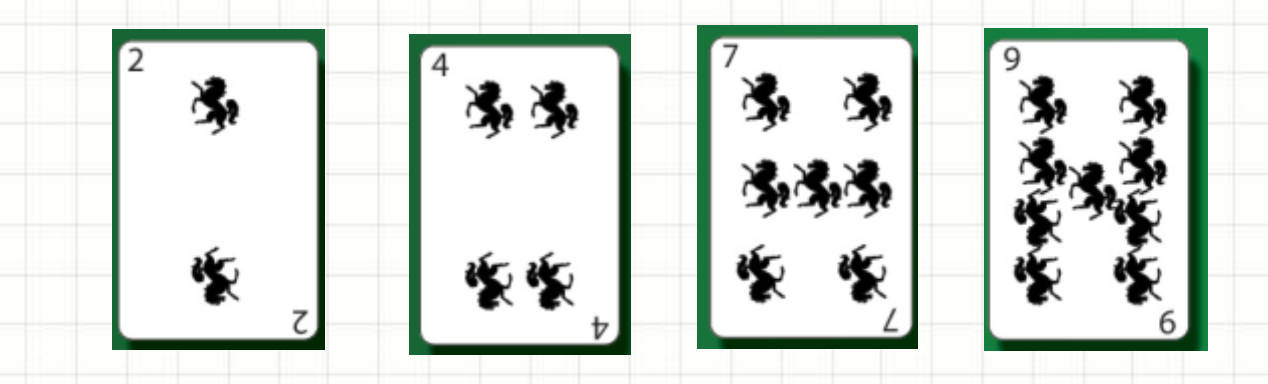

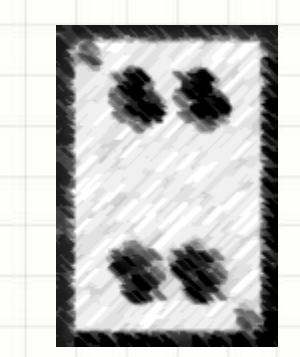

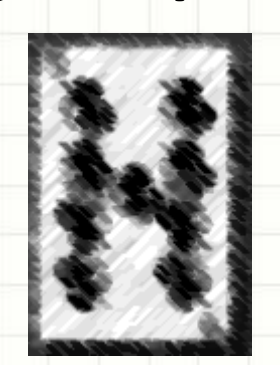

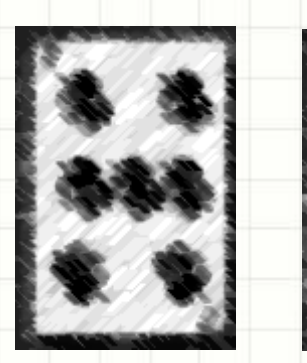

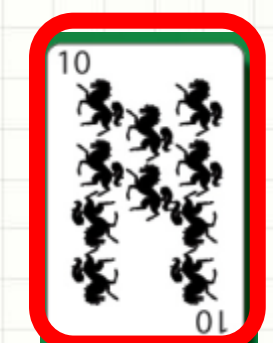

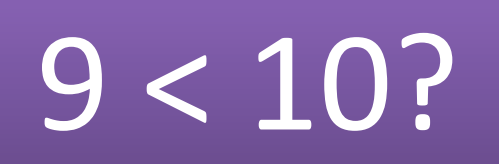

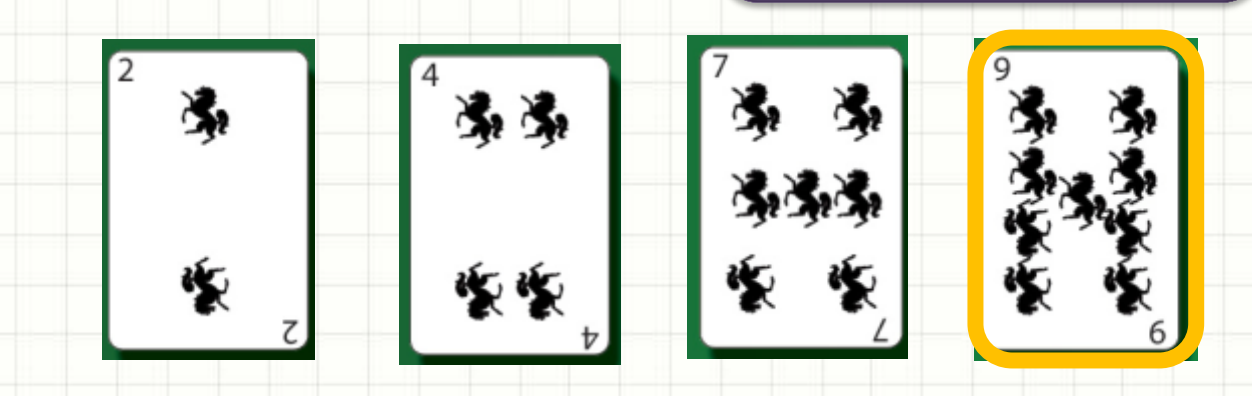

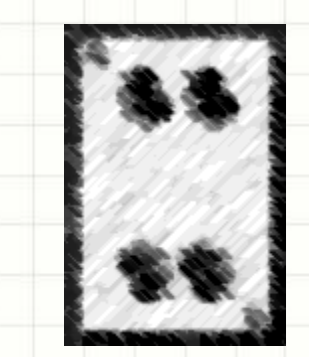

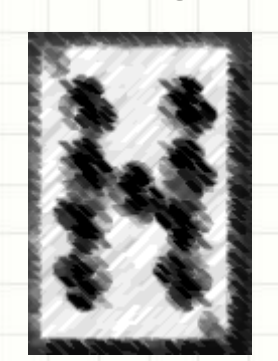

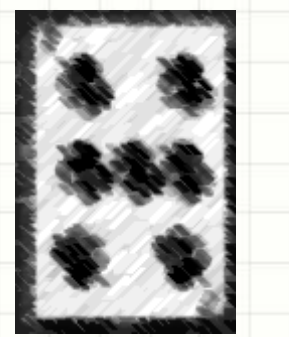

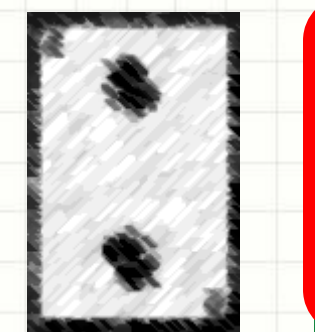

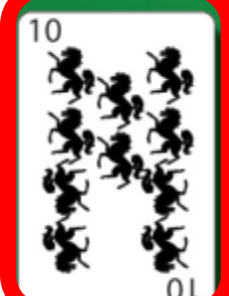

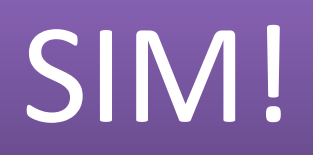

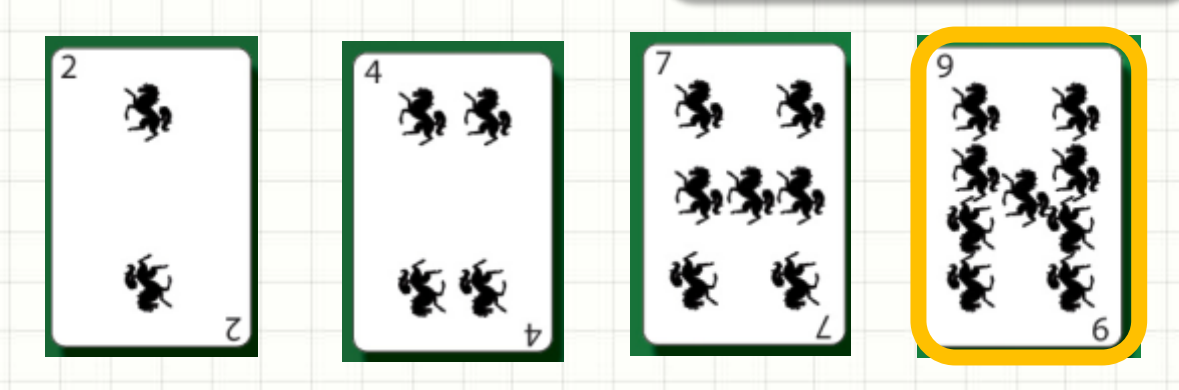

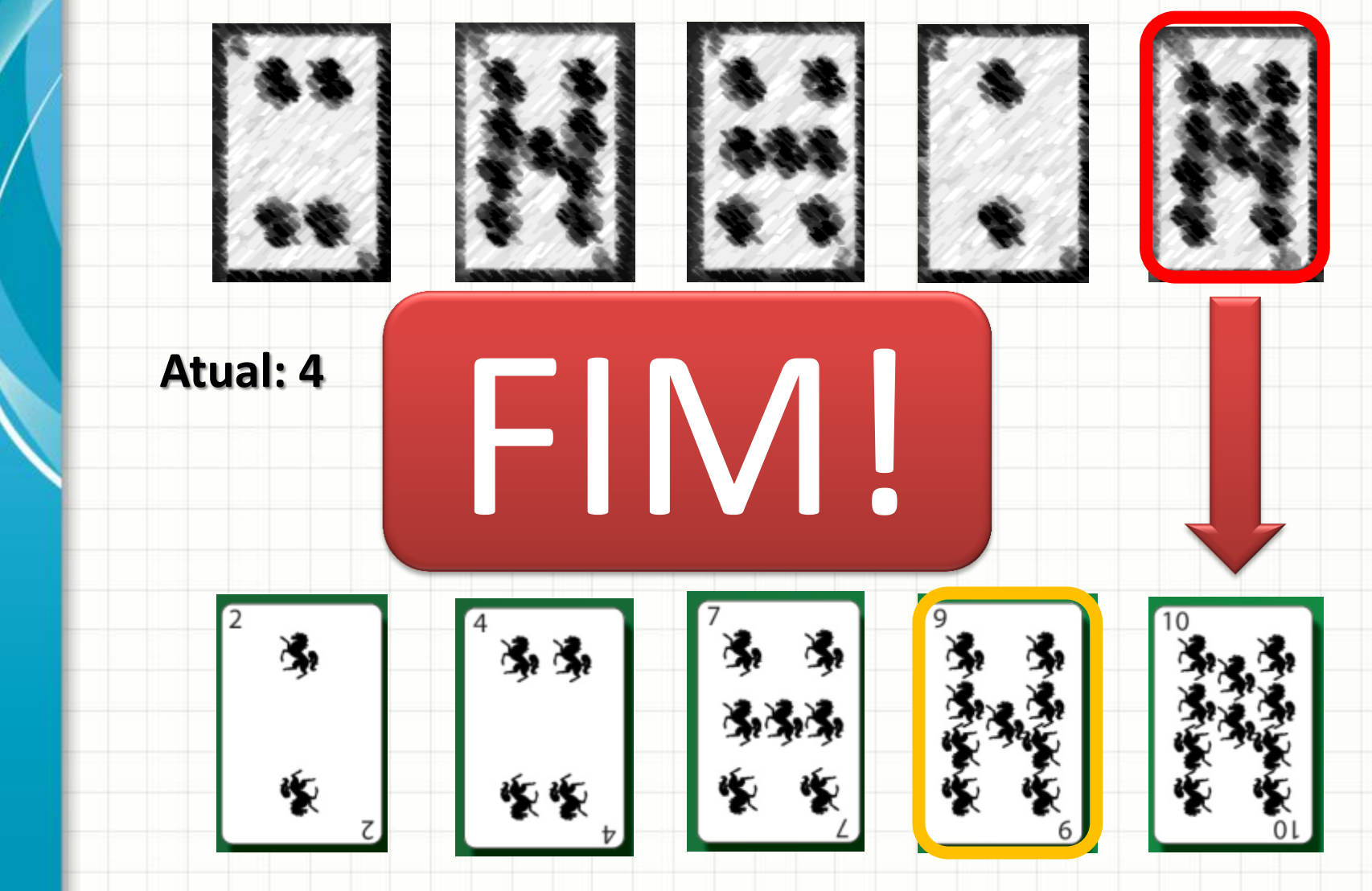

# **ORDENAÇÃO POR INSERÇÃO OTIMIZADA**

#### Ordenação por Inserção

- Será que precisamos de duas listas?
- Procedimento

– ...

- Pega elemento da pos "1"
- Trocá-lo um a um com os anteriores até que ele
	- seja maior que seu antecessor imediato
- Pega elemento da pos "2"
- Trocá-lo um a um com os anteriores até que ele seja maior que seu antecessor imediato

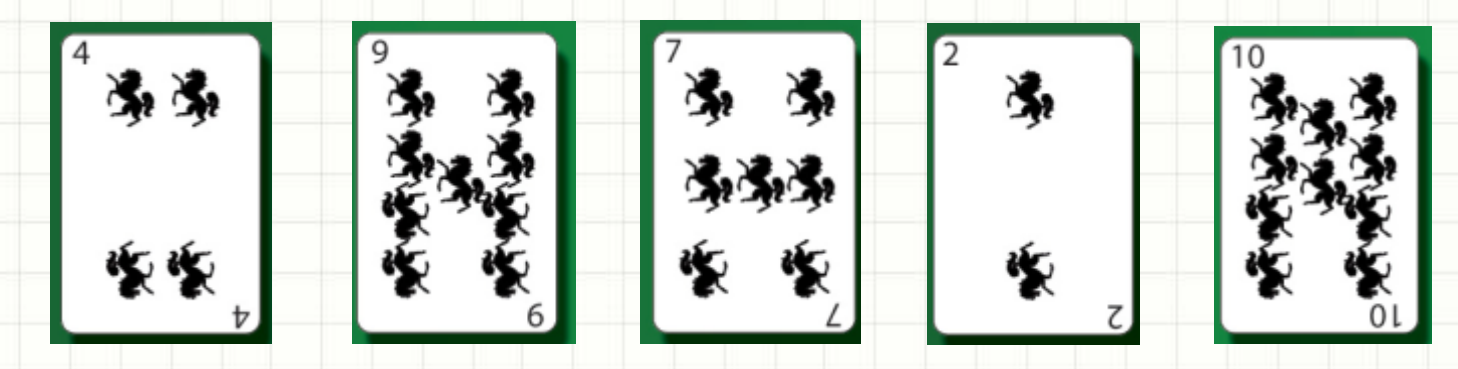

**Inicial: ? Atual: ?**

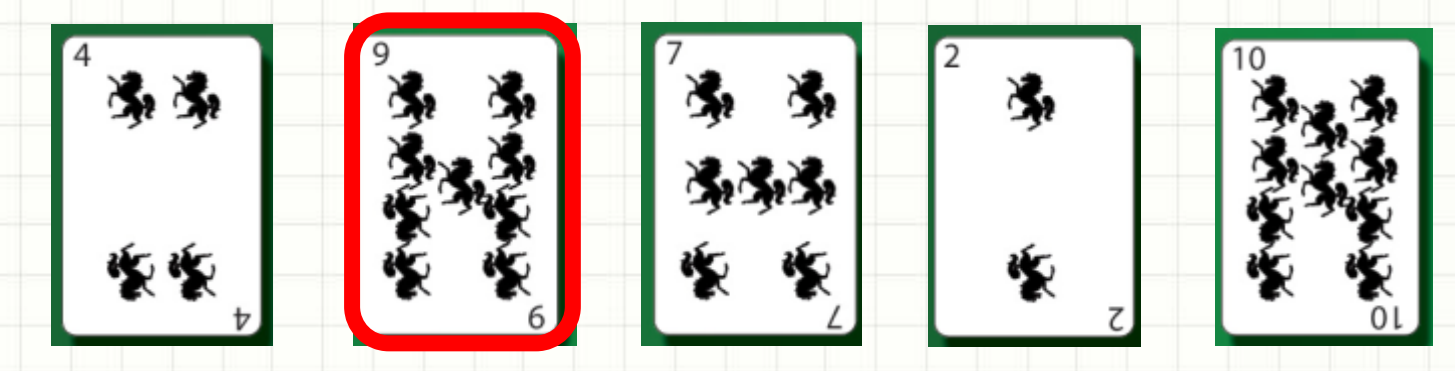

**Inicial: 1 Atual: ?**

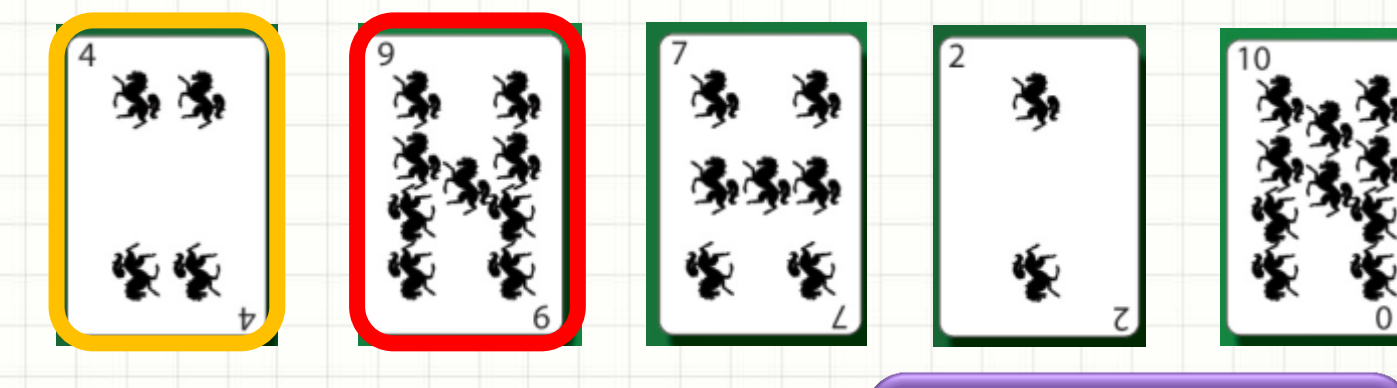

**Inicial: 1**

**Atual: 0** 9 < 4?

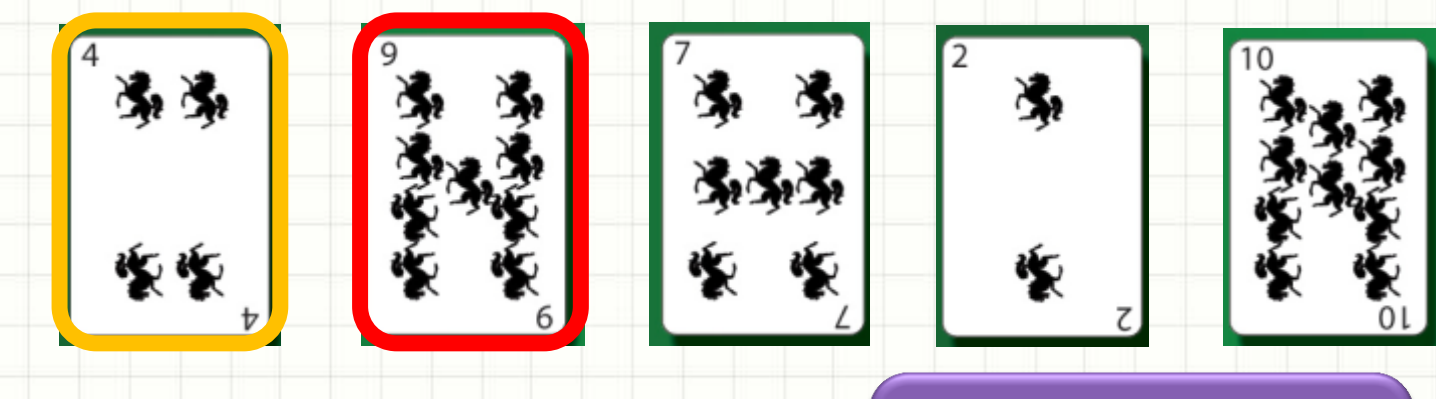

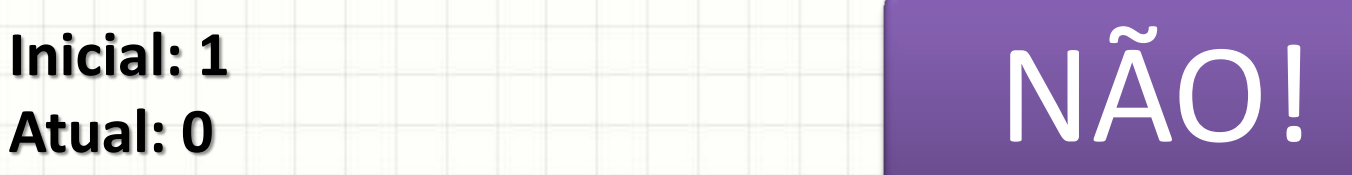

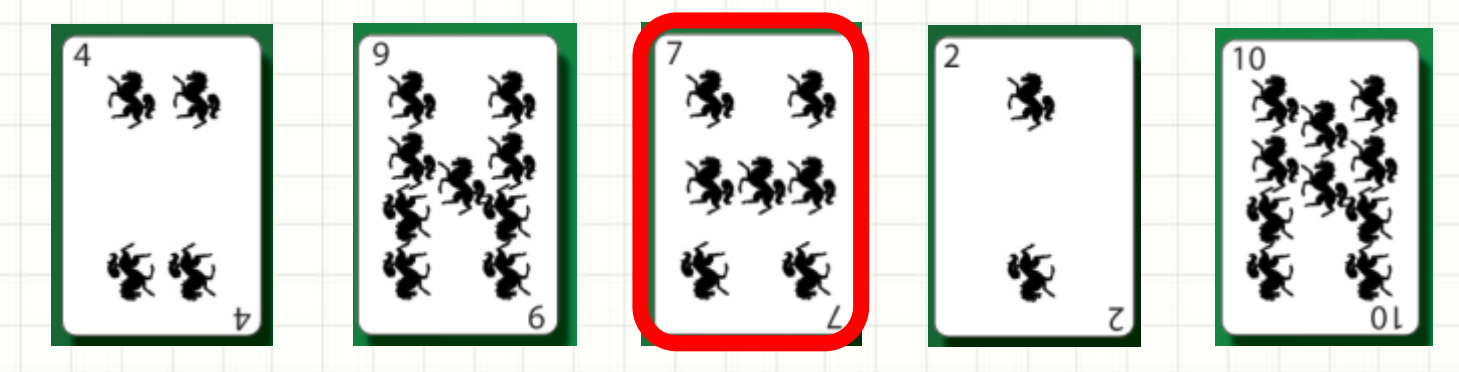

**Inicial: 2 Atual: ?**

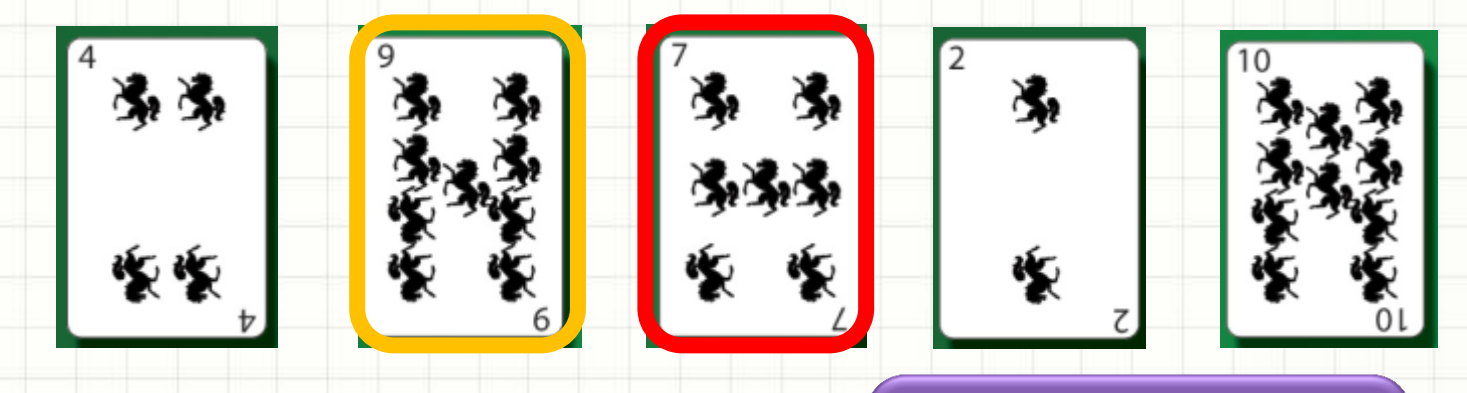

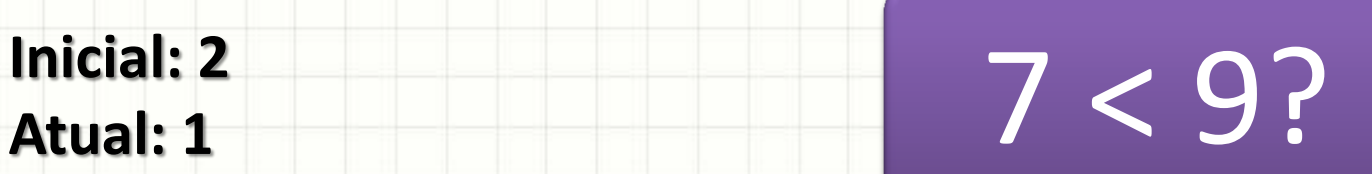

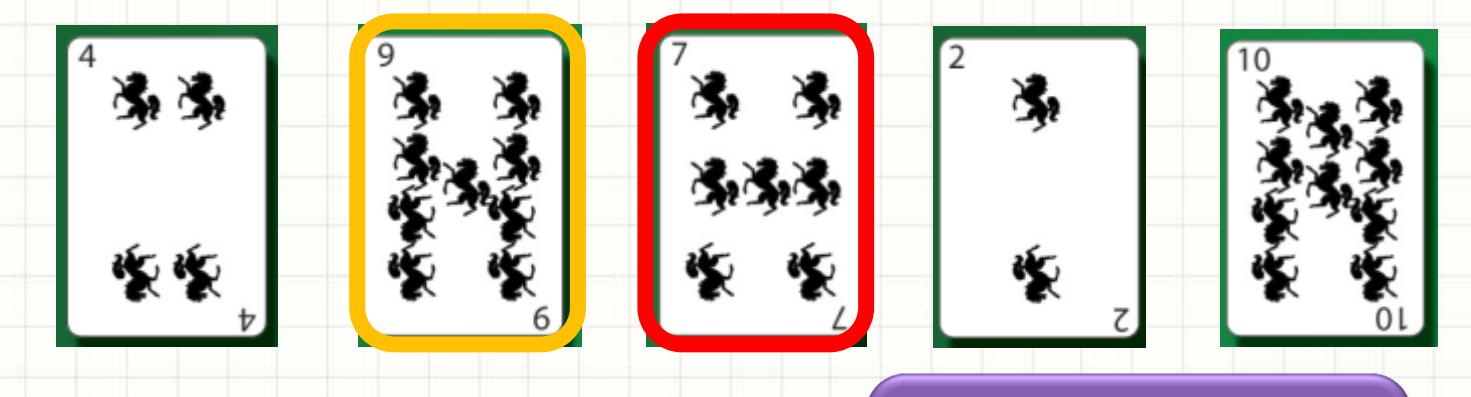

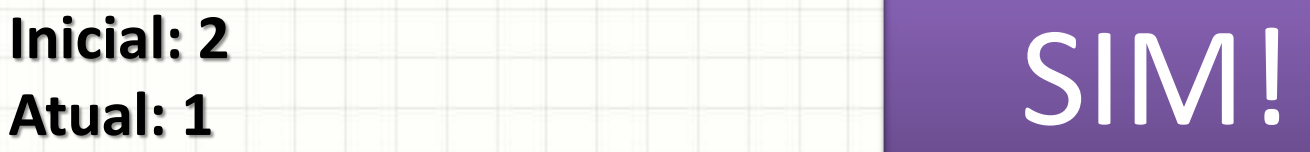

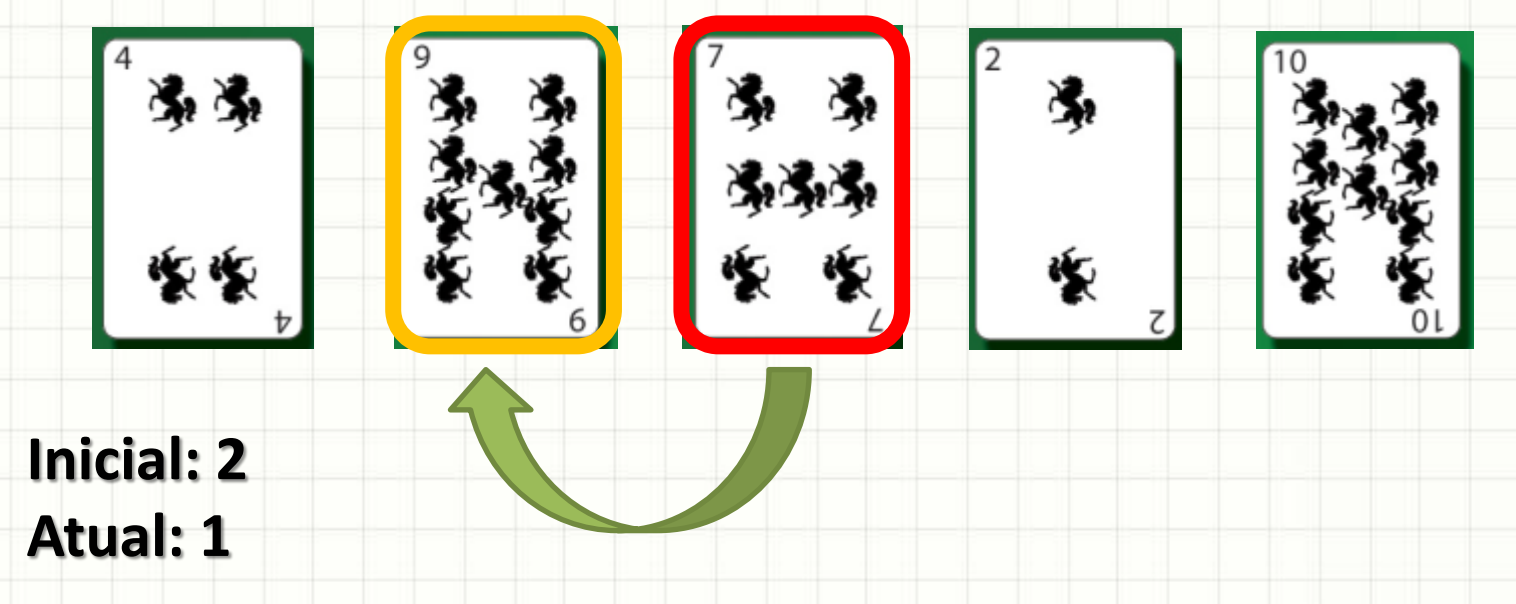

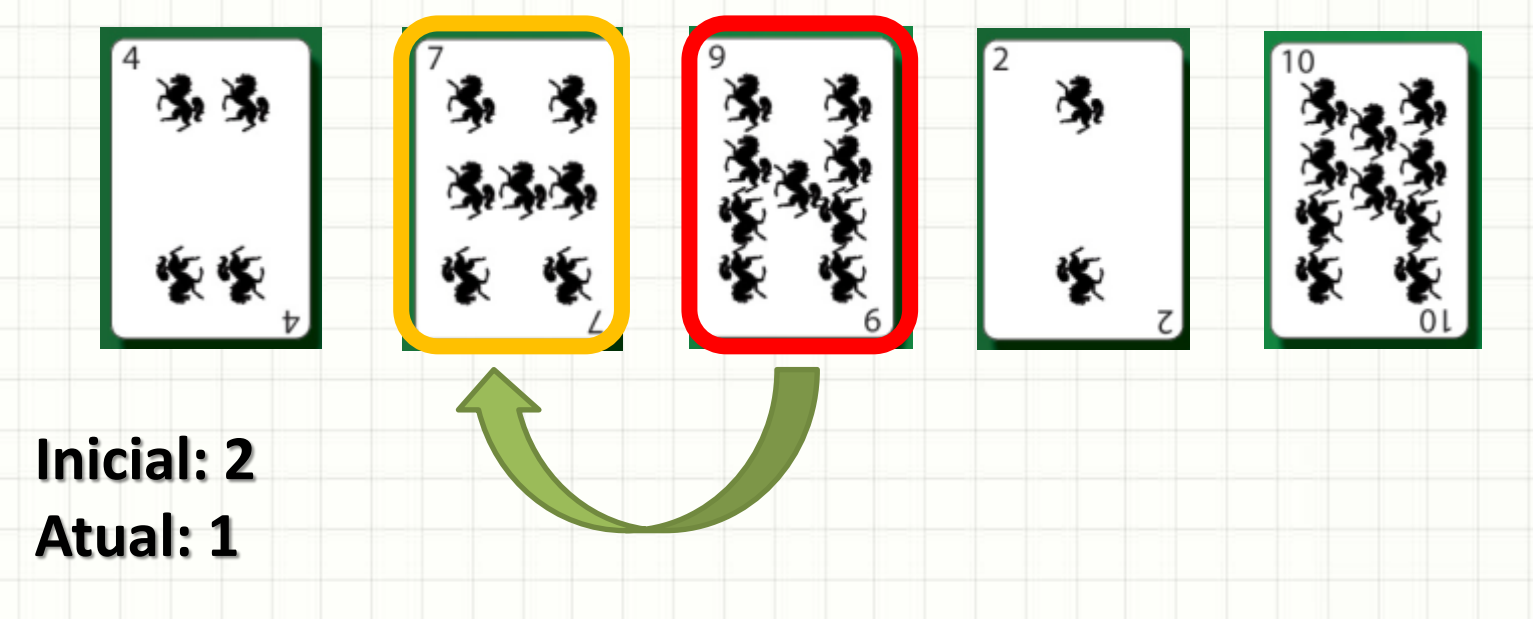

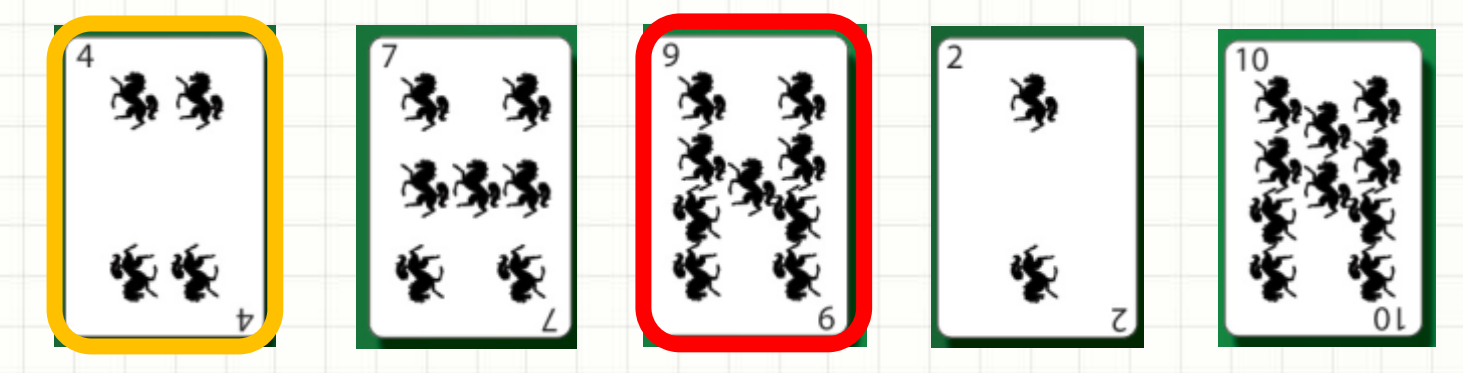

**Inicial: 2 Atual: 0**

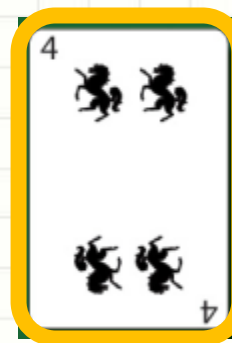

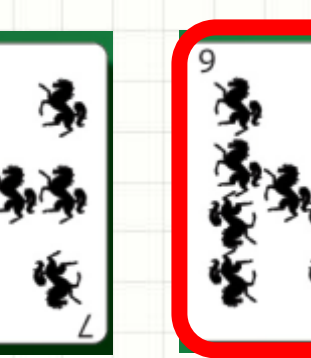

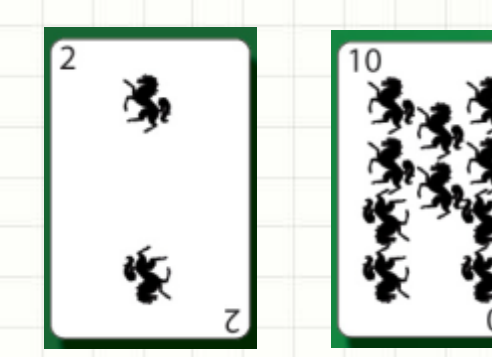

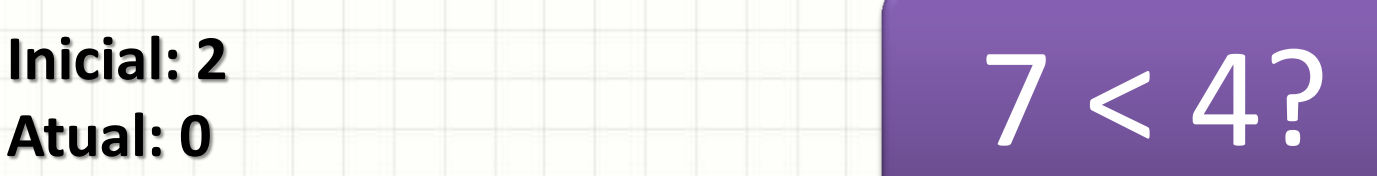

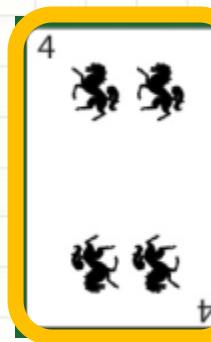

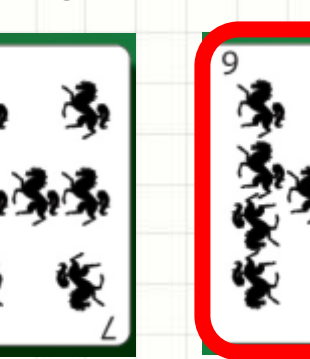

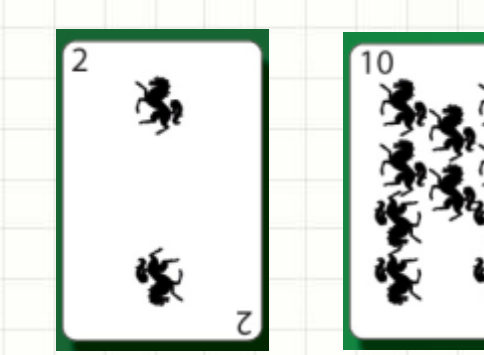

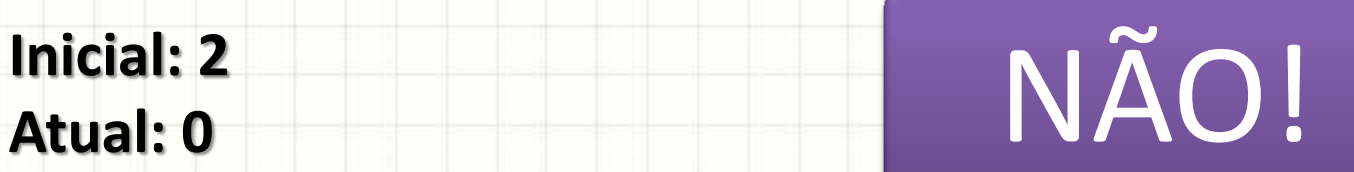

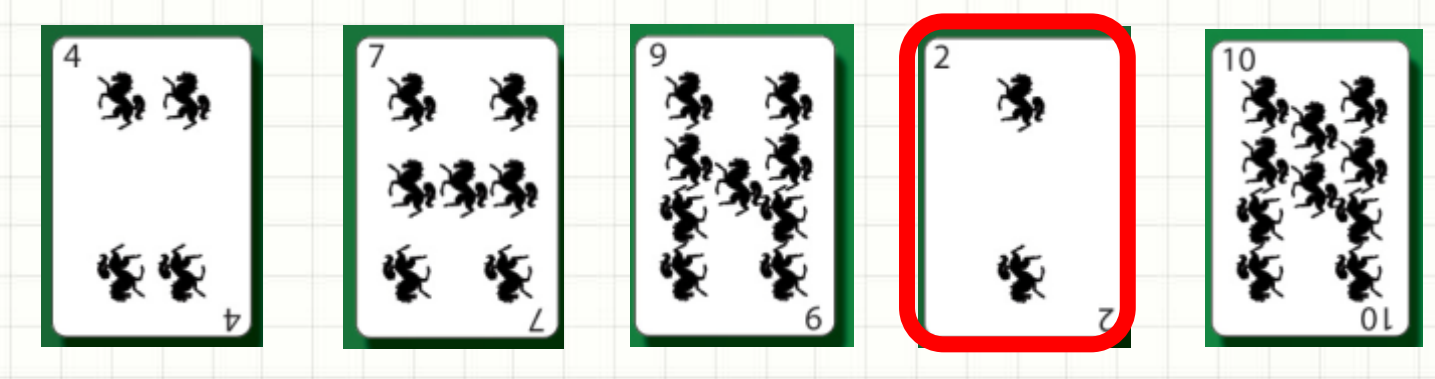

#### **Inicial: 3 Atual: ?**

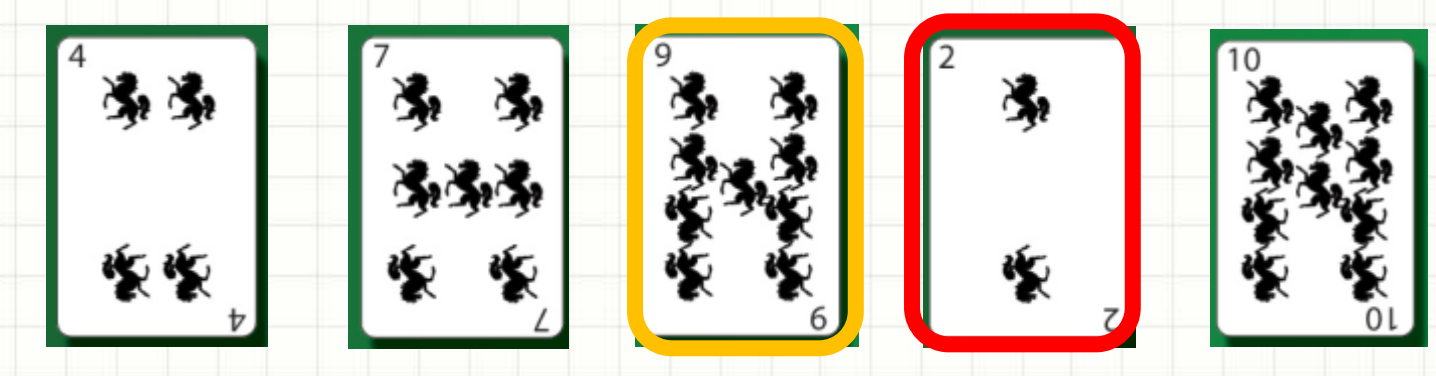

**Inicial: 3 Atual: 2**

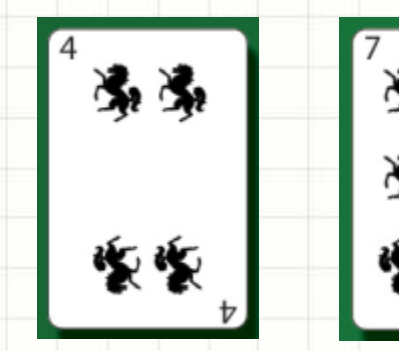

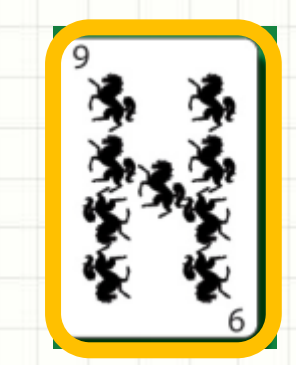

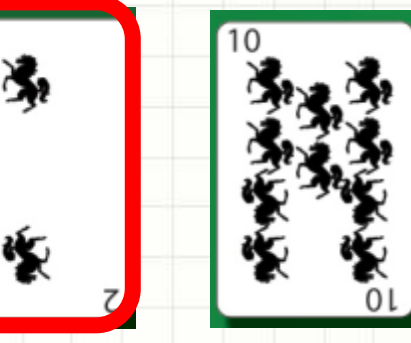

**Inicial: 3**

**Atual: 2** 2 < 9?

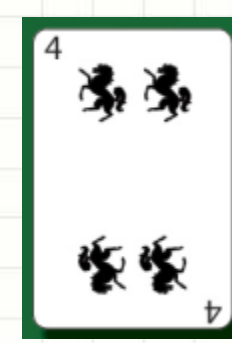

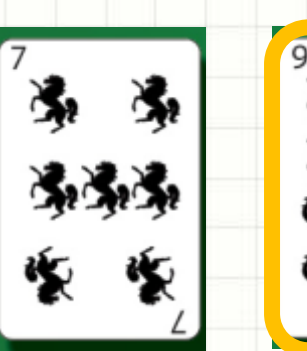

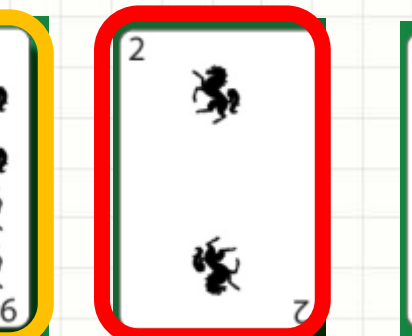

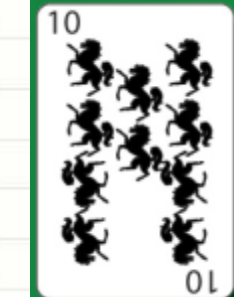

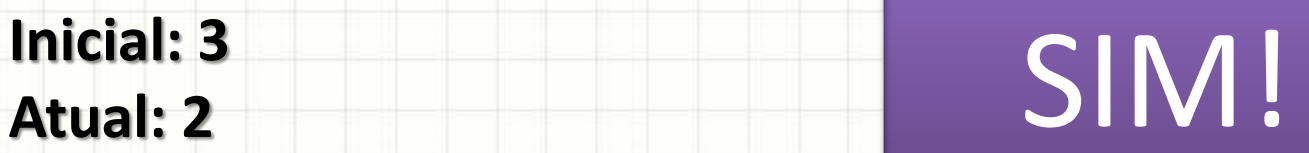

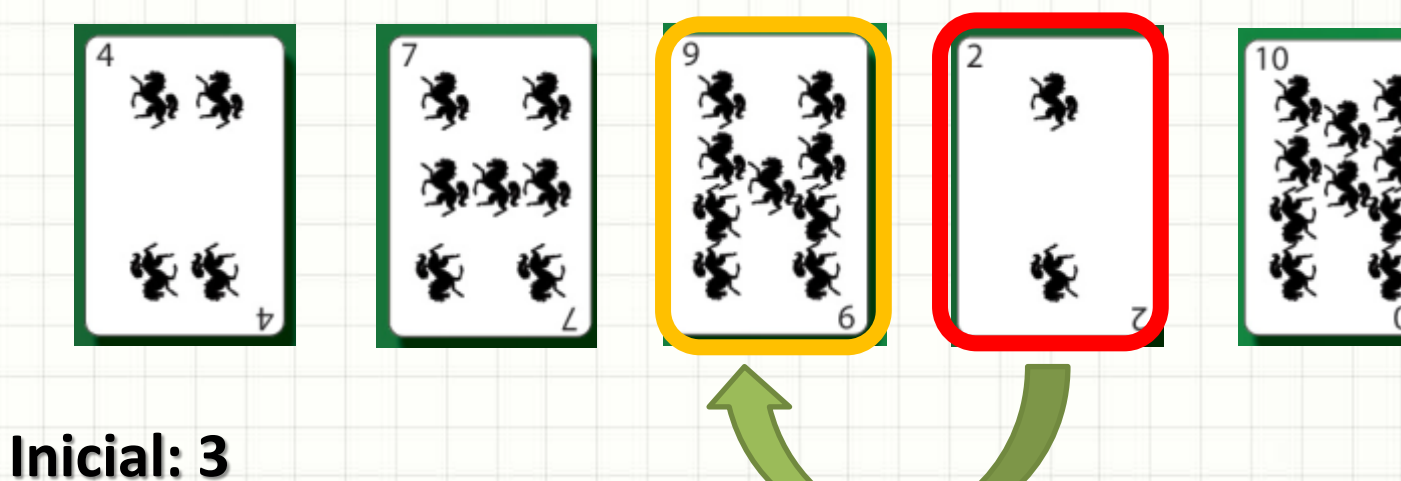

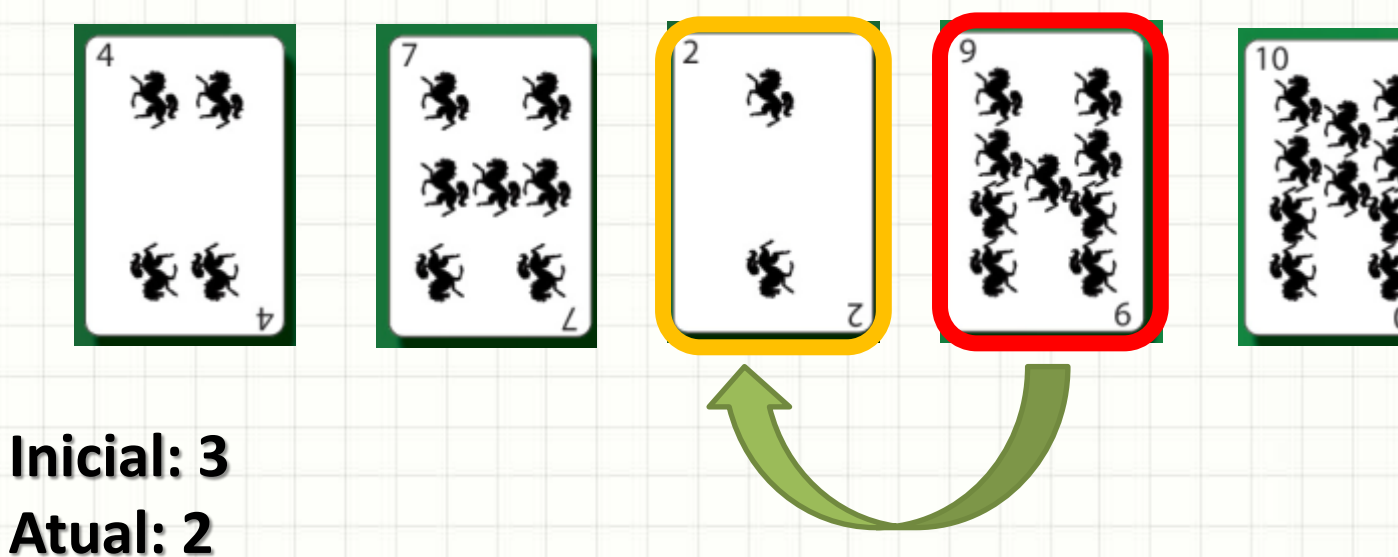

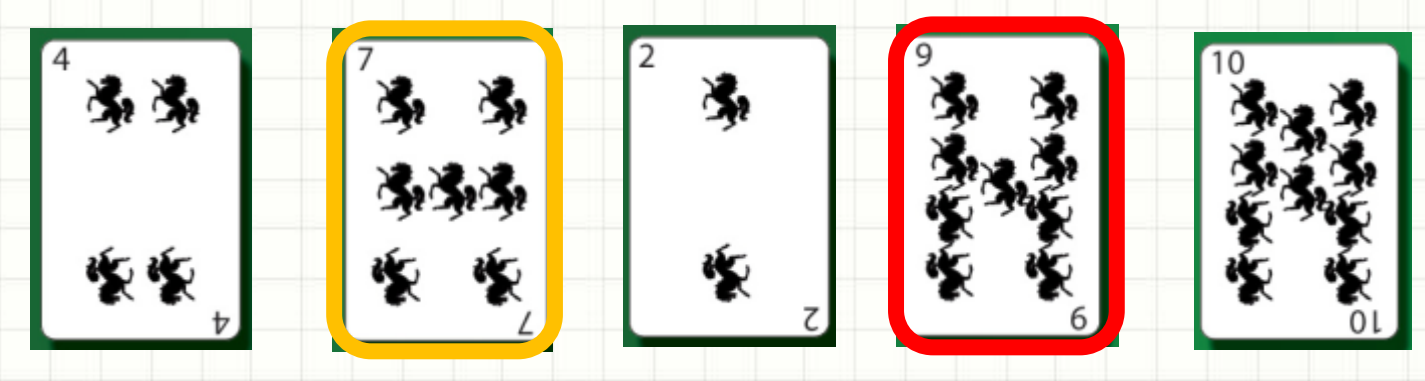

**Inicial: 3 Atual: 1**

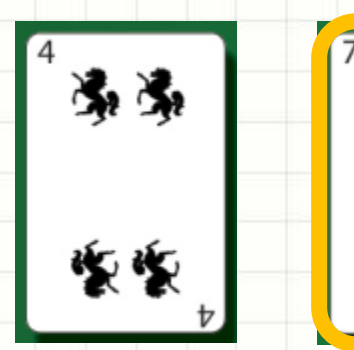

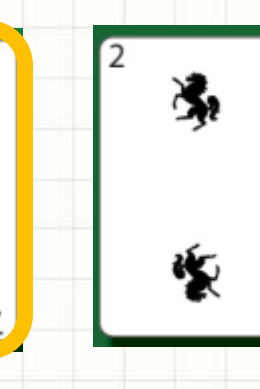

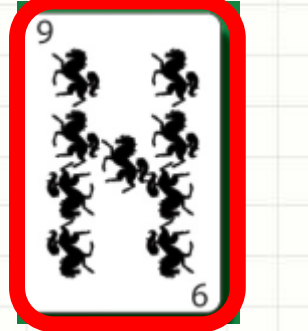

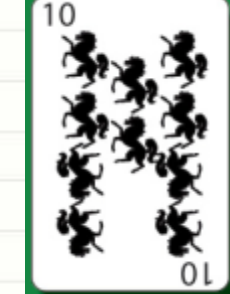

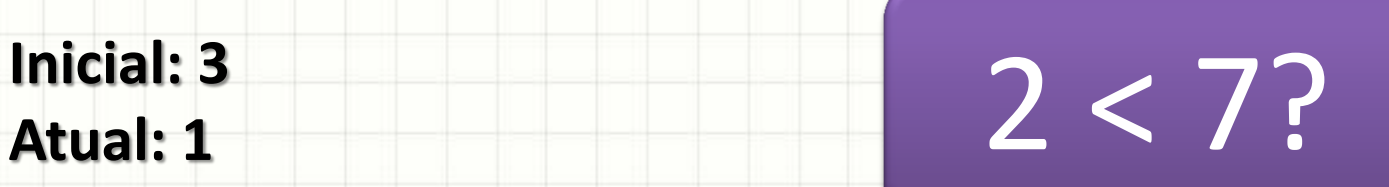

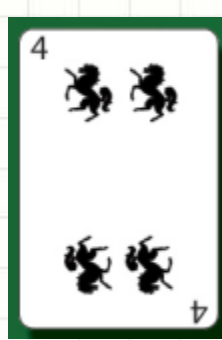

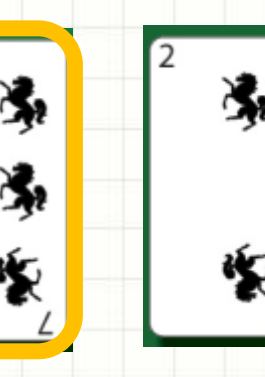

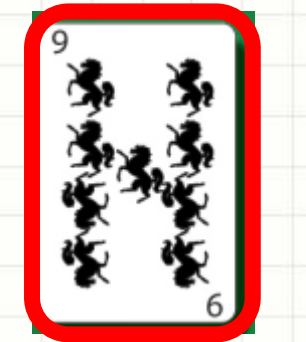

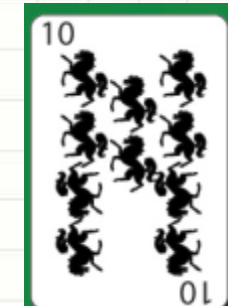

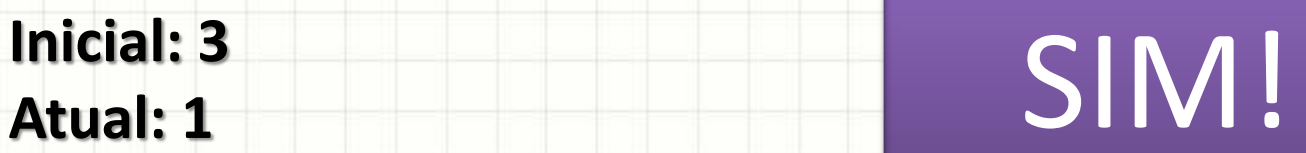

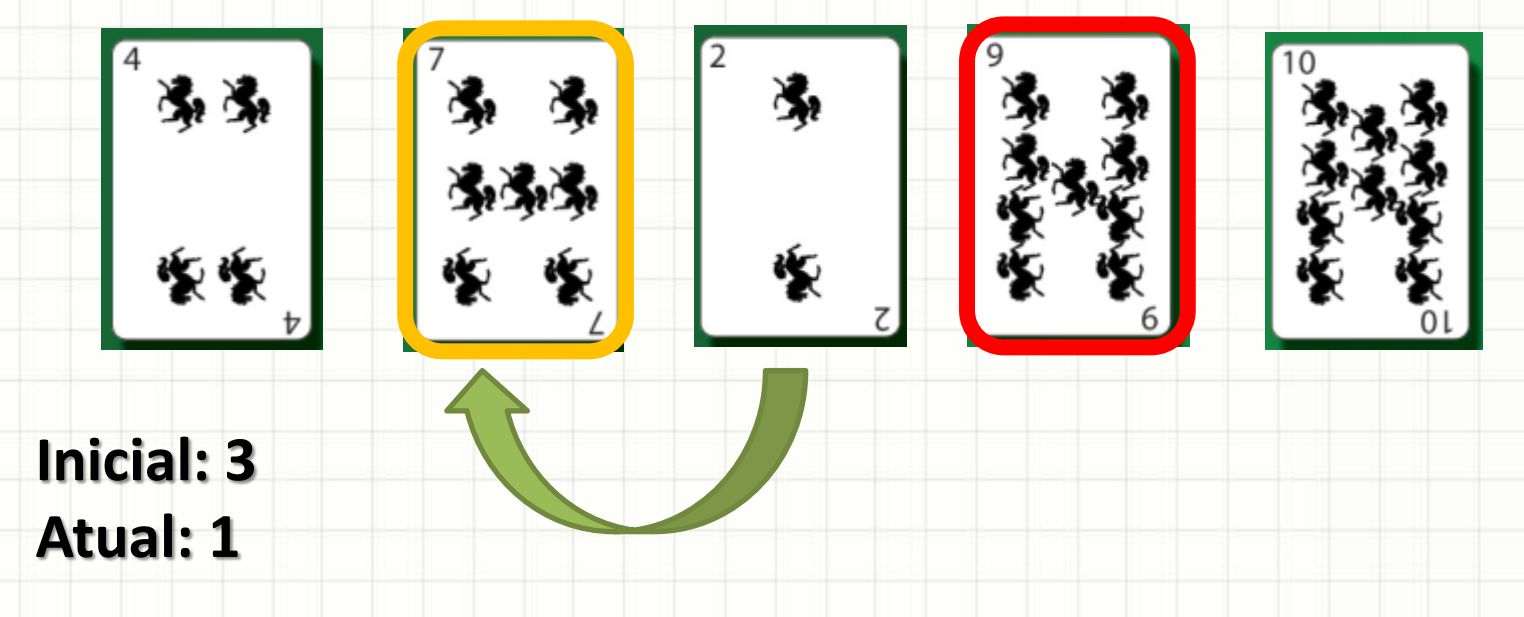

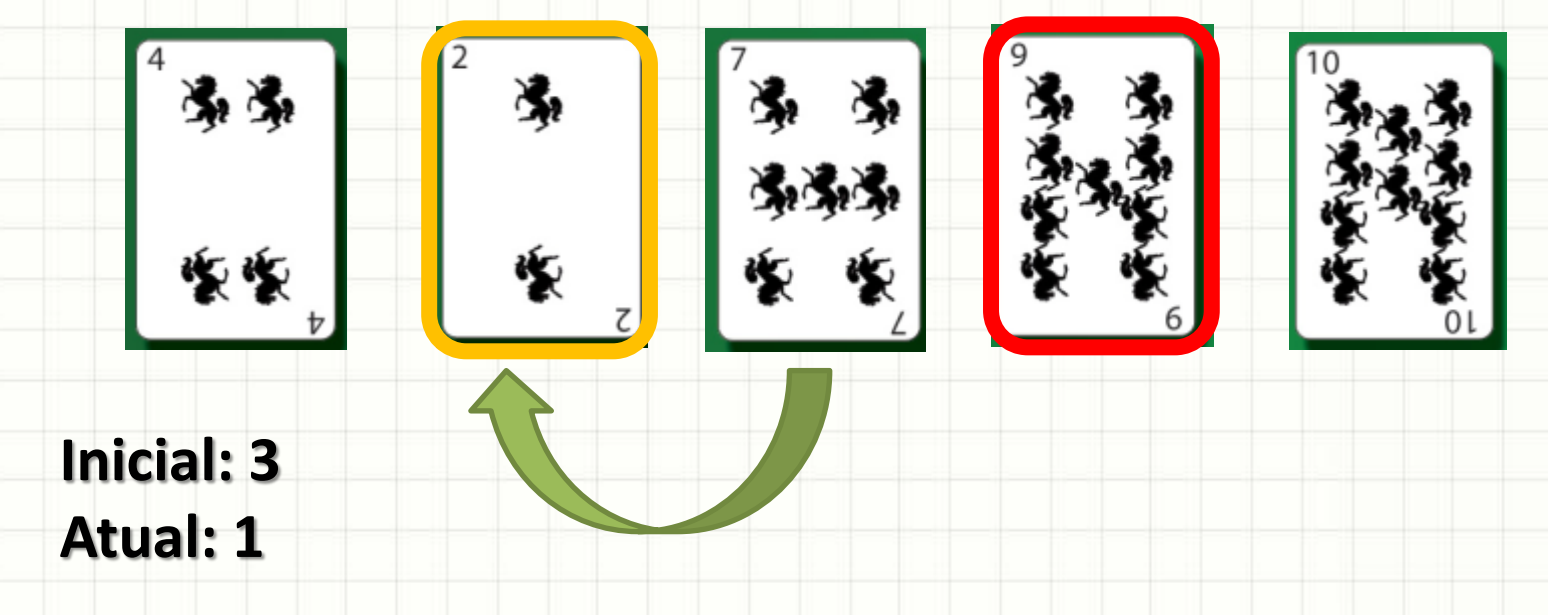

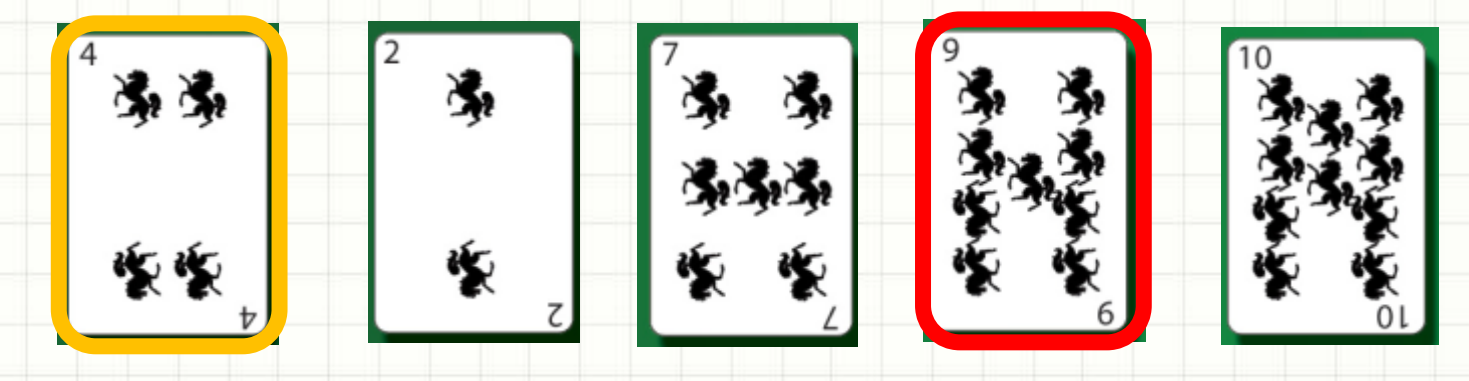

**Inicial: 3 Atual: 0**

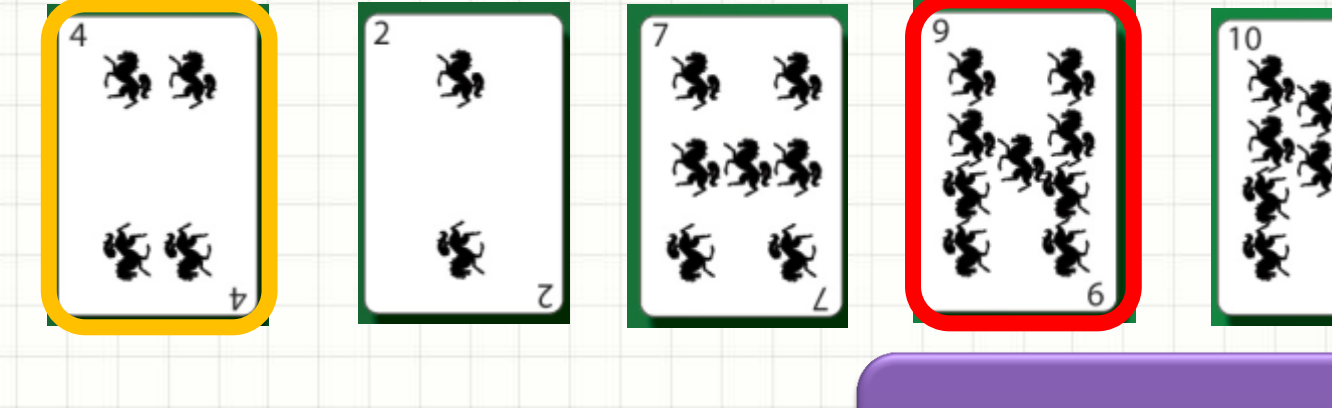

**Inicial: 3**

**Atual: 3**<br> **Atual: 0** 2 < 4?
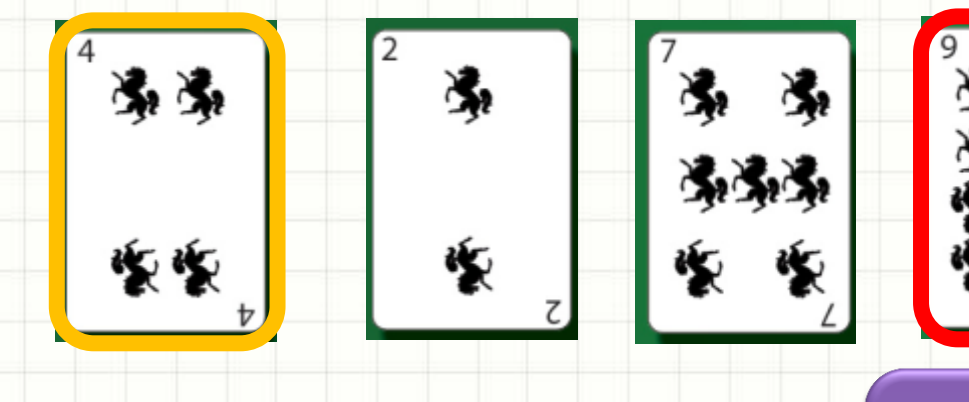

**Inicial: 3 Atual: 0** SIM!

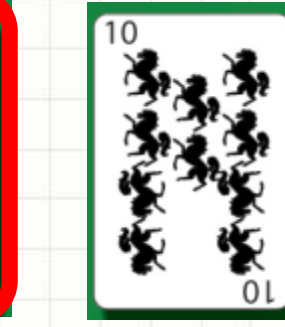

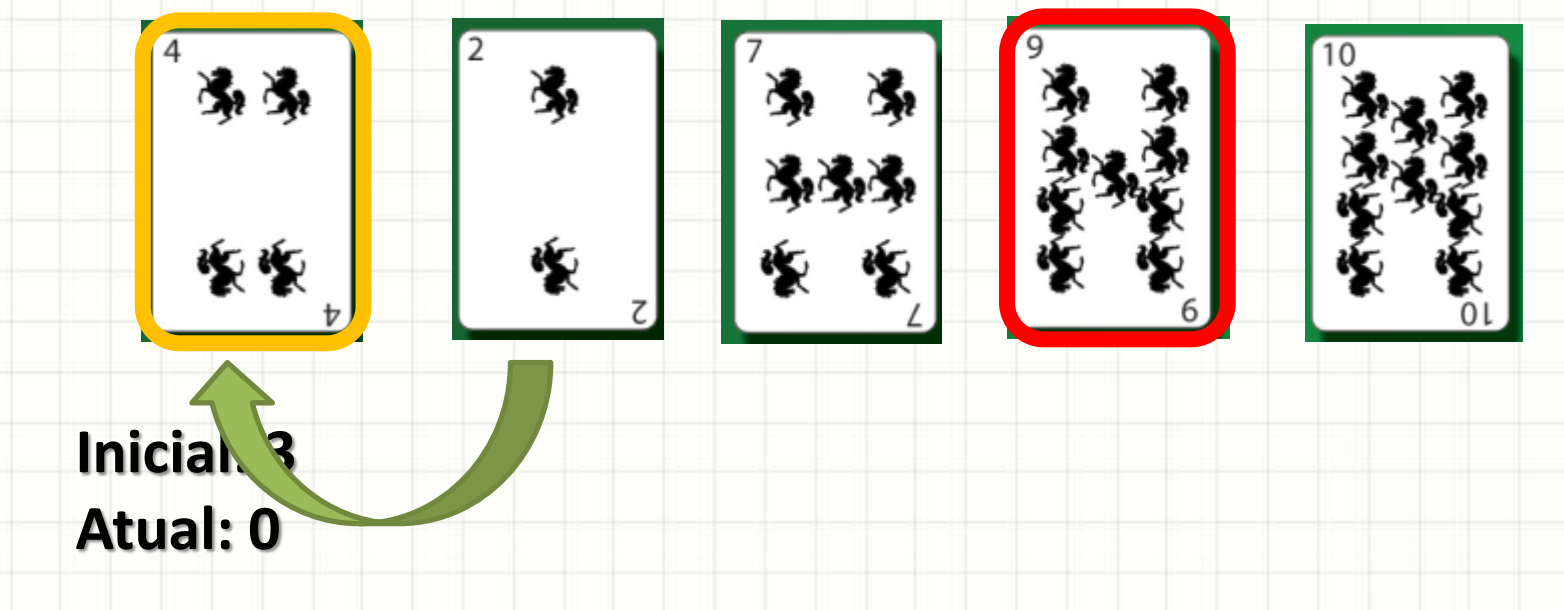

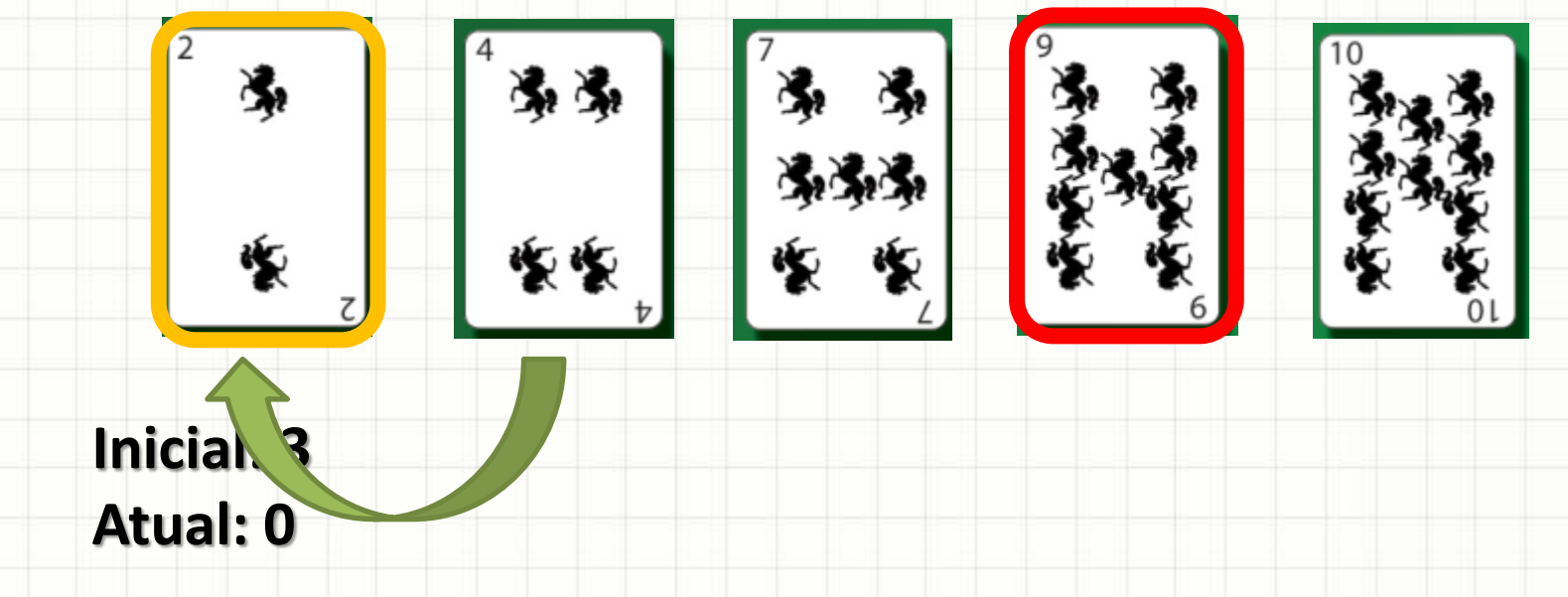

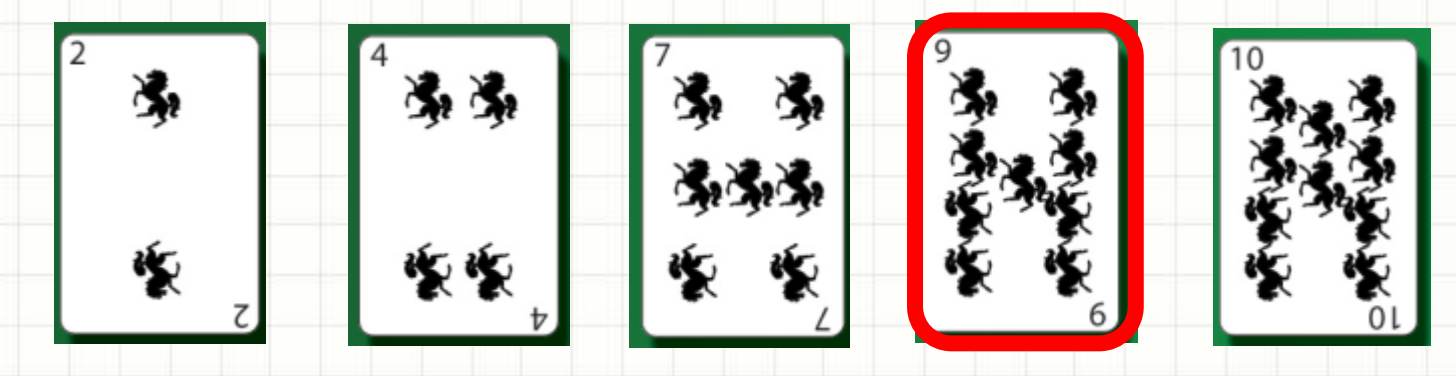

**Inicial: 3 Atual: 0**

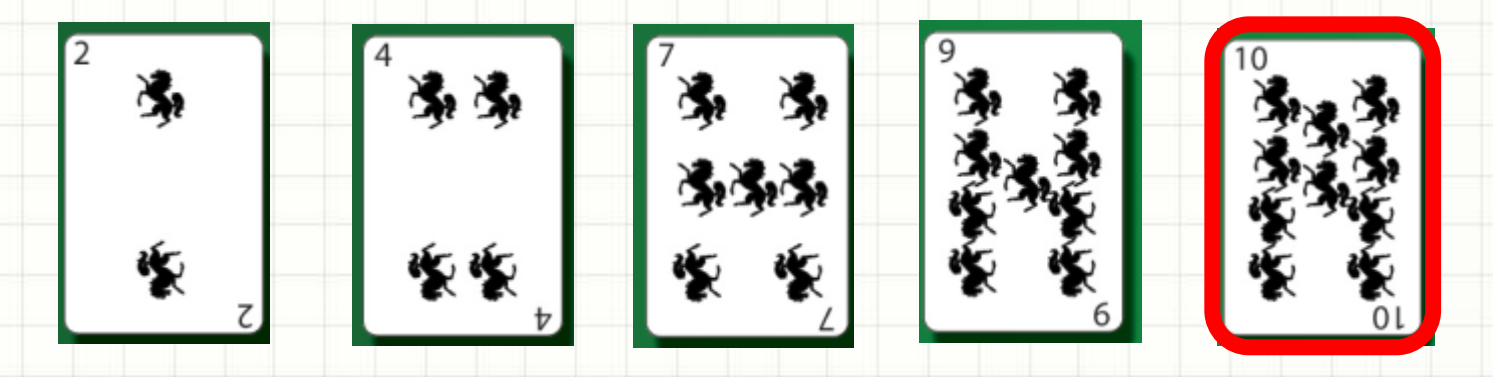

**Inicial: 4 Atual: ?**

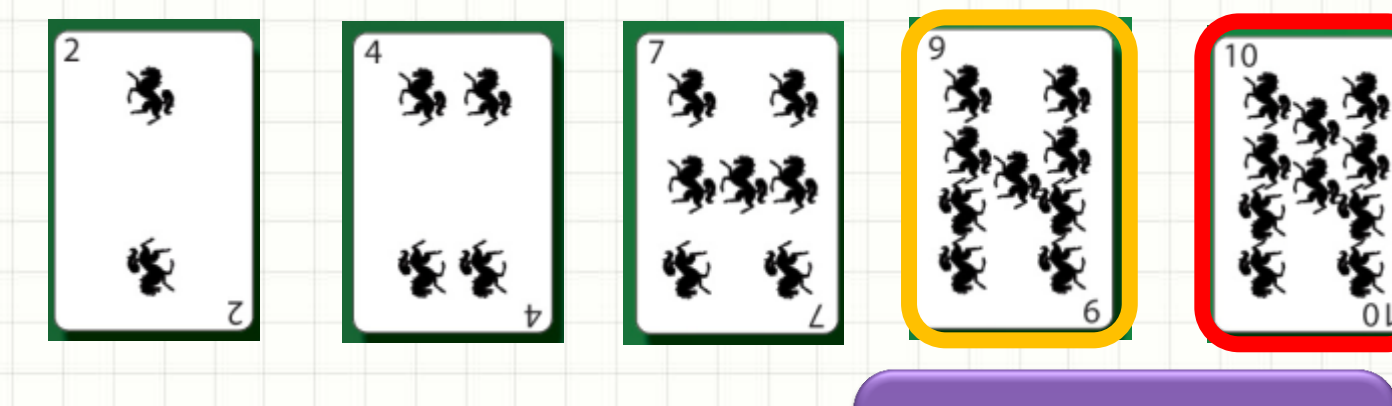

**Inicial: 4**

**Atual: 3** 10 < 9?

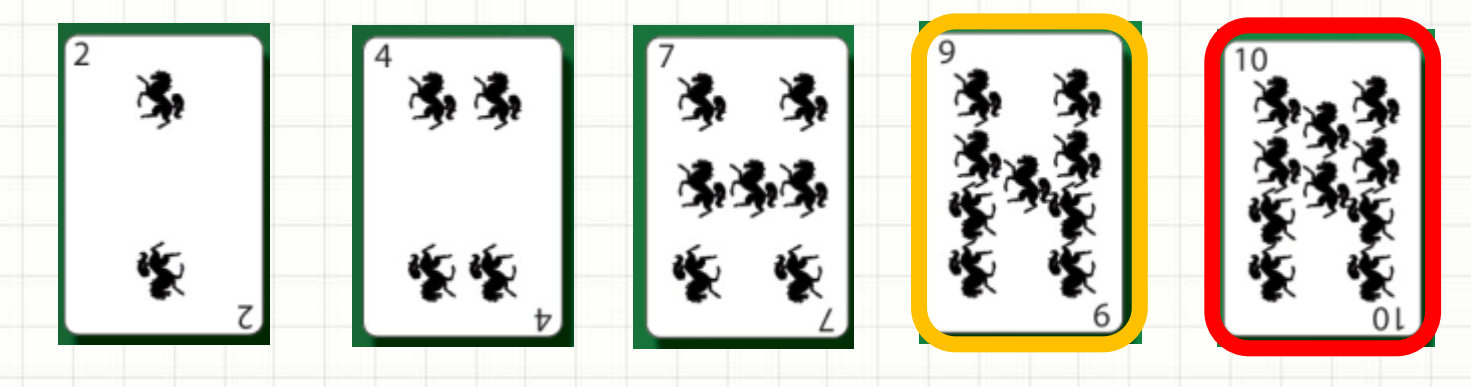

**Inicial: 4**

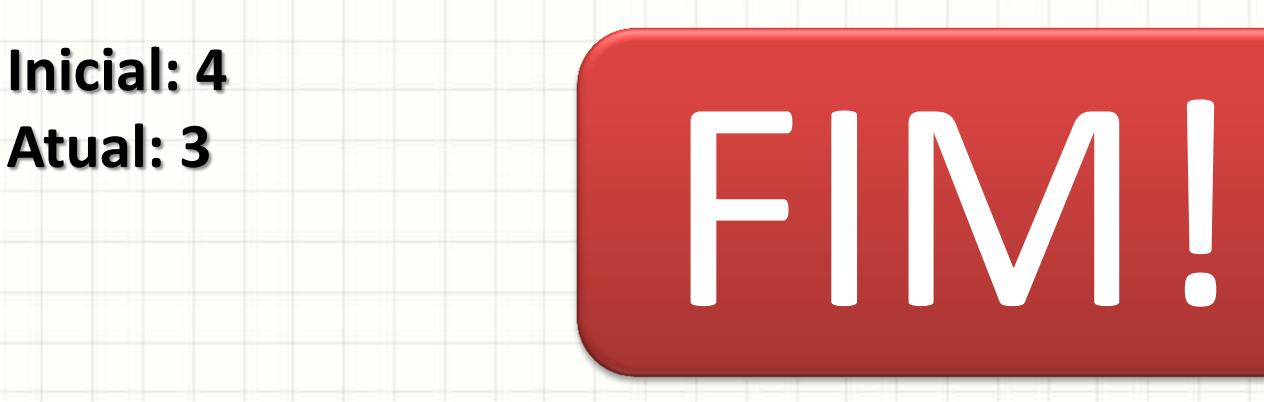

É mais rápido e gasta menos memória!

### Ordenação por Seleção

- Implementando...
	- Lista com **n** elementos
- Algoritmo
	- **1. i**=1
	- **2. j** = **i** 1
	- 3. Se valor da pos j < valor da pos j+1
		- $j = j 1$
		- Se j  $> = 0$ , volta para 3
	- 4.  $i = i + 1$ 
		- Se i <= n, volta para 2
- Pegue o código base da aula **insercao.cpp**

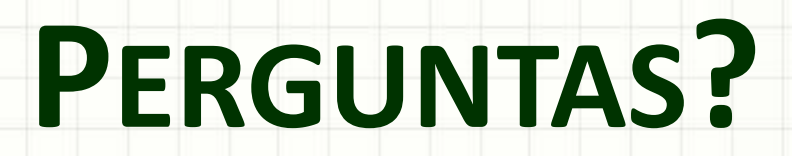

ر

٠

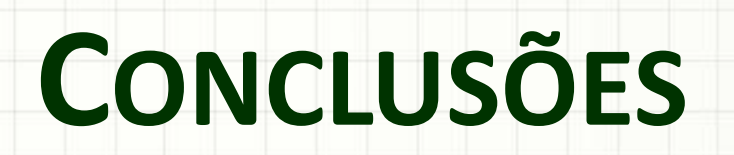

#### Resumo

- Existem diferentes métodos de ordenação
- Dependendo da implementação, pode-se usar mais ou menos memória
- Cada método tem uma eficiência diferente!
- Lista é a única estrutura?
	- –Não!
- Vamos ver a Pilha!

### EXERCÍCIO DE FIXAÇÃO

#### Exercício

- Em um programa, crie uma lista de elementos não ordenados com 50 valores **pares**
- Faça um menu que permita:
	- 1) Ordenar com Bubble Sort (código na aula passada!)
	- 2) Ordenar por Seleção
	- 3) Ordenar por Inserção
- Depois de ordenada pelo método escolhido pelo usuário, a lista deve ser impressa.
- Dica: use como base os programas construídos na aula de hoje!